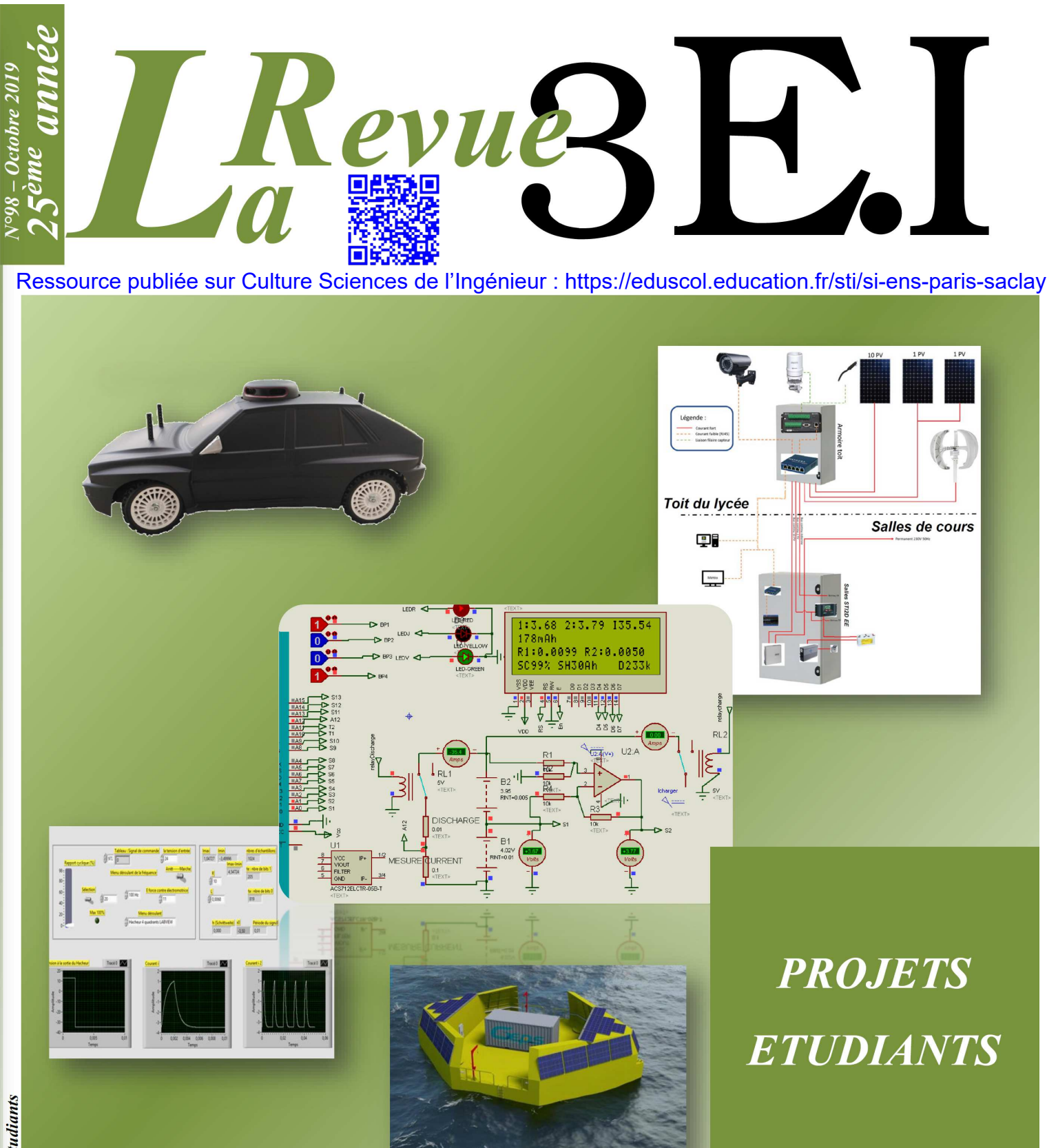

Publication trimestrielle du Cercle Thématique 13.01 de la SEE

# ENSEIGNER L'ÉLECTROTECHNIQUE ET L'ÉLECTRONIQUE INDUSTRIELLE

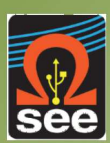

Société de l'Électricité, de l'Électronique et des Technologies de l'Information et de la Communication

 $N^{\circ}98 - Octobre 2019$ 

**Cee** 

# Abonnez-vous à LRevueZE

# ENSEIGNER L'ÉLECTROTECHNIQUE ET L'ÉLECTRONIQUE INDUSTRIELLE

- → Outil didactique pour les filières préparant à l'enseignement technique
- → Trame indispensable à la formation continue des hommes et des femmes de terrain
- → 4 N° par an : Janvier, Avril, Juillet, Octobre

Offre valable du 01/01/2020 au 31/12/2020.

→ 3 dossiers complets par an sur des sujets d'actualité + 1 N° Pratique pédagogique

# **BULLETIN D'ABONNEMENT 2020**

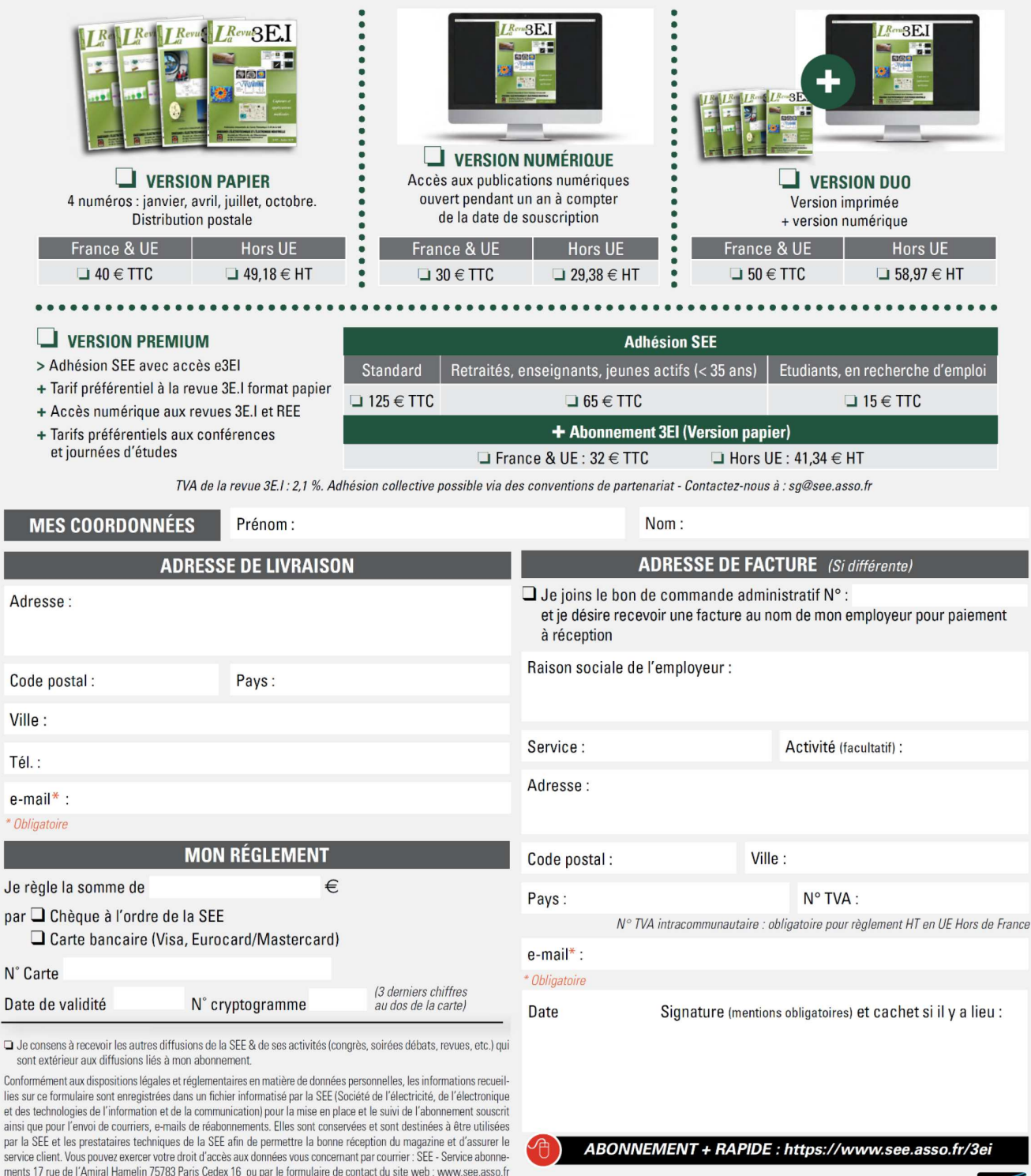

La Revue 3E.I est une publication trimestrielle de la SEE. Les sommaires des derniers numéros sont disponibles sur le site www.see.asso.fr/3ei

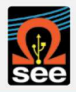

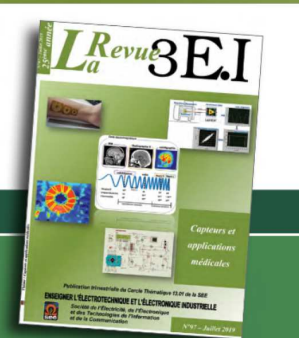

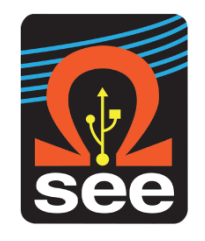

*La Revue 3EI publication trimestrielle de la SEE*

*.*

# *SOCIETE de l'ELECTRICITE, de l'ELECTRONIQUE et des TECHNOLOGIES de l'INFORMATION et de la COMMUNICATION*.

*17, rue de l'Amiral Hamelin, PARIS 75783 CEDEX 16 Tél : 01 56 90 37 09 site web : www.see.asso.fr*

*SEE, association reconnue d'utilité publique par le décret du 7 décembre 1886 Siret 785 393 232 00042, APE 9412 Z, n° d'identification FR 44 785 393 232*

# *3EI : Enseigner l'Electrotechnique et l'Electronique Industrielle*

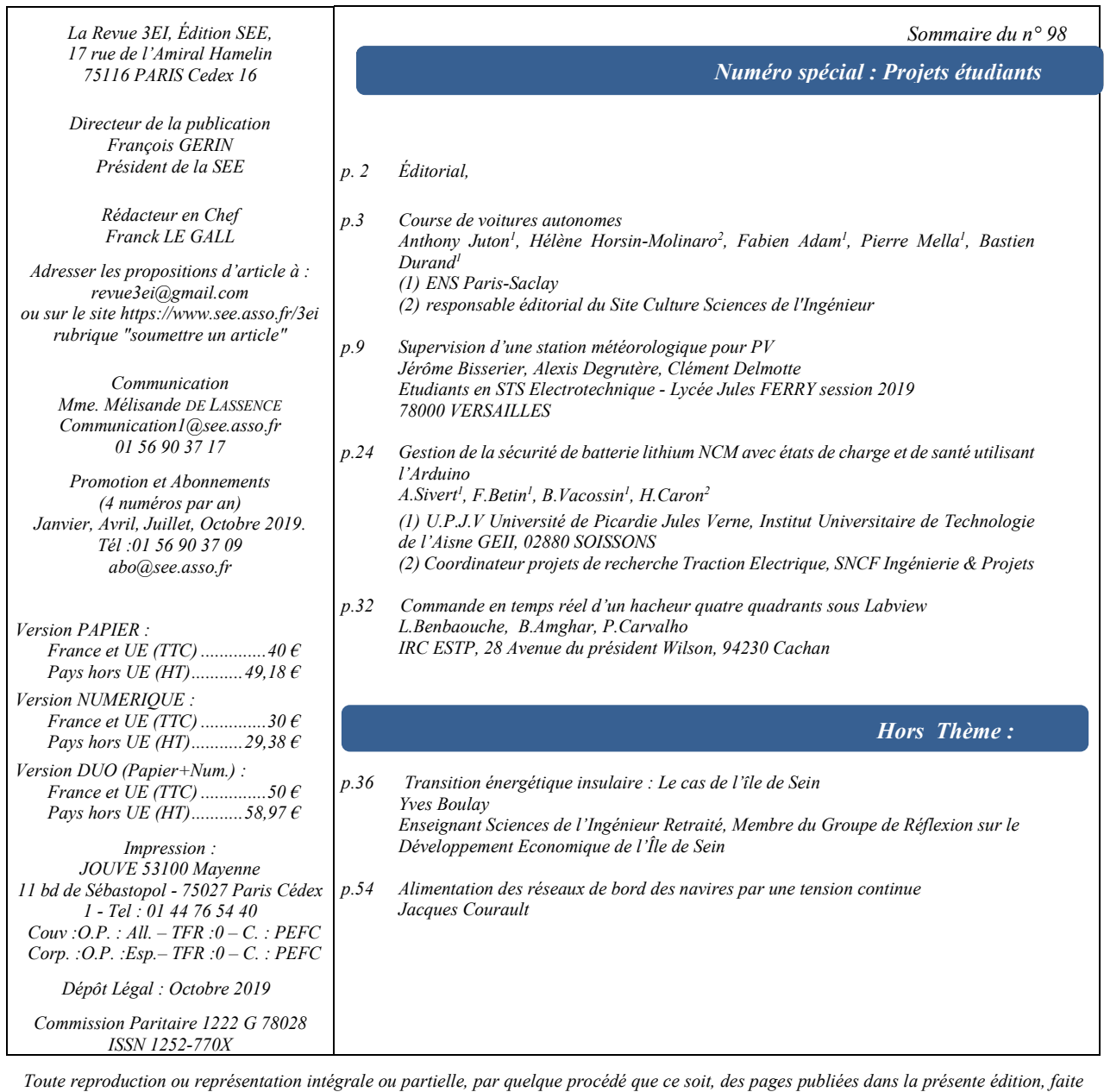

*sans l'autorisation de l'éditeur est illicite et constitue une contrefaçon. Seules sont autorisées, d'une part, les reproductions strictement réservées à l'usage privé du copiste et non destinées à une utilisation collective et, d'autre part, les analyses et courtes citations justifiées par le caractère scientifique ou d'information de l'œuvre dans laquelle elles sont incorporées. Toutefois des copies peuvent être utilisées avec l'autorisation de l'éditeur. Celle-ci pourra être obtenue auprès du Centre Français du Droit de Copie, 20, rue des Grands Augustins, 75006 Paris, auquel la Revue 3EI a donné mandat pour la représenter auprès des utilisateurs. (loi du 11 mars 1957, art.40 et 41 et Code Pénal art. 425)*

*Que ce soit au lycée, à l'université ou dans les écoles d'ingénieurs, la pédagogie de projet est maintenant une réalité bien présente de l'enseignement. Nous sommes souvent à la recherche d'exemples nouveaux et curieux des expériences menées par nos collègues dans d'autres établissements.*

*C'est pourquoi nous vous proposons ce numéro centré sur les projets étudiants. Il comprend des projets proposés et réalisés par des étudiants de BTS, d'IUT ou d'école d'ingénieurs. Les articles sont écrits par leurs enseignants mais aussi par les étudiants eux-mêmes. Les deux derniers articles du numéro de sont pas consacrées aux projets mais nous offrent des idées pour construire des études de cas utiles à étudiants.* 

*Nous espérons que ce numéro vous sera utile dans vos formations mais aussi qu'il vous donnera des idées d'articles à proposer à la revue 3EI. Le comité de rédaction de la revue est particulièrement ouvert à la publication d'articles proposés par vos étudiants, mettant ainsi en valeur le dynamisme de nos formations.*

#### *« Thème : Projets étudiants »*

*Le premier projet présenté dans ce thème a commencé en octobre 2018. Il s'agit d'une course de voitures (réduites) autonomes qui a eu lieu en juin 2019. Ce projet qui a débuté en octobre 2018 a été proposé aux étudiants de première année d'ingénierie de l'ENS de Paris-Saclay. Le présent article vise à décrire les choix faits par les enseignants et les élèves afin de permettre à d'autres de bénéficier de cette expérience.*

*Le second article du thème traite d'un projet mené en BTS Electrotechnique. Il s'agissait pour les étudiants de mettre à niveau l'installation photovoltaïque de l'établissement et d'installer un petit démonstrateur éolien afin que les élèves, les étudiants et les professeurs puissent accéder à différentes données pour leurs cours.*

*L'article présenté par M. Sivert et ses collègues traite du Battery Management System (BMS) d'une batterie. Cette étude menée dans le cadre d'un projet d'étudiants d'IUT a permis de répondre à de nombreuses questions liées à l'instrumentation en temps réel ainsi qu'à des méthodes de programmation d'une carte Arduino.* 

*Dans le dernier article du thème proposé par des étudiants de l'ESTP, c'est la commande en temps réel d'un hacheur quatre quadrants par la technique de modulation de largeur d'impulsions (MLI), qui est étudiée. Après l'étude et la conception de la commande à l'aide du logiciel Labview, l'application est testée à partir d'un PXI « cible ».*

#### *« Hors thème »*

*Dans son texte M. Boulay décrit de manière exhaustive les conditions de mise en place de la transition énergétique sur l'Ile de Sein. L'auteur passe en revue les solutions envisagées et les contraintes associées dans le but d'assurer une autonomie optimisée. Il ne fait pas de doute que ce travail pourra être réutilisé avec profits avec nos étudiants !*

*Le dernier article de ce numéro se concentre sur l'alimentation en tension continue des réseaux de bords des navires. En effet, la propulsion électrique des navires est aujourd'hui une réalité qui s'est progressivement imposée du fait de l'évolution des variateurs de vitesse. Cet article envisage les solutions possibles avec leurs difficultés pour créer et distribuer les différents réseaux pour l'alimentation de la propulsion et des auxiliaires à bord des navires en courant continu.*

### *Bonne lecture*

*Le Comité de Publication de la Revue 3EI*

*Faites connaitre notre revue Vous en assurez la pérennité*

*La Revue 3EI Comité de publication Morgan ALMANZA Hamid BEN AHMED Arnaud BRUGIER Jacques COURAULT Jean FAUCHER Gilles FELD Jean Michel GAY Jean-Philippe ILARY Anthony JUTON Chérif LAROUCI Marie-Michèle LE BIHAN Franck LE GALL Denis LABROUSSE Pascal LOOS Marc PETIT Sylvain PIETRANICO Oviglio SALA Jean-François SERGENT Jean-Claude VANNIER*

# *COURSE DE VOITURES AUTONOMES*

# *ANTHONY JUTON 1, FABIEN ADAM 1, HELENE HORSIN-MOLINARO 2, PIERRE MELLA 3, BASTIEN DURAND <sup>4</sup>*

*<sup>1</sup> professeurs agrégés de physique appliquée à l'ENS Paris Saclay,*

*<sup>2</sup> responsable éditorial du Site Culture Sciences de l'Ingénieur, 3 professeur agrégé de mécanique à l'ENS Paris Saclay,*

*<sup>4</sup> maître de conférence en mécanique à l'ENS Paris Saclay.*

*Résumé : L'apparition des véhicules autonomes est un thème majeur de l'informatique embarquée ces dernières années. Taxis, voitures particulières, camions, bateaux, drones, avions et même course automobile, tous les secteurs du transport sont concernés. Des premiers véhicules roulent, seuls en environnement connu ou avec un conducteur superviseur. .*

# **Introduction**

Les voitures autonomes utilisent pour se repérer :

- Un GPS, pour situer la voiture à quelques mètres près sur une carte,
- Un lidar : télémètre laser infrarouge tournant donnant une carte 3D ou 2D des obstacles autour de la voiture,
- Des radars 24 GHz donnant également des informations sur les éléments de l'environnement de la voiture,
- Une ou plusieurs caméra donnant des indications notamment sur la position de la route à l'avant de la voiture et la signalisation.
- Une centrale inertielle (accéléromètre 3 dimensions et gyromètre 3 dimensions) et des capteurs de vitesse de roue.

A cela s'ajoutent des calculateurs pour le traitement des images, la fusion des données et les calculs de trajectoires.

C'est dans ce cadre que l'ENS Paris Saclay a proposé aux étudiants en première année des départements de sciences de l'ingénieur de participer à une course de voitures (réduites) autonomes. Le projet a commencé en octobre 2018 et s'est terminé par les courses en juin 2019. Le présent article vise à relater cette expérience, les choix faits par les enseignants et les élèves et son analyse pour permettre à d'autres de bénéficier de cette expérience pour entamer un projet similaire. Une nouvelle course est notamment prévue à Saclay en mai 2020.

# **1. Présentation du défi**

Pour que le projet soit accessible au plus grand nombre, financièrement et techniquement, il a été décidé que :

- La piste serait balisée par une bordure, ce qui rend optionnel seulement l'utilisation d'une caméra, un lidar étant suffisant.
- Le contexte serait une course sur circuit, ce qui réduit la complexité en supprimant croisements, piétons, signalisation.

## *1.1. Le matériel fourni*

Le matériel fourni à chacune des 6 équipes est le suivant :

- Un châssis Tamiya TT-02 avec Moteur DC 540. Le châssis est l'entrée de gamme des châssis pour amateurs de courses de véhicules radiocommandés, ce qui permet de trouver des pièces détachées. Le moteur à courant continu permet un fonctionnement à basse vitesse, plus simplement qu'un moteur brushless de modélisme. Le kit Tamiya 58570 (140  $\epsilon$  + 16  $\epsilon$  pour le servomoteur Futaba 3001 de direction) y ajoute une carrosserie de lancia Delta aux allures de voiture réaliste.
- Une batterie NiMH 7,2V, 3 Ah, 20 euros. La batterie NiMH assure une fiabilité supérieure aux batteries lithium de modélisme.

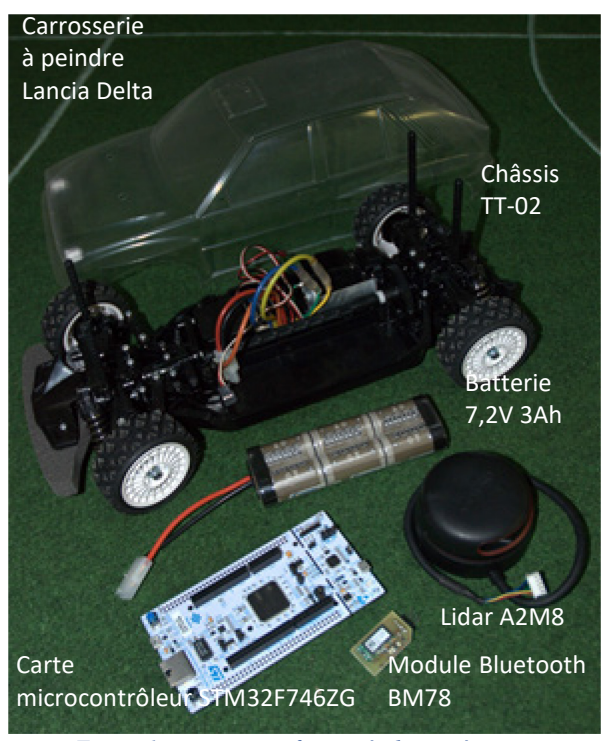

*Figure 1: composants fournis à chaque équipe*

La Revue 3EI n°98 Octobre 2019

*Thème*

- Un lidar Rplidar Slamtec A2M8 choisi pour sa qualité et son prix raisonnable : 280 €.
- Une carte microcontrôleur mbed Nucléo STM32F746ZG choisie pour la simplicité de prise en main de l'environnement et des bibliothèques mbed, ses performances (cortex M7 à 208 MHz), son coût (20 $\epsilon$ )
- Un module bluetooth Microchip BM78, pour les départs et arrêts à distance des véhicules.

Certaines équipes y ont ajouté une centrale inertielle avec magnétomètre (MPU9250), finalement non exploitée, et un capteur optique réflectif pour mesurer la vitesse de l'arbre moteur, bien utile pour détecter le blocage du véhicule.

# *1.2. Le règlement*

#### *1.2.1. Le véhicule*

Le véhicule doit utiliser un kit châssis/moteur Tamiya TT02 et une batterie NiMH 7,2V 3000 mAh maximum. Il doit avoir une carrosserie le recouvrant à plus de 80 %.

Le véhicule avec l'ensemble de ses capteurs et actionneurs doit entrer dans les dimensions ci-dessous :

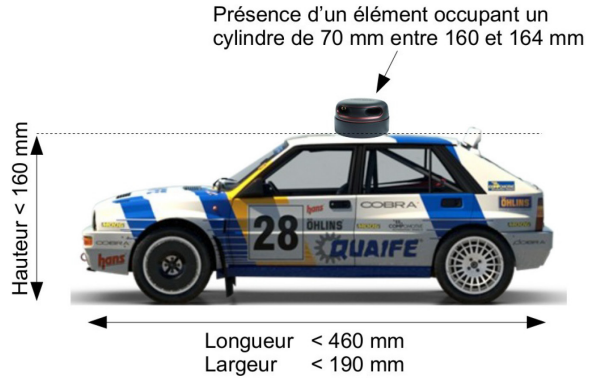

*Figure 2: dimensions à respecter par la voiture*

La communication de l'équipe avec le véhicule doit se limiter à l'envoi d'un signal de démarrage et d'un signal d'arrêt. Le véhicule peut envoyer des informations à l'équipe (Monitoring).

Afin de garantir la sécurité des biens et des personnes, si la connexion entre l'équipe et le véhicule est interrompue durant plus de 2 secondes, le véhicule devra s'arrêter de manière autonome.

#### *1.2.2. La piste*

La piste est constituée de bordures de 200 mm de hauteur. Ces bordures seront composées d'éléments droits et d'arcs de cercles de rayon de courbure supérieurs à 500mm. Des angles droits sur les bords de pistes sont possibles s'ils permettent un passage avec un rayon de courbure supérieur à 500 mm. Aucun marquage au sol n'est prévu. La piste est en tout point d'une largeur supérieure à 1 m, mais peut contenir des obstacles à l'intérieur.

Le tracé n'est pas connu à l'avance. On donne ici un exemple de piste :

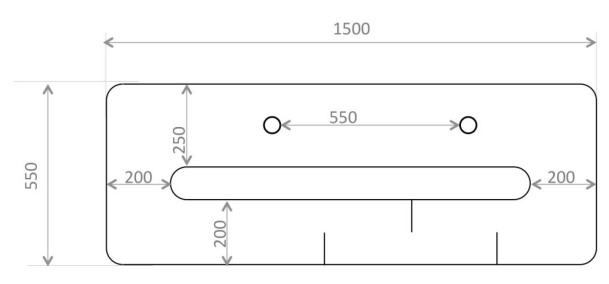

*Figure 3: exemple de piste, dimensions en cm*

# *1.2.3. Homologation*

L'homologation repose sur la validation des éléments du véhicule (dimensions, batterie, châssis, démarrage et arrêt à distance...) et la vérification de l'aptitude du véhicule à se déplacer sur un élément droit de piste sans toucher les bordures.

# *1.2.4. Qualifications*

Les équipes s'élanceront chacune à leur tour sur la piste pour 2 tours de piste. Le temps de parcours du circuit sera alors relevé. Le signal de départ est donné oralement par l'arbitre.

Chaque équipe aura un « droit à l'erreur » c'est-àdire la possibilité d'effectuer une deuxième qualification en cas de problème technique (batterie déchargée, connectique débranchée, bug...)

#### *1.2.5. La course*

Les équipes ont 3 mn pour installer leur véhicule sur la piste.

L'ensemble des véhicules est positionné sur la grille de départ selon les résultats des tours de qualification. Une fois que toutes les équipes ont annoncées être prêtes, il est interdit de toucher les véhicules. Le signal de départ est donné oralement par l'arbitre.

On relève l'ordre d'arrivée après un nombre de tours défini à l'avance.

En cas de non achèvement de la course par une voiture, la distance parcourue sera relevée pour le classement.

Un véhicule ne peut avoir un comportement notoirement agressif envers les véhicules adverses. L'arbitre peut disqualifier un tel véhicule et le retirer de la piste.

L'arbitre ou l'un de ses assistants peut enlever un véhicule immobilisé sur la piste.

#### **2. Études et réalisations mécaniques**

#### *2.1. Propulsion et direction du véhicule*

Les équipes ont dû caractériser le comportement des véhicules en vitesse et trajectoire : angles des roues, virages possibles, vitesse maximale, conditions de non dérapage, éventuellement conditions de versement (bien qu'il s'avère que le poids du véhicule suffisait à la maintenir au sol même en condition de virage brusque). Cette phase a permis ensuite simuler numériquement le comportement du véhicule dans un circuit test et ainsi tester les algorithmes de décision de trajectoire.

Un moteur électrique de tension nominale 7,2 V alimenté via un variateur de vitesse par la batterie assure la propulsion du véhicule.

Un servomoteur couplé à l'essieu avant du véhicule commande en direction le véhicule via un système de biellettes (retracé en bleu et rouge ci-dessous). La mécanique du véhicule impose les angles de braquage extrêmes à droite et à gauche limités à 20°.

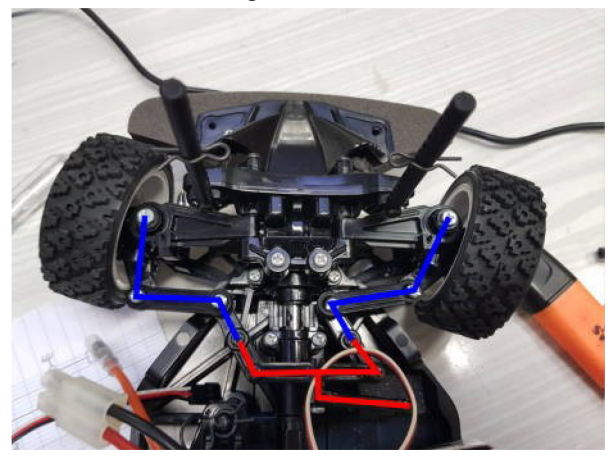

*Figure 4 : Détail du système de biellettes de commande de direction*

La commande du servomoteur et du variateur de vitesse est très similaire et se résume à l'envoi d'une PWM avec une période choisie de 20 ms dont on fait varier le temps haut.

Les élèves ont mesuré la relation entre le temps haut et l'angle de la direction.

Les temps hauts ont également été déterminés pour obtenir la vitesse maximale (Vsmax=7,56 V, temps haut  $= 1,14$  ms) et l'arrêt du véhicule (Vsmin=0 V, temps haut  $= 1,48$  ms).

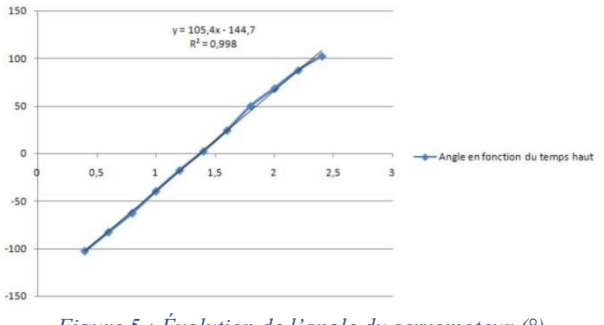

*Figure 5 : Évolution de l'angle du servomoteur (°) avec le temps haut (ms)*

#### *2.2. Adaptation des différents éléments*

Chaque équipe a dû adapter les éléments principaux sur le châssis fourni du véhicule comme la carte électronique, la centrale inertielle, le module bluetooth et le Lidar.

Une plaque support de la carte électronique mais également du Lidar a été réalisée par chaque équipe. Le positionnement en hauteur de la carte se fait par des goupillages transversaux aux axes verticaux.

La carte électronique y a ensuite été fixée ainsi que le Lidar avec des systèmes de positionnement différents. Le lidar est une pièce maîtresse du véhicule autonome, plusieurs points sont à prendre en compte pour sa fixation :

- La hauteur du Lidar par rapport au sol une fois monté ne doit pas dépasser 160 mm. Cette dimension imposée dans le cahier des charges est reliée à la hauteur des obstacles présents sur le circuit. Un lidar trop haut empêcherait de détecter les obstacles (dont les bords du circuit, hauteur 200 mm) et un lidar trop bas empêcherait les concurrents de localiser la voiture.
- La partie supérieure de ce support Lidar doit permettre la fixation de celui-ci (appui-plan, centrage court et vis dans les taraudages du lidar). Des trous de passage de vis sont donc à prévoir.
- La partie supérieure du support doit vérifier une contrainte d'horizontalité relativement stricte pour permettre au capteur une bonne détection des obstacles lointains, notamment les bords du circuit.
- La partie inférieure du support doit pouvoir se fixer sur la plaque.

Des équipes ont simplement utilisé des pattes, d'autres équipes ont réalisé une pièce par impression 3D afin de garantir une structure rigide et optimiser l'encombrement.

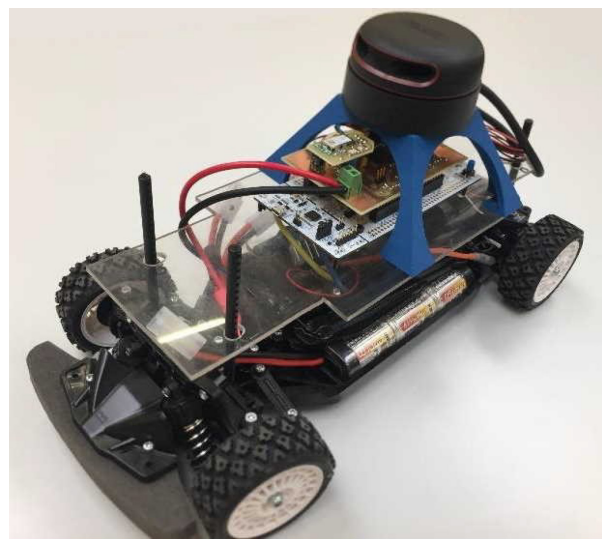

*Figure 6 : Exemple de positionnement des différents éléments*

#### *2.3. Mesures de vitesse*

Des équipes ont choisi de mesurer les vitesses des roues afin de détecter un blocage potentiel du véhicule. Cette option a permis de dégager le véhicule, par une marche arrière, lorsqu'il se trouvait bloqué contre une palissade ou un autre véhicule.

Des capteurs optiques ont été placés à la hauteur d'une roue arrière ou à la hauteur de l'arbre de transmission. Une petite bande blanche a été tracée.

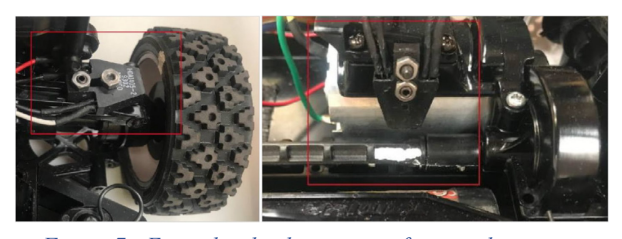

*Figure 7 : Exemples de placement et fixation de capteur optique sur une roue arrière et sur l'arbre de transmission*

# **3. Conception et réalisation électronique**

#### *3.1. Le capteur optique de mesure de vitesse*

Le capteur utilisé HOA1405 est une simple association d'une led infrarouge et d'un phototransistor. Son montage électronique demande une résistance pour maîtriser le courant dans la diode (220 Ohms pour 20 mA environ) et une résistance (20 kOhms) pour assurer la saturation du transistor lors d'un passage sur du blanc et son blocage lors d'un passage sur du noir.

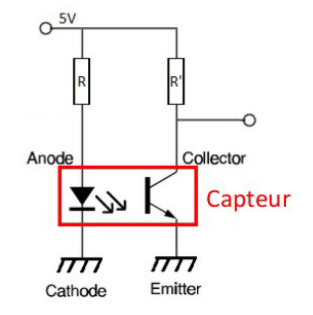

*Figure 8 : Montage électronique du capteur de mesure de vitesse d'arbre*

#### *3.2. La carte interface*

La conception électronique a surtout concerné dans ce projet la carte interface entre la carte microcontrôleur fournie, le servo-moteur, le variateur du moteur de propulsion et les différents capteurs.

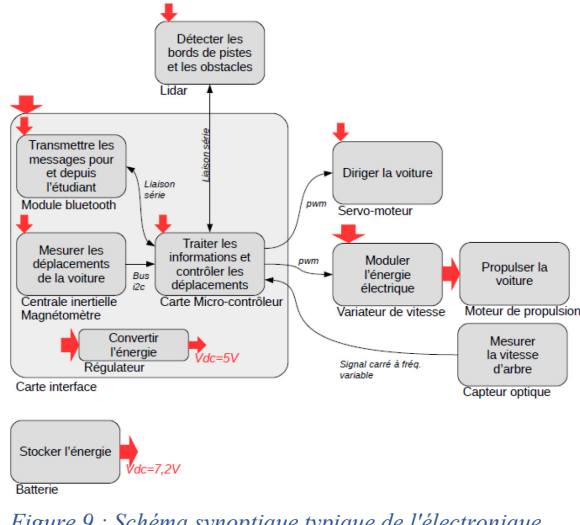

*Figure 9 : Schéma synoptique typique de l'électronique de la voiture*

Une fois les fonctionnalités de la carte interface arrêtées, les élèves ont saisi le schéma sous Eagle, routé le PCB et demandé la gravure de la carte au technicien. Ils ont ensuite soudé et testé fonction par fonction leur carte interface.

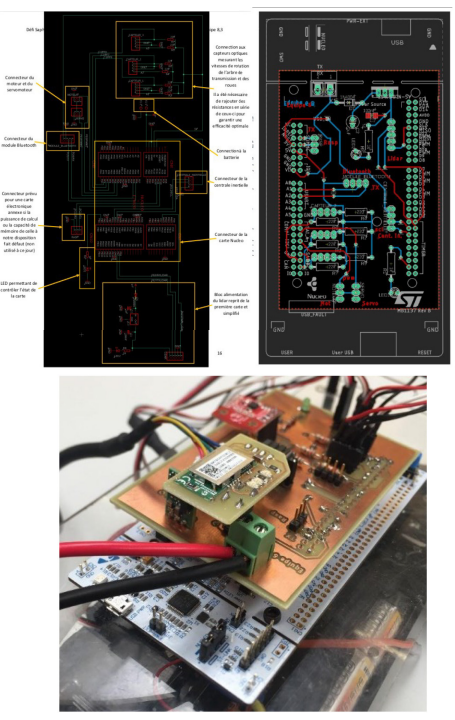

*Figure 10 : Schéma, PCB et réalisation de la carte électronique d'interface*

#### **4. 4. Informatique**

Le développement le plus important de ce projet est informatique :

- La mise en place de la communication entre le microcontrôleur et chacun des composants est du domaine de l'informatique embarquée,
- La conception d'un simulateur sur PC est du domaine du développement informatique,
- Les stratégies de conduite, sur simulateur puis en embarqué, sont du domaine de l'algorithmique.
	- *4.1. Communication entre le microcontrôleur et chacun des composants*

Une fois l'électronique réalisée, la première tâche informatique fut d'établir la communication entre le microcontrôleur et les différents composants.

Le signal de commande du servo-moteur de direction est une pwm de période 20 ms dont le temps haut est de 1 à 2 ms ce qui correspond aux positions extrêmes :

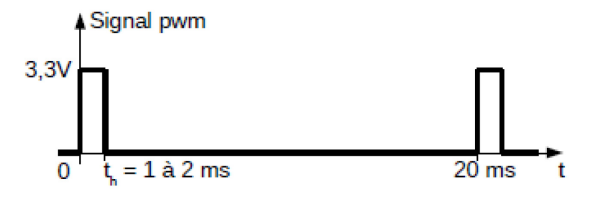

*Figure 11 : signal de commande de servo-moteur*

**Le variateur de vitesse du moteur de propulsion** est commandé de la même manière, 1,5 ms correspondant à l'arrêt, 1 ms à la vitesse maximale. Une fois paramétré correctement, le variateur permet de faire tourner le moteur en sens inverse (marche arrière), avec une pwm dont le temps haut est entre 1,5 ms et 2 ms.

**La centrale inertielle** (+ magnétomètre) MPU9250, communiquant en i2c, possède une bibliothèque mbed, ce qui a facilité grandement l'acquisition des données, même si ces données n'ont pas été exploitées ensuite, par aucune des 6 équipes.

**Le capteur optique** envoie un signal 1 lorsqu'il est sur un secteur noir de l'arbre et 0 lorsqu'il est sur un secteur blanc de cet arbre (partie colorée par les élèves). Les fronts déclenchent des interruptions, ce qui permet de mesurer l'intervalle de temps de passage du secteur blanc et ainsi de calculer la vitesse. Cette information n'a été utilisée que par une équipe, pour détecter le blocage de sa voiture et ainsi déclencher une marche arrière.

**Le module bluetooth** communique en liaison série asynchrone avec le microcontrôleur. L'usage de la bibliothèque mbed pour la liaison série est aisé. La seule difficulté est liée aux modules bluetooth des PCs, pas toujours reconnus par linux. Les smartphones modernes n'ont pas eu de difficulté à communiquer, en utilisant par exemple SenaBT, un terminal bluetooth pour android.

La communication la plus complexe à mettre en oeuvre fut donc la communication avec **le lidar**. Ce dernier communique via une liaison série asynchrone à 115200 bits/s. Le logiciel PC fourni permet d'observer l'oscilloscope les trames échangées et la documentation du protocole est complète et claire.

Toutes les équipes se sont contentées du mode SCAN, le plus simple : une fois que le lidar reçoit la séquence START\_SCAN {0xA5, 0x20}, il émet un acquittement {0xA5 0x5A 0x05 0x00 0x00 0x40 0x81} puis envoie en continu la séquence de 5 octets suivante :

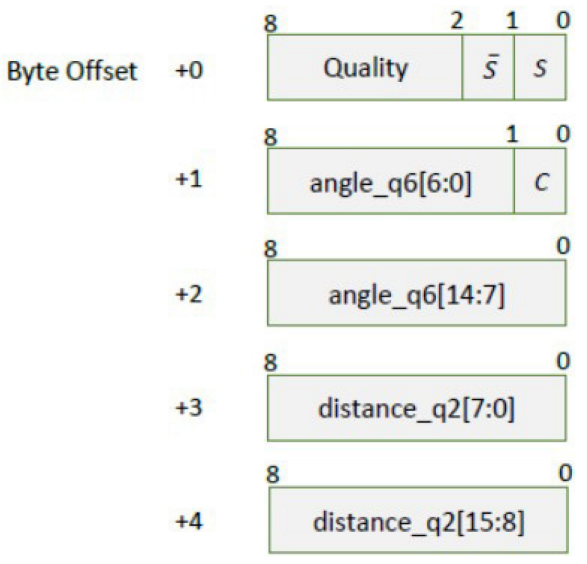

*Figure 12 : composition des messages SCAN envoyés par le lidar*

L'envoi étant continu, la réception des trames se fait alors sur interruptions. Pour la plupart des équipes, à chaque lot de 5 octets reçus, le traitement vérifie l'intégrité du message (via S, /S, C et Quality) et reconstitue l'angle en degré de la mesure et la distance mesurée en mm.

Les données sont ensuite placées pour la plupart des équipes dans un tableau pour lequel les indices sont les angles et les valeurs sont les distances correspondantes.

Une fois la communication établie, plusieurs équipes ont monitoré via le bluetooth les mesures obtenues en retraçant l'environnement autour de la voiture, dans le but de vérifier la fiabilité des mesures.

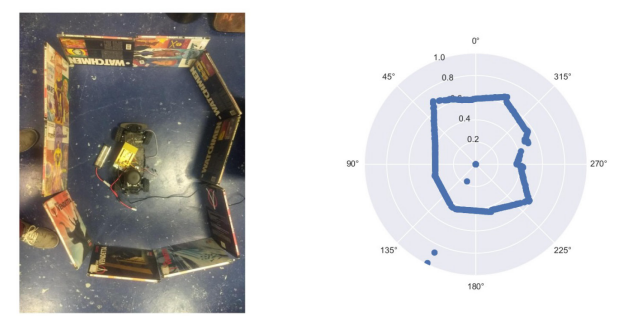

*Figure 13 : Résultat du monitoring des mesures lidar reçues par le microcontrôleur*

Un an d'expérimentation sur 6 lidars A2M8 nous a permis d'apprécier la fiabilité du composant et la qualité des données reçues : pas ou très peu de fausses mesures, performances (précision, vitesse) conformes à la documentation.

A sa vitesse maximale, le lidar fait environ 10 tours par secondes avec une mesure tous les 1,5 degrés environ.

4.2. Simulateur

Rapidement, 4 équipes sur les 6 ont perçu le besoin de développer un simulateur pour tester des algorithmes de conduite avant que la voiture ne soit fonctionnelle.

Sont alors apparus 3 simulateurs en python et un, plus original via processing, logiciel de programmation basé sur java auquel s'ajoute des bibliothèques orientées jeu vidéo.

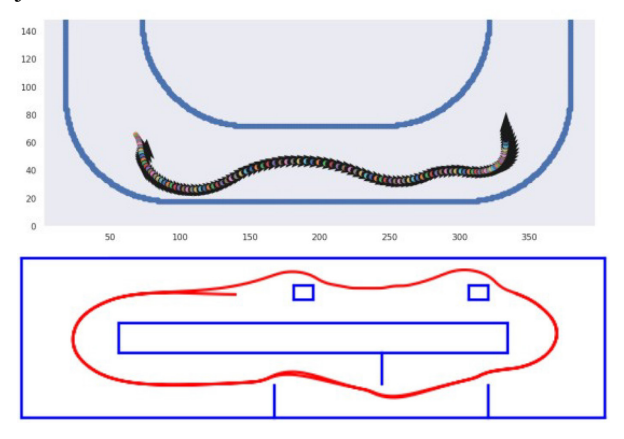

*Thème*

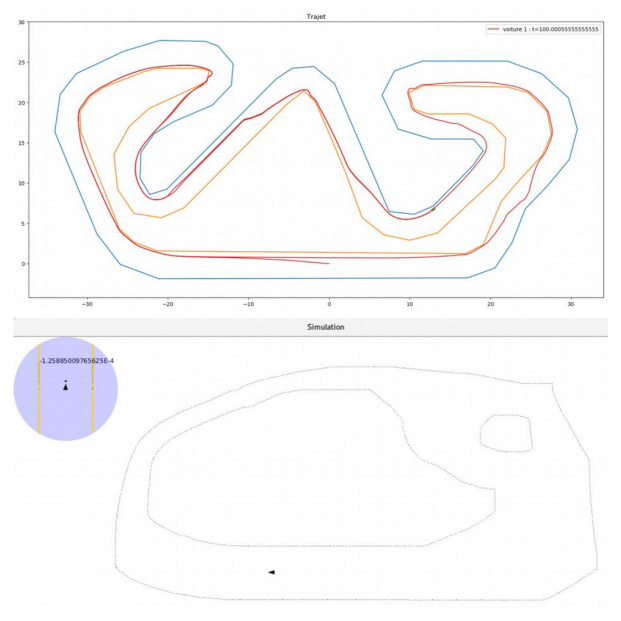

*Figure 14 : captures d'écran des différents simulateurs*

Sur chaque simulateur, on retrouve les bordures de pistes et une fonction émulant le lidar en indiquant à la voiture simulée la position des bordures et obstacles. Certains ont pris en compte la vitesse du lidar, les limites de la direction, d'autres non.

#### *4.2. Algorithmes de conduite autonome*

A partir de ces simulateurs les étudiants ont pu tester leurs algorithmes de conduite. Autant la mécanique, l'électronique et l'informatique embarquée ont mené à des solutions peu diversifiées d'une équipe à l'autre, autant l'algorithmique a amené les équipes à des solutions originales, s'inspirant pour certains d'articles de recherche ou des technologies utilisées pour les déplacements de personnage dans les jeux vidéos. Voici les grands principes de quelques solutions fonctionnelles, les algorithmes étant évalués à chaque tour de lidar (toutes les 100 ms) :

- La voiture teste la présence d'obstacle à 0, 15°, 30°, -15°, -30° et suit la trajectoire la plus centrale sans obstacle.
- La voiture recherche le maximum local de distance en partant de l'avant-centre de la voiture et se dirige dans cette direction. Un ajustement est nécessaire pour ne pas toucher la bordure dans les virages.
- La voiture cherche les fronts, correspondant à des discontinuités (une fin de détection de bordures et donc potentiellement la piste).
- Chaque point détecté par le lidar est associé à un potentiel positif, comme la voiture. Un point de potentiel positif fort, induisant également des forces répulsives, est placé derrière la voiture. Les équations de la physique donnent alors le déplacement de la voiture.
- La voiture teste 64 trajectoires possibles (liées à une valeur de commande de la direction) et choisit

la trajectoire la plus centrale parmi celles ne rencontrant pas d'obstacle.

# **5. Conclusion et perspective**

## *5.1. Bilan de la première édition*

5 des 6 véhicules ont participé à la compétition. Une courte vidéo a été montée à l'issue de la compétition :

[https://eduscol.education.fr/sti/si-ens-paris](https://eduscol.education.fr/sti/si-ens-paris-saclay/ressources_pedagogiques/saph-teamracing-le-film)[saclay/ressources\\_pedagogiques/saph-teamracing-le](https://eduscol.education.fr/sti/si-ens-paris-saclay/ressources_pedagogiques/saph-teamracing-le-film)[film](https://eduscol.education.fr/sti/si-ens-paris-saclay/ressources_pedagogiques/saph-teamracing-le-film)

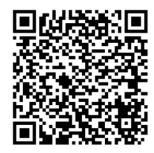

*Figure 15 : Lien QR Code vers la vidéo de la course*

3 voitures étaient performantes et 2 plus lentes. Les qualifications (une voiture sur la piste) permettent d'évaluer objectivement les performances des voitures et la course amène son lot de collisions, d'imprévu et de spectacle.

Le principal défaut est la difficulté des voitures à détecter les autres voitures. En effet, le positionnement du lidar 2D sur le toit implique que le lidar d'une voiture ne voit que le lidar d'une autre voiture placée devant. C'est petit et souvent pas suffisant pour être considéré comme un obstacle à éviter par les algorithmes des voitures. Un placement du lidar plus bas ou la présence d'une pièce (type aileron) derrière le lidar améliorerait ce point tout en privant le lidar de la visibilité arrière.

Le projet comporte peu de conception mécanique et la conception électronique est peu originale d'un véhicule à l'autre. La différence se fait au niveau des algorithmes. La part de l'informatique prend donc plus d'importance que les deux autres.

A noter, les bordures de 20cm de haut sont un peu basses en cas de sol imparfait. Lors des premiers essais sur un sol un peu accidenté, les lidars voyaient parfois au-dessus de la bordure.

## *5.2. Perspectives pour mai 2020*

Une seconde édition aura lieu en mai 2020, avec plusieurs écoles du plateau de Saclay notamment. Le châssis, le moteur et la batterie sont imposés. Les capteurs et systèmes de contrôle sont libres.

A l'ENS, nous travaillons sur une voiture reprenant l'électronique de l'an passé mais avec un algorithme issu d'un apprentissage automatique par renforcement.

Les personnes ou écoles souhaitant participer peuvent contacter Anthony Juton par mail :

[anthony.juton@ens-paris-saclay.fr](mailto:anthony.juton@ens-paris-saclay.fr) 

# **Supervision d'une station météorologique pour PV**

JEROME BISSERIER, ALEXIS DEGRUTERE, CLEMENT DELMOTTE **Etudiants en STS Electrotechnique - Lycée Jules FERRY session 2019 78000 VERSAILLES**

> Résumé : Dans le cadre des projets de BTS Electrotechnique, il nous a été proposé de mettre à niveau l'installation photovoltaïque de l'établissement et d'installer un petit démonstrateur éolien afin que les élèves, les étudiants et les professeurs puissent accéder à différentes données pour leurs cours. L'objectif terminal est de mettre à disposition les données afin qu'elles soient accessibles de n'importe quelle salle de l'établissement. Ce document porte principalement sur l'implantation de la station météo. Ce choix vient du manque de documentation accessible aux étudiants pour ce matériel et de notre volonté de transmettre ce travail pour une implantation future par des étudiants.

# **1. Introduction**

# **1.1. Présentation du projet**

Le lycée dispose d'une installation de 12 panneaux photovoltaïques mise en place par des collègues de STI il y a quelques années. Elle réalisait une supervision de l'ensemble grâce à une station météo commerciale et à un compteur d'énergie. Les données étaient transmises par impulsions sur voie série. Cela avait permis à la section BTS Informatique de travailler sur cette transmission. Toutefois, le vieillissement et des actes de malveillances ont rendu l'installation inexploitable.

Afin de remettre en service les 12 panneaux solaires installés sur la terrasse de l'établissement et ainsi proposer aux élèves et aux étudiants des données techniques de météo, d'ensoleillement, de production etc. ce projet nous a été confié (STS Electrotechnique seconde année).

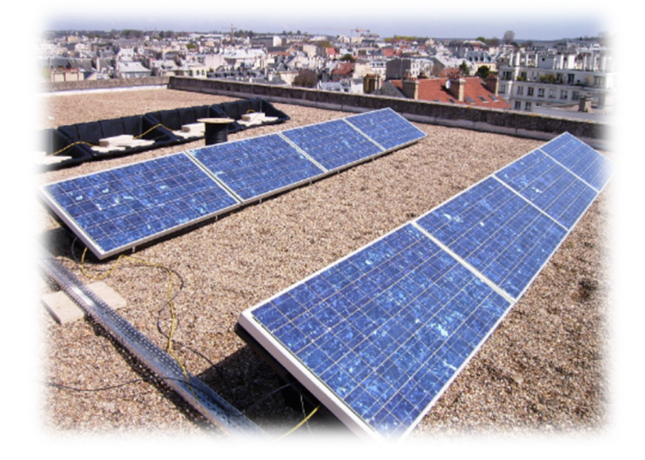

# **1.2. Présentation de la structure existante**

L'installation qui servira de base est composée de :

- 12 panneaux photovoltaïques,
- Armoire sur le toit regroupant les protections et les arrivées et départs de câbles,
- Des câbles :

1. Un câble regroupe 10 panneaux photovoltaïques injectant l'énergie récoltée dans un onduleur « réseau » et transfère tout dans le réseau du lycée.

2. Un câble raccordé à 1 PV qui sert pour les TP des élèves de STI2D EE du lycée. Il leur est alors possible de réaliser des mesures.

3. Un autre câble prend en charge le dernier panneau connecté à un régulateur de charge et renvoie sa tension dans l'onduleur autonome afin d'alimenter une prise 230V/50Hz en salle de TP de STI2D.

L'objectif est de regrouper les deux panneaux solaires sur une seule ligne. Pour ce faire, les deux panneaux sont connectés en parallèle. Ainsi, la ligne libre va permettre de raccorder l'éolienne à la salle de TP, afin d'y réaliser des mesures. Quant à l'énergie produite par les deux panneaux en parallèle, elle sera stockée dans des batteries connectées au régulateur dans la salle des élèves. Les parties pédagogiques déjà installées seront gardées et améliorées.

# *1.3.* **Etat des lieux**

# **1.1.1.Partie automatisme**

Tous les appareils existants sont défectueux ou obsolètes. Il est nécessaire de remplacer presque l'intégralité de l'installation d'automatisme déjà en place (capteurs défectueux, station météo et automate Wago). Le choix que nous avons fait est de remplacer la plupart des capteurs et la station météo par un seul appareil, le **Climavue50** (fabricant Campbell) qui regroupe en un même matériel plusieurs capteurs donnant une multitude d'informations météorologiques. Cet appareil nécessite une centrale de mesure, la CR310 qui intègre une interface Modbus (RTU et TCP). L'automate Wago sera remplacé par un automate Crouzet em4 car le Wago n'a aucune entrée analogique, sachant que l'automate Crouzet aura pour vocation de gérer les contacteurs ainsi que les capteurs sur le toit, alors que le Wago ne gérait que les contacteurs. Pour terminer, une interface sera créée sous Labview et permettra aux enseignants et élèves d'accéder aux données (brutes ou mises en forme).

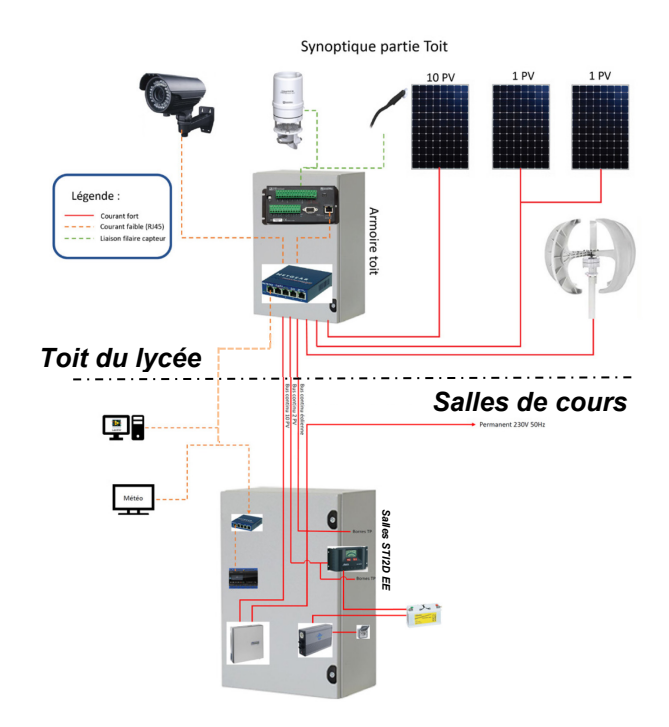

# **2. Etude de la station météo ClimaVue50**

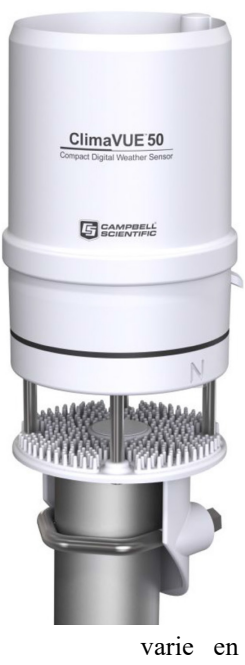

Le Climavue50 est un capteur météorologique. Il permet la récupération d'un grand nombre d'informations répondant au cahier des charges du client mais dispose aussi de nombreuses données supplémentaires qui sont toutefois intéressantes et non exploitées ici.

# **2.1. Description technique**

Voici la liste des données utilisées pour ce projet, avec leur plage de détection, leur résolution et leur précision :

• Température de l'air : -50°C à 60°C avec une résolution de 0,1°C et une précision de ±0,6°C.

L'humidité relative : de 0 à 100% d'humidité avec une résolution de 0,1%, la précision varie en fonction de la température et de

l'humidité, est en moyenne de ±3%.

- La pression barométrique : de 500 à 1100 hPa avec une résolution de 0,1 hPa, avec une précision de  $\pm$  1 hPa (-10° à 50°C) et  $\pm$  5 hPa (-40 à  $60^{\circ}$ C).
- Vitesse du vent : de 0 à 30  $m.s^{-1}$  avec une résolution de  $0,01$   $m.s^{-1}$ et une précision de  $0,3$  $m.s^{-1}$  ou 3%.
- Direction du vent : de 0 à 359° avec une résolution de  $1^{\circ}$  et une précision de  $\pm$  5°.
- Luminosité extérieure : 0 à 1750 W.m<sup>-2</sup> avec une résolution de 1  $W.m^{-2}$  et une précision de  $\pm$  5% en moyenne.
- Précipitation : de 0 à 400  $mm/hr^{-1}$  avec une résolution de 0,017 mm et une précision de  $\pm$  5% entre 0 et 50  $mm/hr^{-1}$ .

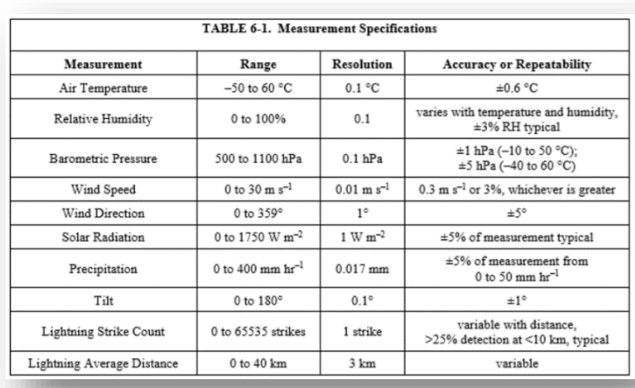

• Inclinaison : de 0 à 180° avec une résolution de  $0,1^{\circ}$  et une précision de  $\pm 1^{\circ}$ .

- Compteur de tonnerre : de 0 à 65535 coups de tonnerre avec une résolution de 1 coup et une précision supérieure à 25% à moins de 10 km de distance.
- Distance des coups de tonnerre : de 0 à 40 km avec une résolution de 3 km et une précision variable.

Le port de communication avec la centrale CR310 est le port « SDI-12 ». Le ClimaVue50 communique à l'aide du protocole SDI-12 à trois fils. SDI-12, Interface de données série à 1200 bauds, est un protocole développé pour simplifier la compatibilité entre les capteurs et l'enregistreur de données. Avec des adresses uniques, plusieurs capteurs SDI-12 peuvent se connecter à un seul terminal SDI-12 (enregistreur de données).

Pour plus d'informations, le protocole SDI-12 est disponible sur www.sdi-12.org.

Il accepte une alimentation continue comprise entre  $3.6V<sub>DC</sub>$  et 15  $V<sub>DC</sub>$ . Au niveau consommation, il demande un courant de 0,3 mA à vide et un courant maximum de 33 mA. En moyenne, pour une scrutation toutes les 10s, on aura une consommation de 1mA.

Le prix d'achat du ClimaVue50 est inférieur à 1600€.

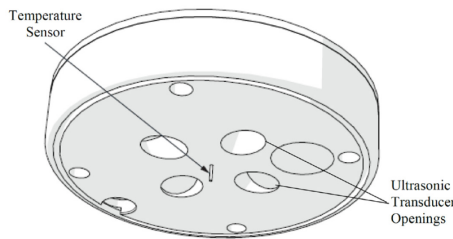

**Capteur de température et transducteurs à ultrasons**

# **2.2. Programmation**

Short Cut est le logiciel dédié à l'implantation et la programmation du datalogger CR310. Nos besoins en acquisition de données sont simples, il nous sera donc possible de créer et de gérer le programme d'enregistreur de données exclusivement avec Short Cut. Le fichier texte créé par Short Cut constitue une base de programmation et nous l'adapterons à nos besoins dans le logiciel CRBasics. Cette partie sera détaillée plus loin.

# **3. Etude de la centrale CR310**

Une centrale de données s'est vite révélée obligatoire. Afin de limiter les difficultés d'échanges de datas, nous avons opté pour un modèle du même fabricant, la CR310 (Campbell). Elle permet de réaliser une récupération des données que l'on souhaite pouvoir mettre à disposition sur l'interface LabView. Il est possible de tout faire soi-même, mais cela sortait du cadre de la formation.

Cette centrale de données récupère les informations de différents capteurs. Pour ce faire, elle dispose de plusieurs ports permettant d'admettre un large panel de signaux.

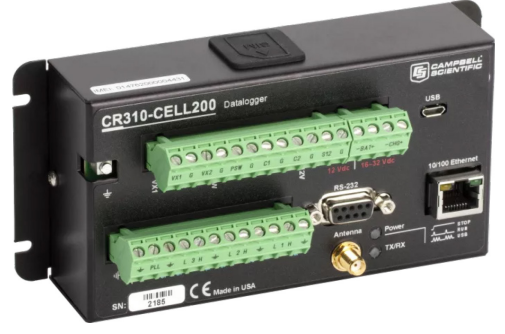

# **3.1. Description technique**

- Port C (Control terminal) : Ce terminal permet un contrôle programmable des entrées/sorties digitale, de communiquer, d'y brancher des périphériques ainsi que de servir de compteur de pulsations.
- Port SW12 (Switched 12V POWER) : C'est un périphérique de communication et de mesures, il permet également d'alimenter certains capteurs.
- Port USB : Cela permet la communication avec un ordinateur, et peut servir d'alimentation limitée.
- Port Ethernet : Pour la communication IP.
- Port RS-232 : Permet la prise de mesure et sert de périphérique de communication.
- Port H/L|SE (Analog Input Terminals) : Ce sont les ports différentiel (H/L), de simple mesure (SE), de calcul de moyenne de période et de mesure de boucle de courant. Les ports SE1 et SE2 admettent une tension de -6V a +9V t à partir de SE3 la tension est de ±17V.
- Port VX (Switched excitation Outputs) : facilite la mise en place une excitation programmable pour les mesures de ponts résistifs.
- Permet la mesure des fermetures des interrupteurs, la mesure de courbes de faible courant et des mesures de pulsations de haute fréquence.
- Port BAT : admet une tension d'alimentation entre 10 et 18  $V_{DC}$ , cette connexion utilise le moins de courant car le circuit de chargement interne de la centrale est bypass, si la tension d'alimentation dépasse les 19  $V_{DC}$ , certaines parties de la centrale se mettent en défaut pour éviter des dommages sur les périphériques ou capteurs.
- Port CHG : admet une tension d'alimentation entre 16 et 32 V<sub>DC</sub> permet de connecter une source de tension comme un panneaux solaire ou autre.

Le CR310 est programmable, il dispose d'un logiciel de programmation et de supervision appelé « PC400 ». La syntaxe utilisée est propre au logiciel et ressemble au C. Ce logiciel permet la localisation des stations sur un réseau en fonction de son moyen de connexion (Connexion IP/USB). Il est possible d'écriture et d'envoie un programme sur les composants et dispose d'une interface de visualisation des données sous forme de tableau. L'aide est assez fournie permettant de faciliter la programmation des étudiants.

- Continu  $12 \text{ V}$  : le bornes BAT + et permettent une connexion à la batterie nominale  $12$  V<sub>DC</sub> non régulée. Il peut dépasser ou descendre en dessous de la puissance requise du capteur ou du périphérique.
- SW12 : borne 12 V<sub>DC</sub> commutée contrôlée par programme. Il est souvent utilisé pour alimenter des périphériques tels que les capteurs nécessitant 12 V<sub>DC</sub> lors de la mesure. La tension sur un terminal SW12 sera changée avec la tension d'alimentation de l'enregistreur de données. L'instruction CRBasic SW12() contrôle le terminal SW12.
- Bornes VX : fournissent la tension de sortie précise utilisée par les capteurs analogiques pour générer des signaux haute résolution et précis. Dans ce cas, ces bornes sont régulièrement utilisées avec des mesures en pont résistif. À l'aide de l'instruction SWVX(), les terminaux VX peuvent également fournir une source d'alimentation  $3,3$  ou 5 V<sub>DC</sub> sélectionnable, commutée et régulée pour alimenter les capteurs numériques et les lignes de commande à bascule
- Bornes C, SE 1-4 et P\_SW : peuvent être réglées comme basses ou hautes, ou alors bornes de sortie (SE 1-4 et P\_SW à 3,3 V et C à 5 V). Avec une capacité de lecteur limitée, les bornes de sortie numérique sont généralement utilisées pour faire fonctionner des circuits de commande de relais externes. Le courant de commande et les niveaux de tension à l'état haut varient d'une borne à l'autre.

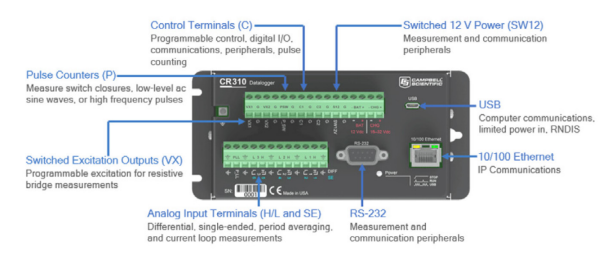

L'enregistreur de données prend en charge les protocoles Modbus RTU, Modbus ASCII et Modbus TCP et peut être programmé en tant que maître Modbus ou esclave Modbus. Les enregistreurs de données peuvent communiquer en utilisant Modbus sur tous les ports disponibles.

L'enregistreur de données échange en Modbus via RS-232 à travers un adaptateur RS-232 à RS-485 ou via TCP su une connexion Ethernet ou sans fil.

Les instructions CRBasic Modbus incluent :

- ModbusMaster (),
- ModbusSlave (),
- MoveBytes ().

La connexion du ClimaVue50 au datalogger CR310 se fait en suivant le schéma suivant :

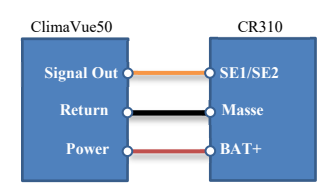

La connexion est simple, il faut maintenant programmer le CR310 afin de récupérer les données voulues et les mettre à disposition au client Modbus (l'API).

# **3.2. Programmation du CR310**

Comme déjà indiqué, une programmation simple peut se faire à l'aide du logiciel « Short Cut ». Cette première étape a été nécessaire afin de comprendre les bases de la programmation de ces éléments.

Ensuite, nous avons utilisé le logiciel CRBasic pour vraiment configurer les éléments souhaités.

Dans l'exemple qui suit, nous avons souhaité récupérer 14 grandeurs du ClimaVue50 (Luminosité, niveau de pluie, foudre,…,Température) et les mettre à disposition de l'API par Modbus dans un tableau nommé CVData().

La configuration se fait avec le logiciel PC400. Il est nécessaire de bien identifier les grandeurs que l'on souhaite récupérer, tant le nombre d'informations est important.

```
'Programme pour une centrale de mesure CR310
           'Déclaration des variables Public<br>Public ModbusCoil às Boolean<br>Public CVData(14) às Long 'Tableau recevant les donnees<br>Public CUME Dempeau às Float<br>Public temp panneau_int às INT
             .<br>Data Table
          DataTable (Tablel, 1,-1)<br>DataInterval (0, 10, Min,Average (1, CVData, FP2, False)<br>EndTable
             'Programme principal
           BeginProg
                "Traitement sonde PT100
                     BrHalf4W(Resistance.1.mV2500.mV2500.1.Vx1.1.350.False.True .0.60.1.0.0)
                     Resisitance=Resistance*1000
                     Resisitance=Resistance*1000 'Valeur en Ohm<br>PRTCalc(temp_panneau,1,Resistance/1000,1,1.0,0)<br>temp_panneau_int=temp_panneau
                'Configuration de la centrale de mesure en es<br>ModbusSlave (502,0,0,CVData(),ModbusCoil,1)
                                                                                                                      esclave Modbus
  245672890333456789044234455812711
                  SML(1)<br>Scan (1,2,0,0) 'Sczn toutes le 1s
                     SDI12Recorder (CVData (), C1, 0, "R7!", 1, 1, -1)
                  Affectation des registres No<br/>a\begin{minipage}[c]{0.9\textwidth} \begin{minipage}[c]{0.9\textwidth} \begin{minipage}[c]{0.9\textwidth} \begin{minipage}[c]{0.9\textwidth} \begin{minipage}[c]{0.9\textwidth} \begin{minipage}[c]{0.9\textwidth} \begin{minipage}[c]{0.9\textwidth} \begin{minipage}[c]{0.9\textwidth} \begin{minipage}[c]{0.9\textwidth} \begin{minipage}[c]{0.9\textwidth} \begin{minipage}[c]{0.9\textwidth} \begin{minipage}[c]{0'Affectation des registres Modbus
\begin{array}{r} 46 \\ 47 \\ 48 \\ 49 \\ 50 \\ 51 \\ 52 \end{array}'Appel de la table pour le stockage des données<br>CallTable Tablel
```
# **3.2.1. Configuration du Modbus**

L'instruction clé pour une transmission par Modbus est Moduslave().

Voici la ligne de code du logiciel PC400 qui permet de configurer le CR310 en Modbus Slave :

ModbusSlave (ComPort, BaudRate, ModbusAddr, ModbusVariable, BooleanVariable, [ModbusOption])

- ComPort : 502 (port classique modbus).
- BaudRate : 0 (uniquement par RTU),
- ModbusAddr : la valeur à 0 permet de communiquer avec n'importe quelle adresse modbus,
- ModbusVariable : CVData() (le tableau à transmettre),
- BooleanVariable : Coil,
- [ModbusOption] : 1 : Représentation des valeurs 16-bit signé

# **3.2.2. Configuration de la liaison avec ClimaVue50**

L'intégration du ClimaVue50 dans le Datalogger se fait grâce au logiciel PC400. Le CR310 est connecté par USB en premier. Ensuite, une fois l'adresse IP configurée, on peut se connecter par Ethernet.

Nous montrerons ici 2 configurations (force du vent et sens du vent). Pour le reste des fonctions, on procède de façon identique.

#### **Force du vent :**

Les caractéristiques du capteur sont :

Vitesse du vent : de 0 à 30 m. s<sup>-1</sup> avec une résolution de 0,01 m.s−1et une précision de 0,3 m.s−1 ou 3%. Afin de tester son fonctionnement, nous avons effectué un test avec un ventilateur, plus la vitesse du flux d'air était forte, plus la valeur donnée par le capteur, augmentait

(et était cohérente). Ces valeurs étaient validées par un anémomètre.

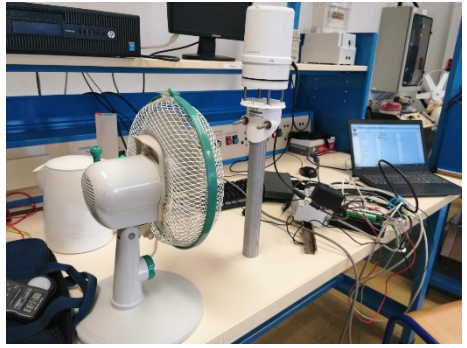

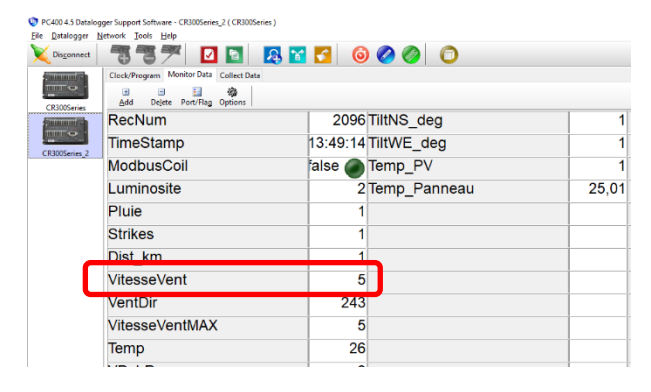

# **Orientation du vent :**

Les caractéristiques du capteur sont : de 0 à 359° avec une résolution de  $1^{\circ}$  et une précision de  $\pm$  5°. Afin de tester son fonctionnement, nous avons repris le même ventilateur, et en partant du point « nord » (égal ici à 90°) du capteur nous avons testé toutes les directions. Les valeurs retournées par le capteur ont été validées à l'aide d'une boussole.

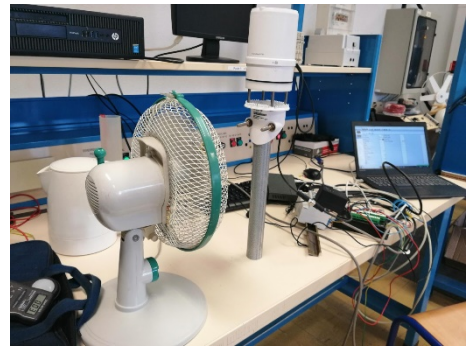

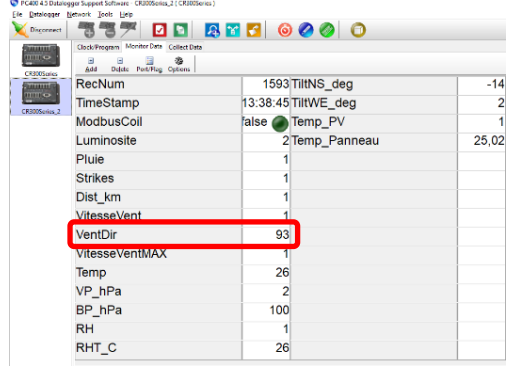

# **3.2.3. Configuration de la sonde PT1000**

La sonde PT1000 est connectée directement sur le CR310. Il faut la déclarer dans le logiciel PC400 afin que la sonde puisse être reconnue dans le logiciel de programmation CRBasic.

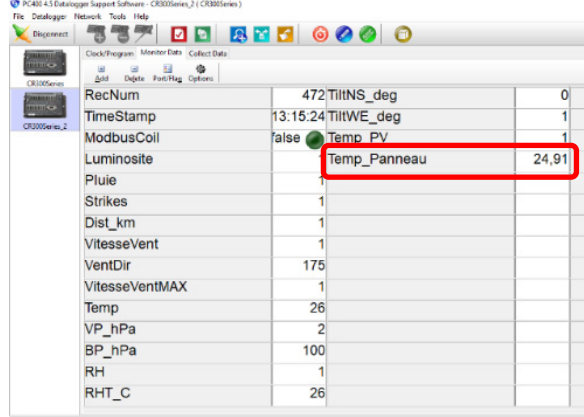

La configuration se poursuit par l'éditeur CRBasic de Campbell.

#### 'Traitement sonde PT1000

BrHalf4W(Resistance, 1, mV2500, mV2500, 1, Vx1, 1, 350, False, True , 0, 60, 1.0, 0) Resisitance=Resistance\*1000  $"$ Waleur en Ob PRTCalc(temp\_panneau, 1, Resistance/1000, 1, 1.0, 0) temp panneau int=temp panneau

**BrHalf4W**(Dest, Reps, Range1, Range2, DiffChan, ExChan, MeasPEx, ExmV, RevEx, RevDiff, SettlingTime, fN1, Mult, Offset)

L'instruction BrHalf4W est utilisée pour effectuer une mesure de demi-pont à 4 fils. Voici une explication des premiers paramètres :

- Dest : Variable qui recevra la valeur,
- Reps : 1 pour 1 valeur, si >1 alors Dest doit être un tableau.
- $Range1&2: mV2500 -100$  to 2500 mV mv34  $-34$  to  $+34$  mV

# **PRTCalc**(Dest, Reps, Source, PRTType, Mult, Offset)

Cette instruction utilise le résultat d'une mesure de pont RTD précédente pour calculer la température en degrés Celsius. L'entrée (source) doit être le rapport RS/RO, où RS est la résistance du RTD et RO est celle du RTD à 0 degré Celsius.

Le test initial que nous avons réalisé pour valider le fonctionnement de la sonde PT1000 est un simple test de raccordement et de vérification d'obtention de valeurs à l'aide de la commande « PRT\_Calc » dans le logiciel PC400/CRBasic. Nous récupérons une valeur et validons ainsi le câblage et fonctionnement du capteur.

Le second test mis en place pour valider le capteur consistait à plonger la sonde dans un bain marie. La sonde et un thermomètre étaient dans un récipient l'eau. Nous avons récupéré les valeurs des deux au fur et à mesure que la température augmentait.

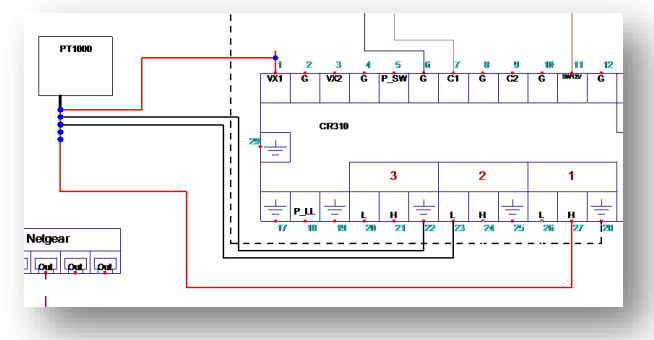

Exemple de câblage de la sonde PT1000 sur le CR310 *(voir en annexe le schéma complet)*.

# **4. Gestion des données par API**

Le synoptique de la partie réseau, c'est-à-dire des 3 composants réseau reliés par câble Ethernet par un switch se trouve ci-dessous. Le fonctionnement est le suivant : La centrale de données CR310 récupère les données du ClimaVue50. Etant en esclave Modbus, elle met à disposition les données sur le port 502 classique à destination de l'API. Ce dernier récupère les données étant en Modbus Master. Enfin, un PC (Maître Modbus) avec un programme LabView va récupérer les données souhaitées par l'utilisateur sur l'API (partie de programme en Modbus Slave).

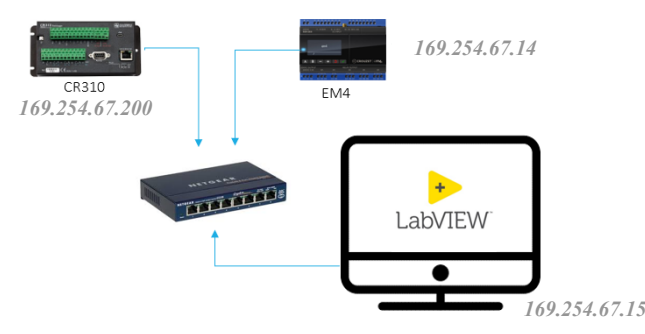

L'API em4 (Crouzet) est un automate programmable industriel. Il possède 16 entrées dont 9 entrées TOR et 7 entrées analogiques. Il possède également 10 sorties dont 2 relais 6A (statiques) et 6 relais 8A.

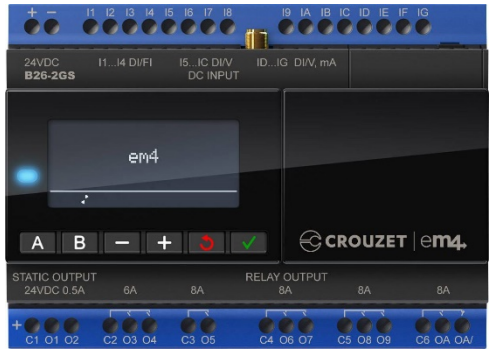

# **4.1. Configuration du Modbus**

La communication se fait en Modbus TCP, donc il convient de configurer la connexion Ethernet et Modbus TCP.

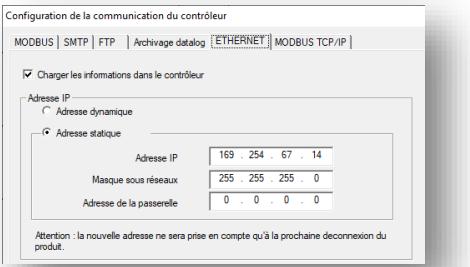

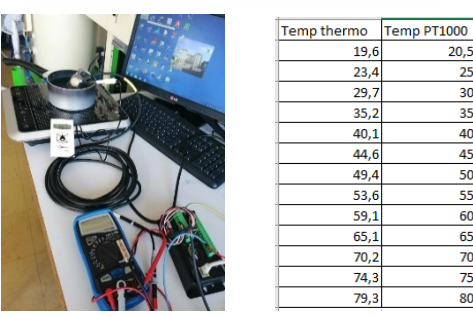

 $\frac{1}{20}$ 

 $25$ 

 $\overline{30}$ 

35

 $40$ 

45

50

55

60

65  $\overline{70}$ 

75

80

L'automate récupère les informations sur le Datalogger (esclave). Il est configuré alors en maître. Le programme Labview quant à lui, sera en maître. Ainsi, l'API qui vient lire les données sera l'exclave. Dans le logiciel de programmation, il faut configurer l'API en Client/Serveur.

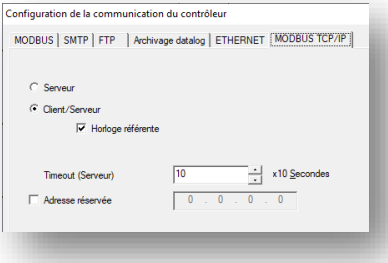

La programmation des échanges peut se faire alors en respectant les schémas ci-après.

La configuration nécessaire pour récupérer les données envoyées par le Datalogger CR310 sont cidessous. Ces données proviennent du tableau CVData() programmées avec CRBasic et implanté dans le CR310.

Le nom des variables est défini dans le logiciel PC400.

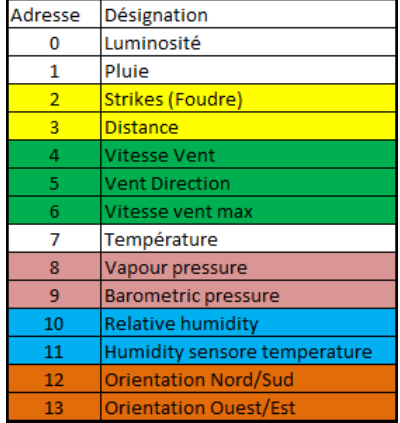

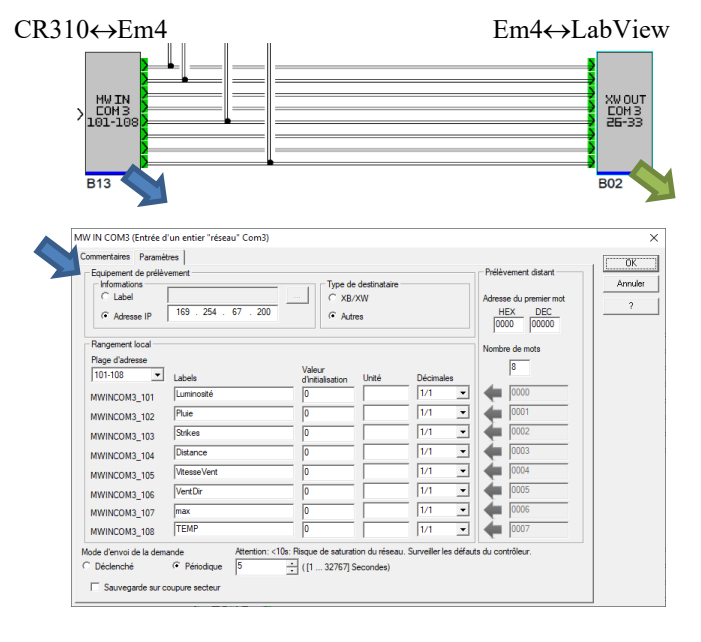

Il y a 14 données, donc les 6 autres sont :

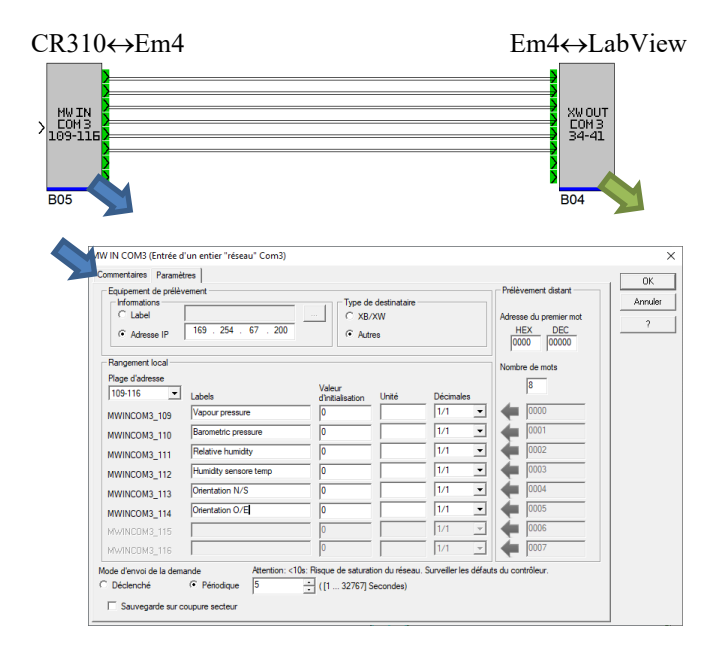

L'automate Em4 dispose d'un écran LCD 4 lignes. Il est ainsi possible d'y réaliser une petite supervision locale.

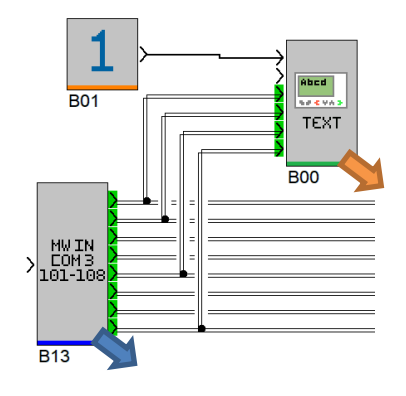

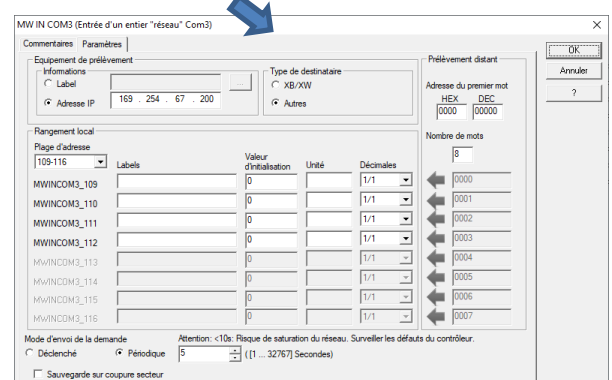

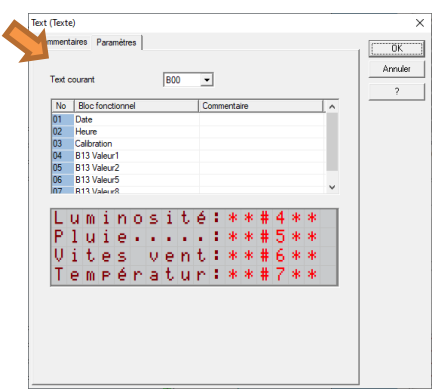

# **4.2. Gestion du système**

Le programme de gestion du fonctionnement du système permet de dispatcher l'énergie sur les sorties souhaitées.

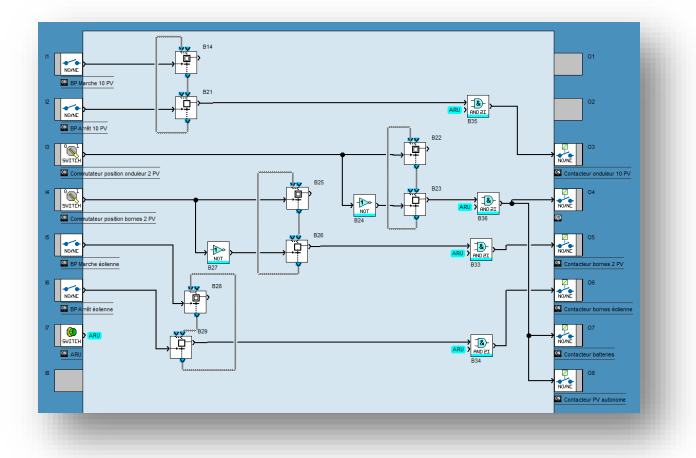

Il est possible de réaliser cette gestion uniquement en câblé, mais dans le cadre de ce projet, du diplôme et d'éventuelles mise à jour future, il était imposé de réaliser la gestion générale par API. En fin d'article, vous trouverez les schémas.

# **5. Supervision des données par LabView**

Il a été demandé de pouvoir disposer d'une interface sur système Windows, facilement configurable par les professeurs et disponible pour les élèves.

Le choix a été fait d'avoir un seul exécutable, qui à la suite de la saisie du mot de passe, permettra d'afficher l'interface pour l'enseignant ou celle pour l'étudiant.

# **5.1. Interface utilisateur**

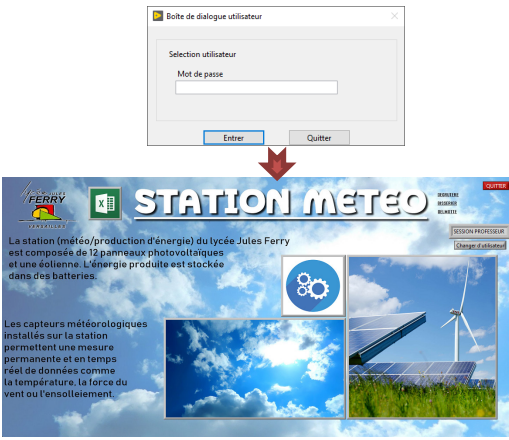

Ecran d'accueil

Le survol de l'icône fait apparaitre le titre du menu.

Le menu affichant les caractéristiques des appareils – ici les panneaux. **CARACTERISTIQUES MACHINES** 

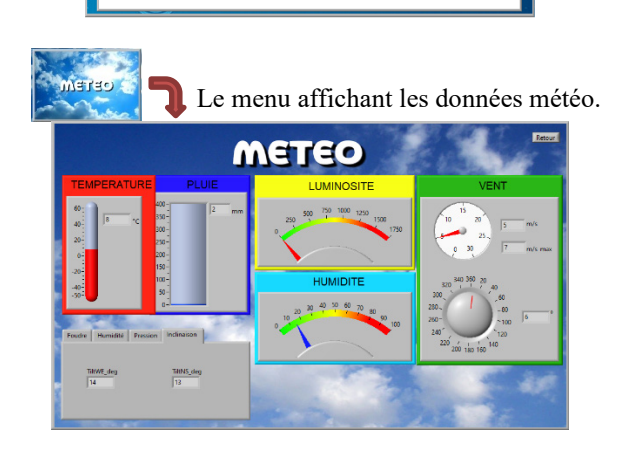

L'élève récupère le fichier Excel des données.  $\sqrt{X}$ 

L'enseignant prépare un fichier Excel en sélectionnant les données qu'il souhaite avoir pour son TP. Ainsi l'élève peut travailler sur des données même hors connexion. Ceci permet de s'affranchir de problème de réseau, de sous réseau, de travail maison même.

 $\begin{tabular}{|c|c|c|} \hline & \multicolumn{3}{|c|}{\textbf{Importer}} & \multicolumn{3}{|c|}{\textbf{Importer}} \\ \hline \end{tabular}$ 

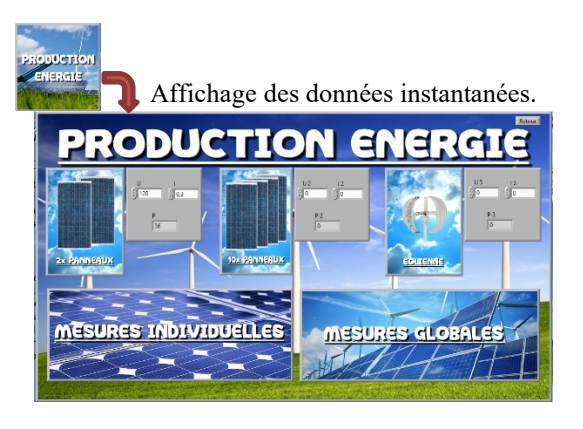

⇒Mesures individuelles

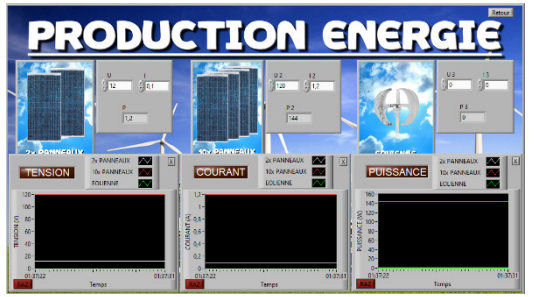

# **5.2. La communication**

Les échanges de données se font avec l'API. Mais, une communication directe entre le Datalogger CR310 et Labview est possible (nous avons commencé par cette configuration). Pour rappel, l'API a pour adresse IP 169.254.67.14.

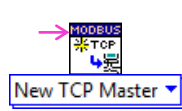

Un appareil configuré en Master (ou Client) aura besoin de l'adresse IP de l'appareil configuré en Slave (ou Serveur) pour pouvoir communiquer avec. (Les appareils devront aussi être sur le port Modbus 502. Ici il s'agit de la valeur par défaut.)

\*ाू<br>हुनु New TCP Slave

Un appareil configuré en Slave a uniquement besoin d'être sur le port 502 (valeur par défaut).

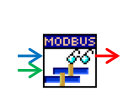

La fonction « Read Holding Register » permet de lire et de récupérer des données 16-bits en sortie de l'appareil distant. Les informations concernant

l'adresse du premier octet à lire et la taille du paquet à récupérer sont nécessaire à l'exécution de cette fonction.

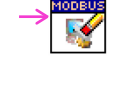

La fonction « Shutdown VI » permet de fermer la connexion Modbus avec le ou les appareils distants.

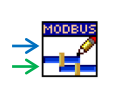

La fonction « Write multiple Register » permet d'écrire et d'envoyer des données en Modbus. Les informations concernant l'adresse du premier octet écrit et les

valeurs à envoyer sont nécessaire à l'exécution de la fonction.

**XI** 

La programmation sous LabView donne :

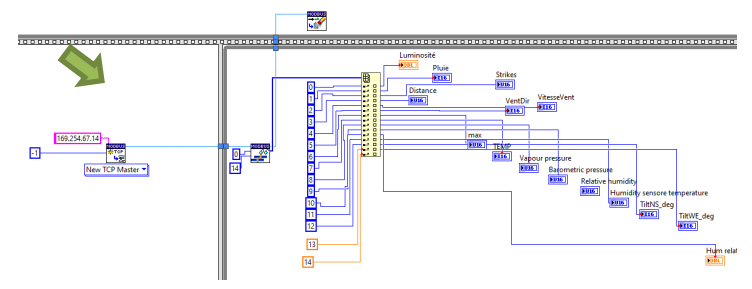

# **5.3. Différentes parties du code**

# **5.3.1. Faire apparaître une option**

Lorsqu'on passe la souris sur l'image de l'onglet météo, le texte « METEO » s'affiche.

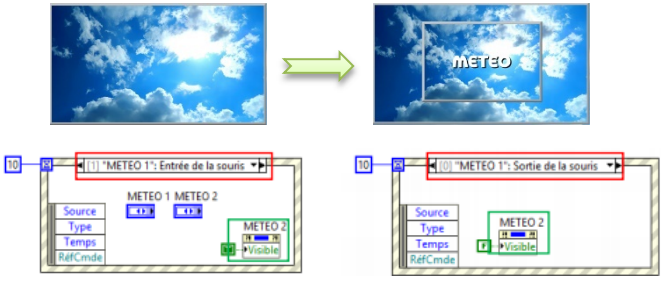

Les nœuds de propriété permettent d'agir sur les propriétés d'un élément du programme, comme sa valeur, son état ou sa visibilité. Dans notre cas, il nous permet de rendre visible, ou non, le texte « METEO ».

Les blocs « événements » permettent d'exécuter des fonctions lorsque la condition que l'on a sélectionnée a été réalisée. Ici par exemple, lorsque la souris passe sur l'onglet « meteo », le nœud de propriété rend le texte « METEO » visible. Et lorsque la souris sort de l'onglet, le texte disparait à nouveau.

Ce principe sera utilisé pour tous les menus du logiciel.

# **5.3.2. Import/Export des données**

La fonction de l'onglet « Données en mémoire » est différente suivant l'interface que l'on utilise.

Au niveau de **l'interface professeur**, l'onglet ouvert permet de récupérer les données mis en mémoire par l'API sous forme de tableau. Le professeur aura donc accès aux données météo et production d'énergie des derniers jours. Il aura la possibilité de sélectionner les séries de valeurs qu'il souhaite garder afin de créer un nouveau tableau contenant uniquement les valeurs souhaitées.

Le professeur pourra ensuite exporter son tableau sur Excel puis l'enregistrer au format fichier texte (.txt) afin qu'il soit utilisable par l'élève.

L'onglet ouvert sur **l'interface élève** est donc diffèrent. En effet, on peut y sélectionner le chemin du fichier que l'on veut importer (donc le fichier.txt du professeur). Après l'avoir importé, un nouvel onglet s'ouvre et dans celui-ci se trouve le tableau édité par le professeur ainsi qu'un graphique. Ce dernier permettra à l'élève de visualiser les séries de données qu'il

souhaite observer en fonction du temps. Des boutons correspondant à chacune des colonnes (donc à chaque type de mesure) facilite la sélection des différentes colonnes à représenter dans le temps et ainsi pouvoir les étudier ou les comparer.

Des outils de zoom ou de curseurs sont disponibles ainsi qu'un bouton « Autoset » mettant automatiquement le graphique à l'échelle des valeurs étudiées.

L'élève aura également la possibilité d'exporter le tableau sur Excel pour éventuellement avoir accès à plus d'outils de mesure ou de calcul.

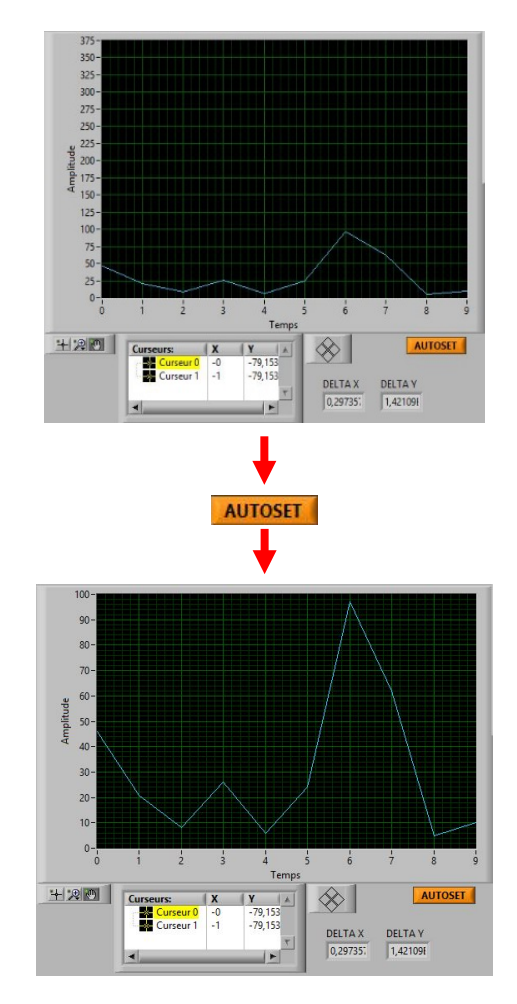

# **6. Tests de fonctionnement**

Afin de valider le fonctionnement, nous avons fait une batterie de tests « Mécaniques » et de simulation météorologique, chaque capteur a été testé en fonction de ce qu'il faisait.

- Température de l'air : Le capteur prend la température ambiante, un simple test de concordance avec un thermomètre déjà calibré servira à valider son efficacité.
- L'humidité relative : Un essai en intérieur et en extérieur pour vérifier que le capteur peut ressentir le taux d'humidité et le renseigner.
- La pression barométrique : La pression barométrique devra indiquer la pression atmosphérique, nous vérifierons qu'il affiche bien cette valeur.
- Vitesse du vent : Nous allons effectuer un test avec un ventilateur et un anémomètre pour vérifier la valeur qu'il indique.
- Direction du vent : Avec un ventilateur et une boussole, en partant du point « nord » du capteur nous testerons les valeurs données en fonction des différentes directions.
- Luminosité extérieure : à l'aide d'une lampe imitant la lumière du soleil et d'un luxmètre nous avons vérifié qu'il renseignait la bonne valeur de luminosité.
- Précipitation : A l'aide d'un fin filet d'eau, nous testerons la variance de la donnée.
- Inclinaison : Nous vérifierons le fonctionnement de ce capteur en l'inclinant dans différentes directions (le capteur indique des degrés en fonction de son inclinaison).
- Compteur de tonnerre : A l'aide d'une bobine que nous avons court-circuité et de deux pointes de touche nous pourrons simuler un « coup de tonnerre ».
- Distance des coups de tonnerre : La distance minimale étant trop grande (1 km), nous ne pouvons valider cette grandeur.

# **7. Annexes**

#### **7.1. Configuration initiale du CR310**

Nous n'utilisons pas ici le PackBus, mais une connexion par Ethernet avec le protocole Modbus. Il faut donc attribuer une adresse IP au module (ici

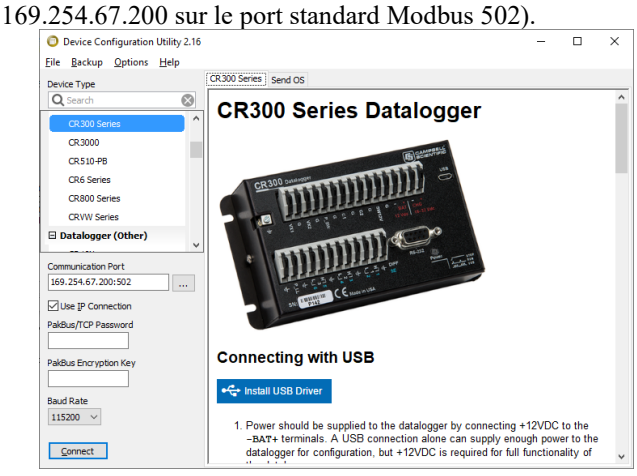

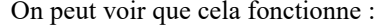

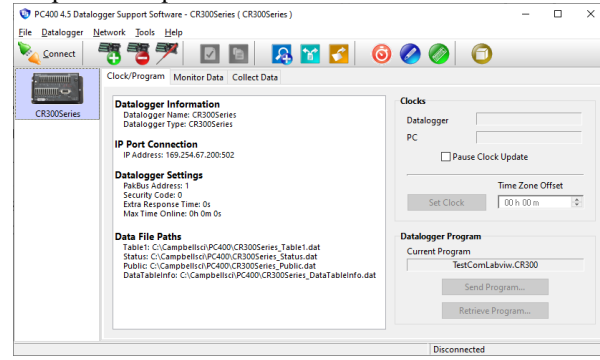

Cette configuration est obligatoire avant de commencer à travailler avec le réseau.

## **7.2. Programmation du mode prof/élève**

La sélection d'utilisateur est un programme simple permettant de rediriger l'utilisateur vers une interface via un mot de passe qui est facilement modifiable depuis le programme. Il serait envisageable que l'administrateur puisse le faire pour les deux utilisateurs prof et élève sans être obligé de rentrer dans le code.

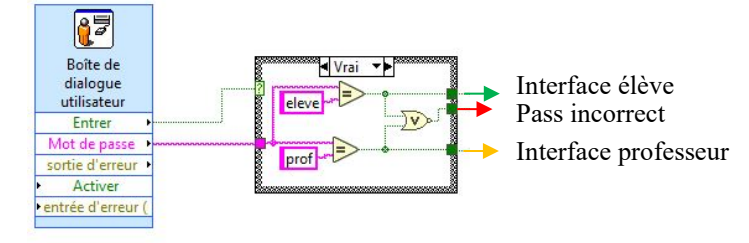

L'initialisation vient juste après avoir entré un mot de passe correct. Elle permet de rendre visible (ou non) les différents éléments de l'interface de sorte que l'on puisse arriver sur l'écran du menu principal à chaque changement d'utilisateur.

Le « main » programme vient après l'initialisation et contient, dans une boucle « While », toutes les fonctions nécessaires à l'utilisation de l'interface.

# **7.3. Exportation des données (mode prof)**

Une des fonctions du « main program » disponible sur **l'interface professeur** est celle qui permet à l'utilisateur de sélectionner des données en mémoire de l'API afin de créer un nouveau tableau avec uniquement les valeurs souhaitées.

Cette fonction est programmée de la manière suivante :

Les données en mémoire sont toutes récupérées sous forme de tableau (ici, pour simplifier l'exemple nous auront 4 tableaux qui correspondront donc chacun à des données différentes sur plusieurs jours).

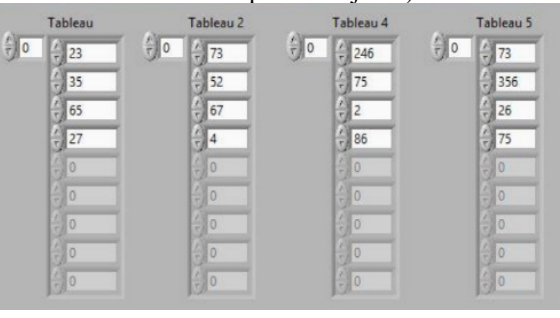

Une fois les données récupérées, elles seront sous la forme d'un même tableau de deux dimensions dans lequel on va ajouter un indice en première ligne de chaque colonne pour pouvoir les identifier et ainsi garder l'ordre souhaité. La capture suivante montre cela.

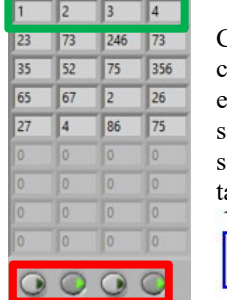

Chaque bouton correspond à une colonne. Lorsqu'il est à l'état enfoncé, cela signifie que l'on souhaite garder cette colonne et elle sera transférée dans un nouveau ableau<mark>.</mark><br>Iableau tableau en sortie  $\begin{bmatrix} 1 & 1 & 2 \\ 1 & 1 & 1 \\ 1 & 1 & 1 \end{bmatrix}$  $\boxed{1}$ 可<mark>配置</mark><br>日<mark>年</mark> ğ<sub>irl</sub>

Le programme suivant permet de sélectionner les colonnes souhaitées, et de retirer les lignes de « 0 » laissées :

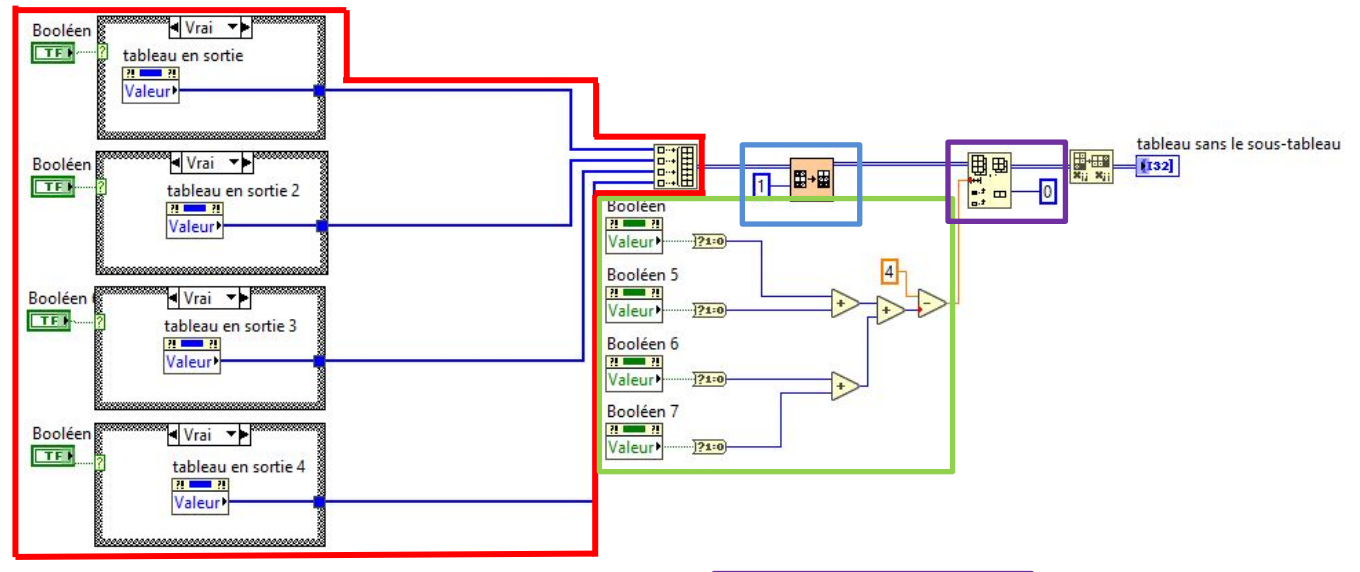

Cette partie du programme permet à l'utilisateur de sélectionner des colonnes grâce à des boutons et ainsi créer un nouveau tableau.

- Si le bouton est appuyé, la colonne correspondante est affichée dans le nouveau tableau,
- Si le bouton n'est pas appuyé, la colonne correspondante ne sera pas affichée dans le nouveau tableau et laissera place à des valeurs nulles  $(\ll 0 \gg)$ .

L'idée est d'isoler les lignes de valeurs nulles afin de pouvoir, par la suite, les supprimer du tableau. Pour cela, nous utiliserons une fonction de LabView qui nous permet de ranger par ordre croissant un tableau. Nous utiliserons cette fonction sur la première colonne du tableau (au niveau des indices) afin d'isoler tous les « 0 » sur les premières lignes du tableau.

Pour pouvoir supprimer les lignes de valeur nulles maintenant isolées, il faut pouvoir en connaître leur nombre. Pour cela, une partie du programme permettra de déterminer le nombre de boutons appuyés. En connaissant le nombre total de colonnes, nous pouvons trouver le nombre de ligne de « 0 » dans notre tableau.

Nombre total de colonnes-Nombre de boutons appuyés=Nombre de ligne de valeurs nulles.

En connaissant le nombre de ligne à supprimer et en sachant qu'elles se situent sur les premières lignes du tableau, nous pouvons utiliser une fonction de LabView qui va nous permettre de supprimer un nombre précis de lignes à partir de la première ligne (ligne 0).

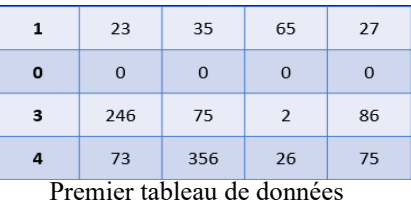

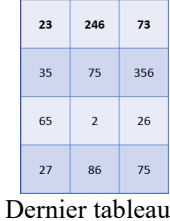

# **8. Conclusion**

Ce projet nous a permis de découvrir le travail en équipe et nous a sensibilisé au domaine des énergies renouvelables. Il conforte les choix que nous avons fait pour la suite de nos études, le milieu des énergies et de l'automatisme.

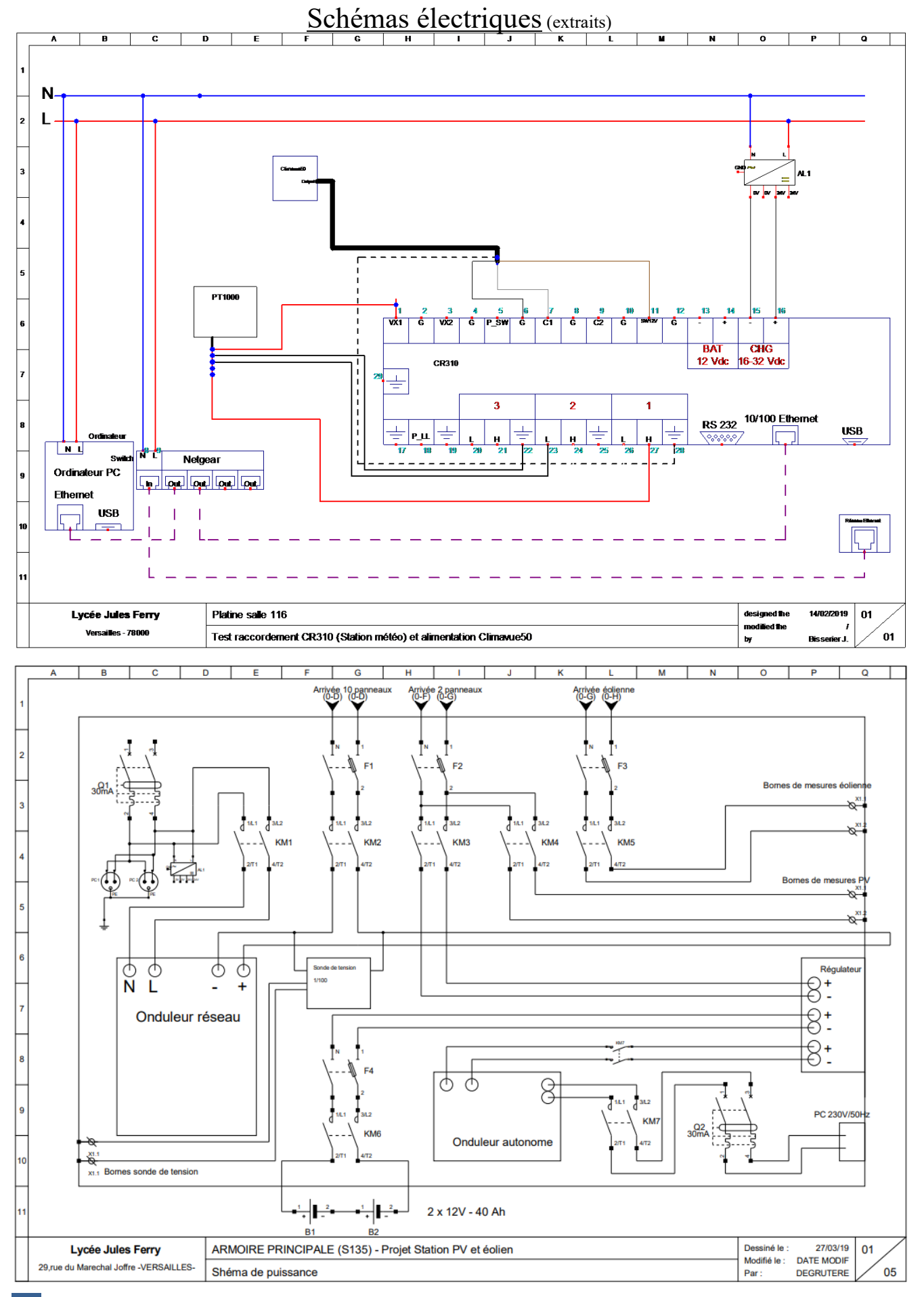

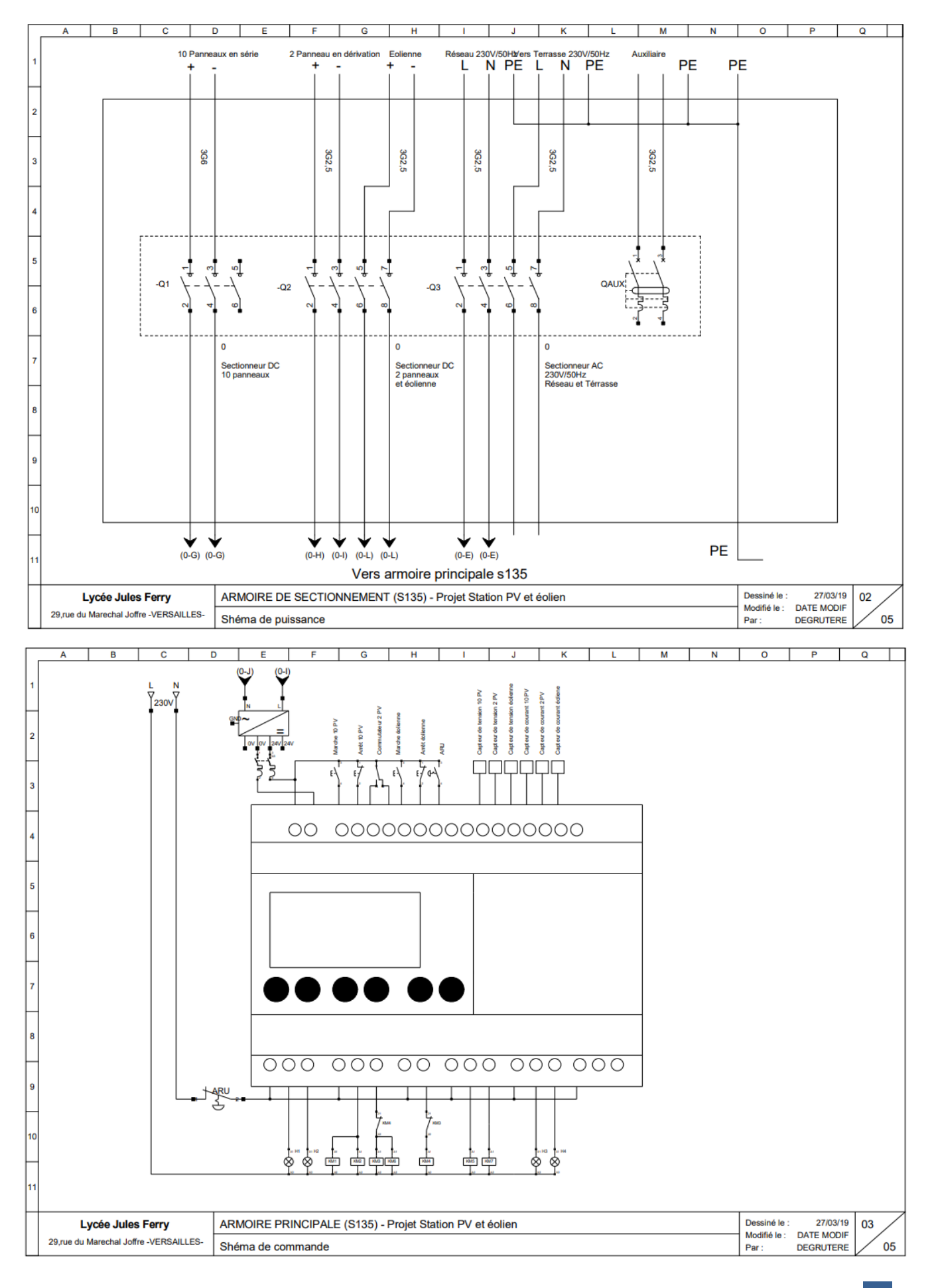

# *Fiche de procédure Implantation du Climavue50*

*Vous avez ci-dessous la fiche de procédure qui vous permettra de raccorder le Climavue50 à la centrale CR310 et de récupérer ses données.* 

*Vous serez prié d'utiliser tous les EPI nécessaires au bon déroulement de l'intervention.* 

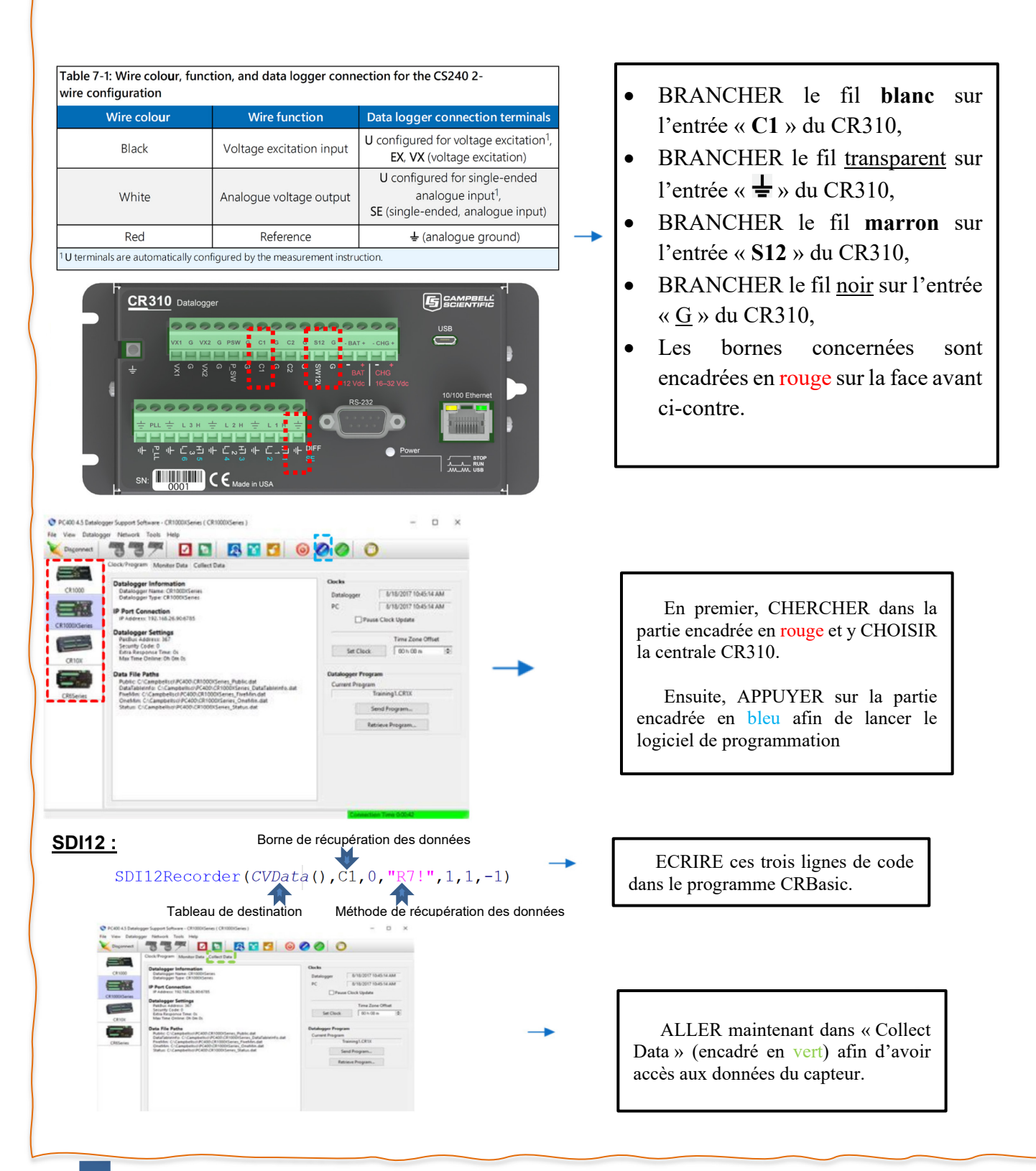

# *Fiche de procédure Intégration d'une sonde PT1000 pour PV*

*Vous avez ci-dessous la fiche de procédure qui vous permettra de raccorder la sonde PT1000 à la centrale CR310 et de récupérer ses données.* 

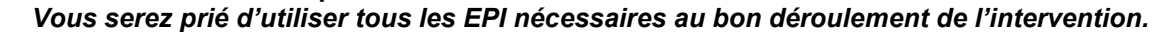

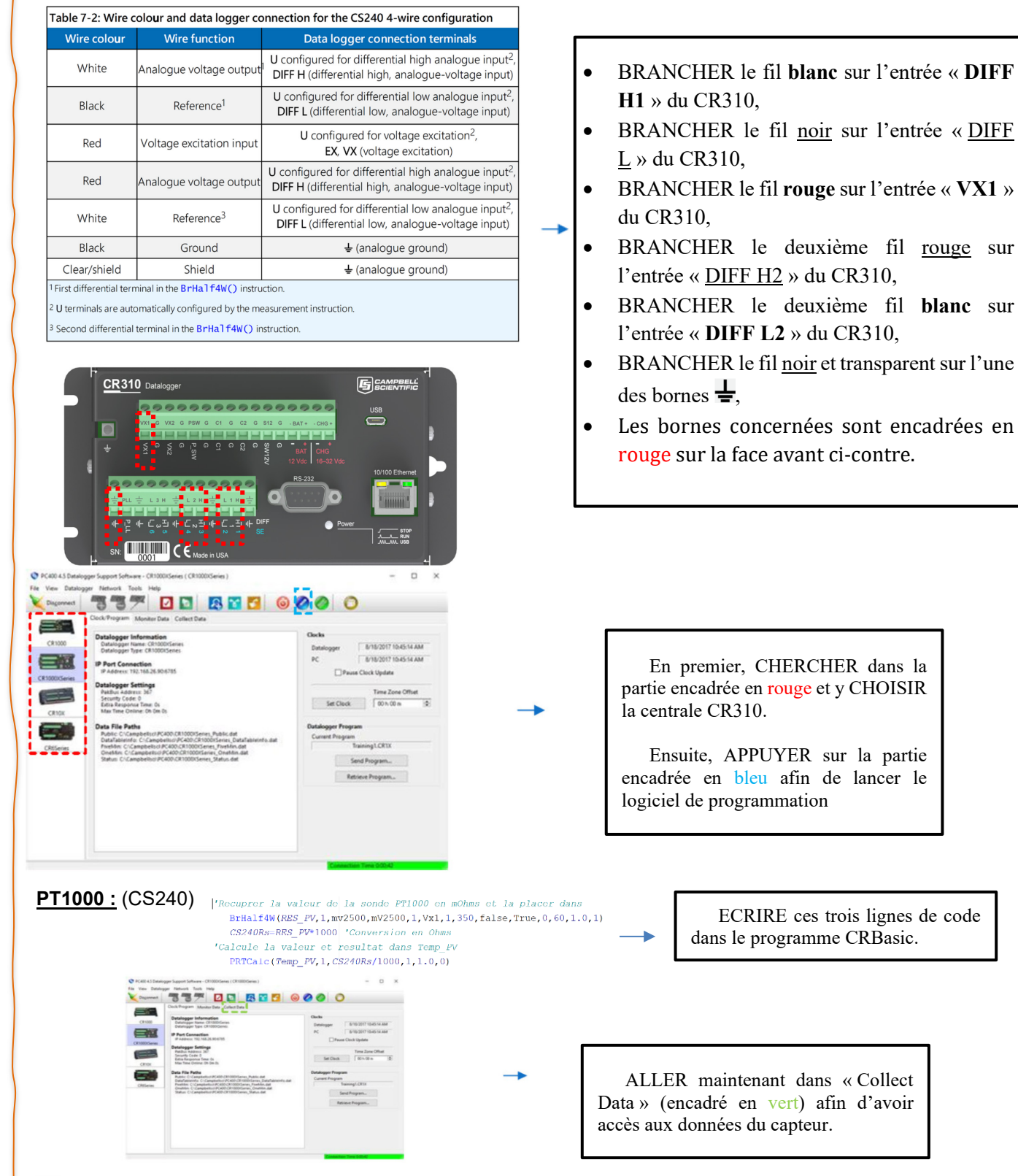

rouge sur

**blanc** sur

# GESTION DE LA SECURITE DE BATTERIE LITHIUM NCM AVEC ETATS DE *CHARGE ET DE SANTE UTILISANT L'ARDUINO*

# A.SIVERT<sup>1</sup>, F.BETIN<sup>1</sup>, B.VACOSSIN<sup>1</sup>, H.CARON<sup>2</sup>

*(1) Laboratoire des Technologies innovantes (L.T.I), équipe Énergie Électrique et Systèmes Associés (EESA) U.P.J.V Université de Picardie Jules Verne, Institut Universitaire de Technologie de l'Aisne GEII, 02880 SOISSONS. (2) Coordinateur projets de recherche Traction Electrique, SNCF Ingénierie & Projets*

**Résumé :** *De nombreuses questions sont en suspend pour instrumenter une batterie en temps réel : comment peut diagnostiquer une batterie lithium ? Quelles sont les ressources que doit avoir le processeur ? Quelles sont les méthodes pour connaitre l'état de charge et l'état de santé d'une batterie et de chacun de ces éléments ? Quel doit être le nombre d'échantillons de mesure lors des diagnostics précédents ?* 

*Souvent les publications donnent des résultats à partir de certaines méthodes lourdes mais ne donnent aucune précision sur le codage du programme*

*Dans cet article, nous présentons plusieurs méthodes et répondons aux questions précédentes tout en mettant en « open source » le programme pour une carte Arduino. [1, 2]*La gestion d'une batterie (BMS : *Batterie* Management System) peut être faite analogiquement ou numériquement. La gestion numérique a l'avantage de permettre d'estimer l'état de charge et l'état de santé de la batterie. Dans tous les cas l'objectif final est de connaitre la distance « parcourable » restante d'un véhicule électrique en prenant en compte le vieillissement de la batterie.

# **1. Introduction**

L'état de santé (SOH state of Heath) d'une batterie sur un véhicule électrique est très important car il détermine son rayon d'action en fonction du vieillissement de la batterie, du dénivelé et de la vitesse moyenne. [3].

S'il n'y a pas de souci de fiabilité les 2 ou 3 premières années d'utilisation, lorsque la batterie vieillit, la perte d'autonomie ainsi que les problèmes d'équilibrages des éléments deviennent problématiques. Lorsque des problèmes se présentent sur une batterie, les coûts engendrés conduisent à faire des tests poussés avant de faire leur reconditionnement. Il est donc nécessaire de connaitre l'état de santé de chaque élément pour savoir s'il est pertinent d'en faire la maintenance et ainsi d'éviter l'obsolescence complète de la batterie.

Tous les fabricants, monteurs et distributeurs de batteries font de la maintenance pour chaque domaine. Pour les vélos électriques, des entreprises spécialisées existent dans cette maintenance telles que [doctibike.com,](https://doctibike.com/) [velobatterie.fr,](https://www.velobatterie.fr/) [batterieveloservice.fr,](https://www.batterieveloservice.fr/)  [avectonvelo.com,](https://avectonvelo.com/) corepile.fr, [12000-volts.fr,](https://www.12000-volts.fr/reparation-batterie-par-usage/reconditionnement-batterie-velo-electrique) [crystalyte](http://shop.crystalyte-europe.com/home.php?cat=252)[europe.com.](http://shop.crystalyte-europe.com/home.php?cat=252)

Sachant que la capacité énergétique diminue et que la résistance de chaque élément augmente en fonction de l'utilisation comment peut-on déterminer précisément et facilement le SOC (state of charge) et SOH ? Des circuits intégrés tel que les bq76930, bq78350 offrent une solution complète de surveillance et de gauge de consommation de batteries. Cependant, ils ne permettent pas de déterminer le SOH. De plus, leur précision concernant l'état de charge est de l'ordre de 20 %.

Avec des processeurs et des cartes « open source » bon marché tel qu'un Arduino, quelle serait la précision ?

Depuis 2011, les cartes Arduino et leurs cartes dédiées appelés shields permettent de réaliser des systèmes très rapidement en évitant les problèmes de soudure des composants CMS ou de la réalisation des typons. Ces cartes sont nombreuses et proposent différents processeurs et outils [1].

Cependant, le nombre d'éléments d'une batterie demande de nombreuses entrées analogiques qu'il faut multiplexer. Cette opération est réalisable par exemple avec le shield ka12 qui permet de multiplexer 24 entrées analogiques sur une entrée analogique en utilisant 3 entrées numériques [5].

Avec une carte Arduino Méga qui a 16 entrées analogiques, il est alors possible de surveiller 384 éléments de batterie avec 48 sorties numériques et de gérer un chargeur.

Les 3 mesures électriques essentielles sur une batterie est l'état de charge, la résistance interne, la capacité énergétique donc son état de fonctionnement qui dépendra de l'état de santé. En effet, l'état de fonctionnement SOF dépendra de l'état de santé et de la température de la batterie.

Les démonstrations de l'article se feront sur une batterie d'un véhicule électrique faible consommation d'énergie de 48V 30A.h composée d'éléments 18650 lithium MCN 13S12P dont le contrôleur peut tirer 40A. Le tout est associé à un chargeur réglable de 20A max. Les cellules li-ion NMC qui sont commercialisées depuis 2009, boitier (18×65mm) avec une résistance thermique de 15°C/W et de capacité thermique de 60 J/°C présentent les caractéristiques suivantes : prix de 3€, poids de 42g, capacité énergétique de 2,5 Ah, tension entre 4.2 V et 3V et résistance interne de 50 mΩ avec possibilité de décharge à 3C et de charge à 1C.

Le diagnostic sur chaque élément série est impératif à cause des disparités statistiques existant entre chaque élément [8]. Evidemment, plus il y a d'éléments parallèles et moins ces disparités sont importantes grâce à l'effet moyenneur de cette distributivité.

Quelles sont les méthodes pour connaitre la capacité énergétique d'une batterie ? Les méthodes dépendent de la complexité du modèle et de la chimie de la batterie. On se pose alors la question de déterminer le modèle le plus simple pour une batterie lithium ?

#### **2. Modèle simplifié d'une batterie LMCN**

L'élément électrochimique peut être modélisé simplement par le modèle électrique suivant :

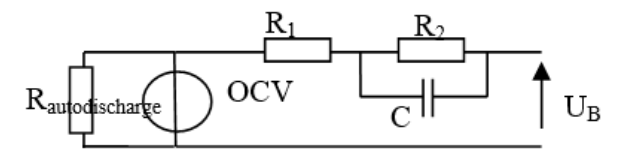

Figure 1. Modèle electrique d'un élément de batterie

Lors d'une impulsion de courant de décharge la tension de l'élément correspondra à l'équation suivante :

$$
U_B(t) = OCV - R_1 \cdot I - R_2 \cdot I \cdot (1 - e^{\frac{-t}{R_2 \cdot C}})
$$
 (1)

La tension électrochimique OCV (Open-circuit voltage) et les valeurs de résistances dépendent de la température, de la profondeur de décharge et du vieillissement.

La tension OCV en fonction de la capacité énergétique diminue presque linéairement comme on peut l'observer sur la figure suivante. Puis à partir de 3.4V, la tension chute radicalement.

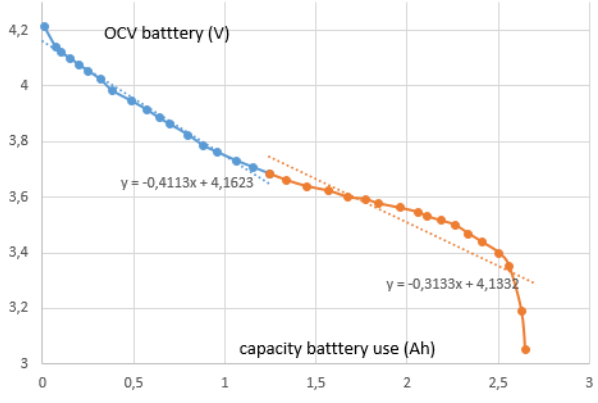

#### Figure 2. Tension OCV d'un seul élément en fonction de la capacité à 20°C élément 18650 Samsung. Decharge 1C

La résistance  $R_1$  peut être déterminée lors de la mise en courant de décharge et R<sub>1</sub>+R<sub>2</sub> lors de l'arrêt de la décharge. La résistance série  $R_1 + R_2$  sera surnommée ESR : « Equivalent Series Resistance ». La constante de temps  $R_2$ . C peut valoir de quelques ms à une seconde en fonction des chimies et du nombre d'éléments mis en parallèle.

Sachant que la valeur de l'ESR est relativement faible (de l'ordre de 50 m $\Omega$  - divisée par le nombre d'éléments parallèles) il nous faut déterminer la précision de la mesure de la ESR.

#### **3. Méthodes de Mesure ESR**

La valeur de la résistance interne d'une batterie correspond à la capacité du courant pouvant être délivré par la batterie sans provoquer de chutes de tension et d'échauffement.

Cette valeur évolue essentiellement en fonction de la température et du cyclage. En effet, il y a aussi une augmentation faible de la résistance en fin de décharge. Cette valeur n'est pas identique entre la charge et la décharge [3,4].

La résistance interne de la batterie est testée en mettant un courant de décharge de 40A pendant 200 ms sachant que la tension à vide OCV a été mesurée auparavant. On soustrait à ce courant un petit courant appelé Ismall correspondant au courant absorbé par le BMS. Avec ces données, la résistance série est déterminée à l'aide de l'équation suivante (3) par le processeur.

$$
ESR(\Omega) = (V_{small} - V_{discharge}) / (I_{discharge} - I_{Small})
$$

En négligeant Ismall, la résistance série correspondra à l'équation suivante :

$$
ESR(\Omega) \approx (OCV - V_{discharge}) / I_{discharge}
$$

Avec un convertisseur analogique de n bit ( $n = 10$ ) pour une carte Méga), la précision de la mesure de la résistance correspondra à l'équation suivante (4) :

$$
\Delta ESR = \frac{precision \, tension}{counter} = \frac{5V}{2^n} \cdot \frac{1}{40} = 0.12 \, m\Omega \tag{4}
$$

La précision de la mesure sera de 3% de la valeur de la résistance en décharge. On détermine ici une valeur de 5 mΩ pour chaque élément série.

Pour 40A correspondant au démarrage du véhicule avec la batterie utilisée, la chute de tension de cette batterie avec une résistance totale nominale de la batterie de 65 mΩ est de 2,6V donc de 5.4% par rapport à 48V. En fonction de l'utilisation de la batterie, cette résistance peut doubler voire quadrupler.

Lorsque la résistance interne totale est égale à 4 fois la résistance nominale, la chute de tension augmente alors de 21,67%, qui engendre des problèmes d'échauffement de la batterie et sur les variateurs qui aura une baisse de tension.

L'augmentation de la résistance interne en charge est aussi déterminante car pour des courants de charge important de 1C, le temps de charge sera plus long. En effet, la tension seuil sera atteinte plus rapidement ce qui fera diminuer le courant de charge lors de la charge à tension constante.

Lors de la décharge pour une accélération du véhicule avec au moins 1 Ah d'écart, la résistance de chaque élément est mesurée. Lors de la charge, pour chaque Ah d'écart, le chargeur s'arrête pendant 5s, pour mesurer la résistance.

La résistance interne étant déterminée, il nous faut mesurer l'état de charge ?

## **4. Mesure du SOC (state of charge)**

De nombreuses méthodes plus ou moins compliquées existent pour connaitre le SOC des LNMC.

#### **4.1. SOC par la mesure de la tension**

Le SOC pour chaque élément peut être déterminé approximativement en fonction de la tension OCV par linéarisation des différents tronçons de la figure 2.

En effet, à partir de la figure 2, le SOC est déterminé par l'équation suivante (5) :

$$
SOC(OCV) = \left(\frac{OCV - b}{a}\right) n b r \text{ element parallele} \quad (5)
$$

avec la pente a et le coefficient b correspondant aux équations suivantes pour 100% de la capacité à 4.2V.

$$
a = \frac{0CV_2 - 0CV_1}{SOC_2 - SOC_1} = \frac{4.2 - 3.68}{2.6 - 1.4} = 0.43V / Ah
$$
 (6)

$$
b = \frac{SOC_{1} \cdot OCV_{2} - SOC_{2} \cdot OCV_{1}}{SOC_{1} - SOC_{2}} = 3.07V
$$
 (7)

De nombreuses instrumentations utilisent la tension batterie et non l'OCV. Il y a ainsi une erreur significative lors de l'estimation du SOC provoquée par la chute de tension due à la résistance interne de la batterie. Les disparités entre chaque élément série sont d'autant plus à prendre en compte lorsque la batterie vieillie [8].

D'ailleurs sur la figure 3, l'élément 1 est correct et correspond à la capacité énergétique prévue alors que l'élément 2 est en défaut. L'état de santé de cet élément 2 est divisé par 2 par rapport à l'élément 1 car le BMS coupera la batterie pour l'élément série le plus faible.

De plus, la variation de la tension en fonction de la capacité énergétique change en fonction du vieillissement comme on peut l'observer sur la figure 3. Par conséquent, il est préférable d'utiliser la méthode du coulomb-mètre suivante pour déterminer l'état de charge.

#### **4.2. SOC par coulomb-mètre**

La méthode du coulomb-mètre correspond à l'intégration du courant avec les équations suivantes [9]:

$$
SOC(Ah) = SOH(%) \cdot \int I \, dt \tag{8}
$$

avec  $SOH(\%) = Q(A.h) / Q_{Begin of Life}$ 

Pour faire l'intégration, une période d'échantillonnage de 0,1 s a été choisie arbitrairement. Une période de 1 seconde serait suffisante puisque le temps de décharge ou de charge à 1C dure plus d'une heure et que les temps d'accélération est de 5s pour notre vélo.

Pour connaitre l'état de santé SOH, la meilleure méthode est de décharger à 100% la batterie avec le BMS qui arrête la décharge lorsque la tension d'un élément série atteint 3V.

On mémorise alors à l'aide de l'EEPROM du processeur le SOH à chaque fois que la batterie a atteint les 100% de décharge tout en prenant en compte la température moyenne des cellules.

Mais décharger à 100% la batterie n'est pas très indiqué sur un véhicule et même sur un vélo. En effet,

> La Revue 3EI n°98 Octobre 2019

plus la profondeur de décharge (DOD : Depth of discharge) est importante et plus l'état de santé de la batterie diminue. D'ailleurs de nombreux constructeurs d'élément LNCM préconisent une profondeur de décharge à 80% et donne le nombre de cycles de vie pour cette valeur. Grâce au courant de décharge à l'accélération d'un véhicule et de la résistance interne des éléments, les 80% sont respectés car la plupart des BMS ne mesure pas l'OCV mais la tension batterie de chaque élément série. Ainsi, la chute de la tension interne de la batterie pour ce courant provoquera l'arrêt de l'alimentation de la batterie autour des 80%.

D'autres méthodes existent pour estimer le SOH en déchargeant la batterie seulement à 25% et non à 100%.

#### **5. Méthodes d'estimation du SOH**

De nombreuses méthodes plus ou moins complexes existent pour connaitre l'état de santé d'une batterie [4].

Voici 2 méthodes simples qui peuvent être implantées dans un processeur ayant peu de ressources de calcul comme un Arduino

#### **5.1. L'ICA (Incremental Capacity Analysis)**

La variation de la tension en fonction de la capacité énergétique n'est pas linéaire et donc sa dérivée varie.

L'ICA est la dérivée de la capacité énergétique par la tension exprimée par la relation suivante (9) :

$$
ICA(A.h/V) = \frac{dQ\left(OCV_{battery}\right)}{dOCV_{battery}} = \frac{dQ\left(OCV_{battery}\right)}{dt} \cdot \frac{dt}{dOCV_{battery}}
$$

L'ICA peut être aussi déterminée par la variation en fonction du temps de la capacité et de la tension. Mais, réaliser des dérivées avec un temps d'échantillonnage fixe entraine des erreurs importantes surtout si la période d'échantillonnage est petite et que la décharge est faible. Par conséquent, avec la méthode des dérivées fonctions du temps, l'ICA doit être filtrée numériquement pour visualiser correctement ses variations.

Par conséquent, il est préférable de réaliser la dérivée de la capacité pour un écart de tension OCV fixe ou pour une variation de la capacité énergétique fixe.

Pour un écart de tension fixe, la mémorisation des mesures du calcul de l'ICA peut se faire par exemple par pas de 50 mV ce qui donne 24 points de mesures sur une plage de tension de décharge de la batterie de 1.2V correspondant à la variation de 4.2V à 3V par élément.

Avec un convertisseur CAN de 10 bits sous 5V, une précision de tension de 5mV est obtenue ce qui donne une variation de 10mV à comparer aux 50mV précèdent.

La variation de la tension en fonction de la tension est représentée sur la figure 3 pour l'élément 1 correct et pour l'élément 2 qui ont tous les deux vécus plus de 1000 cycles. Les courbes de tendances ont été ajoutées.

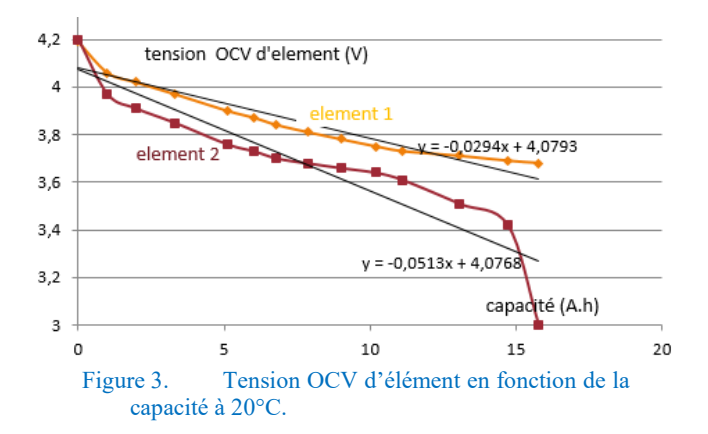

L'ICA moyen en décharge peut être déterminée par l'inverse de la pente de la courbe de tendance suivante (exemple pour l'élément 2) :

$$
ICA_{moy}(A.h/V) = \frac{dQ\big(OCV_{battery}\big)}{dOCV_{battery}} = \frac{-1}{0.0513} = 19.44\,(9)
$$

A partir de l'ICA et en prenant les valeurs Umax et Umini, l'estimation du SOH est déterminée par les équations suivantes (10) :

<sup>*Max</sup> ICA<sub>moy</sub> du* =19.4 · (4.1 – 3.3) = 15.5</sup>  $SOH(Ah) = \int_{OCV_{min}}^{OCV_{Max}} ICA_{moy} du = 19.4 \cdot (4.1 - 3.3) = 15.$ 

avec

 $OCV_{mini} = U_{mini} + ESR \cdot I_{decharge}$  (10)

L'ICA est indépendante de la résistance ESR, l'estimation de l'état de santé ne dependra pas de la résistance série de l'élément si elle varie faiblement en fonction de la capacité énergétique.

Umini (ici 3V) correspond à la tension ou le BMS va arréter la décharge de l'élément.

Sur la figure 4, on peut observer que la variation de l'ICA de l'élément 2 est bien plus faible que celui de l'élément 1 sur toute la plage des tensions d'utilisation de la batterie et pas seulement autour d'une valeur de 3.8V à 4.2V.

De plus, la courbe ICA de tous les éléments de la batterie (comportant 13 éléments) en fonction de la tension de batterie donne des variations moyennes et n'est pas représentative de l'état de santé de la batterie puisque le BMS arrêtera la décharge pour l'élément le plus faible.

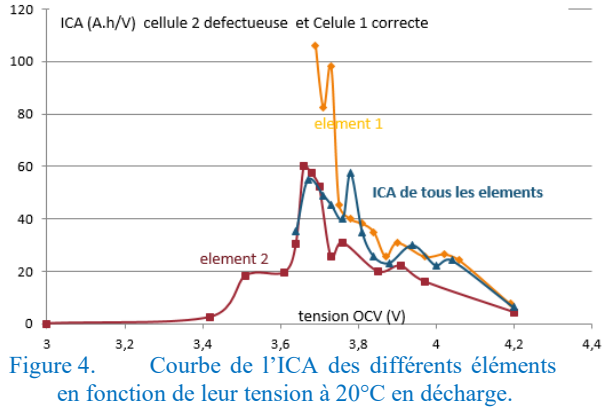

La méthode de l'estimation de la santé par l'ICA [7] consiste à détecter sur une plage de tension pour laquelle l'ICA est invariable en fonction de l'utilisation de la batterie. Puis, à partir de la détection d'une tension minimale ou maximale, la méthode permet de trouver la zone pour laquelle on constate la plus grande diminution de l'aire de l'ICA et enfin, de faire l'intégration de l'ICA pour estimer la capacité énergétique perdue.

A titre d'exemple, on peut observer sur la figure 5 la valeur plus faible de ICA de la zone 5 en fonction de l'âge de la batterie. La détection de la tension minimale de la zone  $4 \left( \frac{U_4}{2} \right)$  est donc pertinente.

Il suffit donc de détecter U4 car l'intégration entre Umini et U4 reste presque constante et de mesurer à l'aide du coulomb-métre les pertes de capacité énergétique avec l'équation suivante :

$$
SOH(Ah) = \int_{OCV_{min}}^{OVC_4} ICA_{mov} du + \int_{OCV_4}^{OCV_{max}} ICA_{mov} du
$$

$$
SOH = \int_{OCV_{min}}^{OCV_4} \frac{dQ}{du} du + \int_{OCV_4}^{OCV_{max}} \frac{dQ}{du} du
$$

 $SOH(Ah) = 25Ah + mesurecapacité(OCV<sub>4</sub>)$  (11)

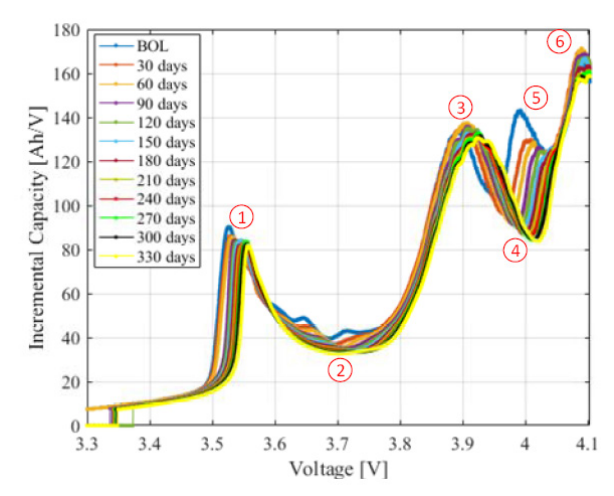

Figure 5. Evolution d' ICA en fonction de l'âge de la batterie LNMC en charge C/5 [6]

Mais, l'ICA varie différemment en fonction de la charge et de la décharge et évidement en fonction de la chimie.

Il faut donc faire des tests de vieillissement pour vérifier en fonction de l'âge, les zones pertinentes de détection.

En général, les variations de l'ICA pour LNCM en charge sont détectables correctement mais seulement pour des courants faibles et à partir d'une décharge de plus de 75%. Cette méthode est donc pertinente si l'on a du temps pour recharger.

Les variations de l'ICA en décharge sont correctes seulement à partir de 50% de décharge. La méthode par régression linéaire est dans ce cas, plus pertinente que celle de l'ICA.

# **5.2. Régression linéaire (méthode des moindres carrés)**

Comme pour la mesure de la détermination de l'état de charge par la mesure de tension, l'état de santé peut être estimée par la linéarisation par partie de l'évolution de la tension en fonction de la capacité énergétique.

Cette évolution correspond à la pente *dQ / du* de l'ICA. Les 2 méthodes se ressemblent. La détermination du SOH est déterminée par l'équation suivante :

$$
SOH(Ah) = \left(\frac{OCV_{mini} - bv}{av}\right) \tag{12}
$$

Par ailleurs, à partir de la figure 3, l'estimation du SOH a été déterminée grâce aux courbes de tendance et pour un seuil de tension de 3.2V.

Exemple : la capacité pour l'élément 2 dont la résistance est de 18 mΩ alors que pour l'élément 1 est de 13 mΩ le tout avec un courant de décharge de 5A.

$$
SOH_2 = \frac{((3.2V + 18.10^{-3} \cdot 5A) - 4.07)}{-0.0513} = 15.2Ah
$$

$$
SOH_1 = \frac{((3.2V + 13.10^{-3} \cdot 5A) - 4.07)}{-0.0294} = 27.3Ah
$$

Les valeurs de capacités énergétiques de l'élément 1 et 2 sont donc bien estimées.

La courbe de tendance de la tension en fonction de la capacité énergétique avec les valeurs av et bv sont facilement déterminables par régression linéaire en prenant au moins 3 à 4 valeurs étalées de 5% de la capacité énergétique :

$$
av = \frac{n \cdot \sum SOC_i \cdot U_i - \sum SOC_i \cdot \sum U_i}{n \cdot \sum SOC_i^2 - (\sum SOC_i^2)^2}
$$
 (13)  

$$
bv = \frac{\sum U_i - av \sum SOC_i}{n}
$$
 (14)

Les valeurs av et bv sont déterminées par récurrence dans le programme pour chaque changement de valeur de la capacité énergétique [10].

De plus, un tableau peut être enregistré en EEPROM ou sur une carte SD pour analyser l'évolution de l'estimation en fonction de l'utilisation de la batterie.

Pour 13 éléments série et avec un enregistrement tous les 5% de la capacité énergétiques, avec en plus la mesure de la température moyenne de la batterie, la mémoire 4K d'EEPROM d'un Arduino sera vite pleine.

Cette dernière méthode de régression linéaire est très simple d'utilisation et valable pour toutes les technologies de batterie lithium sauf pour les Lipofer qui ont une diminution de la tension en fonction de la capacité énergétique trop faible.

## **6. Application BMS numérique avec Arduino**

Il existe des BMS numériques avec des afficheurs qui permettent de visualiser et d'enregistrer les données avec une application de smartphone dédiée.

On peut observer une page d'une de ces applications sur la figure suivante :

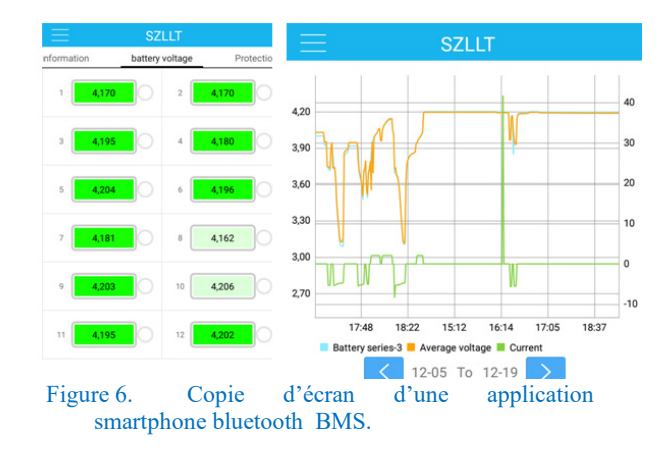

Avec ce type de BMS n'estimant pas l'état de santé de la batterie, il faut enregistrer le fichier CSV et posttraiter les données avec un tableur.

Dans Excel, il est possible d'avoir l'estimation de la régression linaire entre plusieurs points à partir des formules suivantes :

av=INDEX(DROITEREG(B2:B4;A2:A4;VRAI;FA  $UX);1)$ 

# bv=INDEX(DROITEREG(B2:B4;A2:A4;VRAI;FA  $UX);2)$

Pour une instrumentation embarquée, cette méthode n'a aucun intérêt. Un programme doit donc être réalisé avec un processeur embarqué ou bien, il est nécessaire d'améliorer l'application du smartphone.

Pour toucher le plus d'utilisateurs possibles et améliorer le programme, la communauté Arduino a été choisie.

Quel type de processeur Arduino pourrait être utilisé ?

#### **6.1. Choix d'un processeur d'Arduino**

Avec 16 entrées analogiques, une carte Méga pourrait être utilisée sans shield pour mesurer les 13 éléments séries de notre batterie. Cependant, étant donné que la carte DUE de même forme a une précision de 12 bits pour la conversion analogique numérique, elle est plus pertinente comme on peut l'observer dans le tableau suivant. Les 2 cartes ont été testées pour réaliser l'instrumentation.

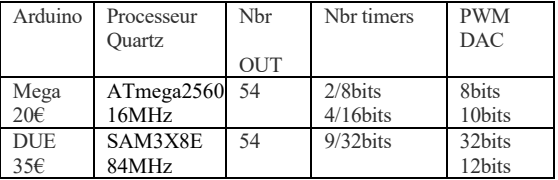

Tableau 1 : caractéristiques de différentes cartes Arduino

# **6.1. Gestion de la batterie BMS pour LNMC**

Le BMS doit :

• arrêter la décharge dès qu'un élément a sa tension qui atteint 3V.

arrêter la charge série dès qu'un élément atteint 4.2V avec l'utilisation d'un chargeur série.

De plus, les BMS commercialisés équilibrent la charge de chaque élément dès que l'une des tensions des éléments atteint 4.2V. Cet équilibrage se fait de façon passive avec des résistances pour des courants inferieurs de 0.1A. A partir de certaines utilisations, les disparités entre les éléments sont de plus en plus importantes et ces BMS passifs n'arrivent pas à rééquilibrer les différents éléments. Par conséquent, 13 petits chargeurs unitaires par élément de 6A sont préférables. Ils sont à utiliser avec une connectique spécifique pour obtenir un rééquilibrage rapide.

Avec un chargeur série et avec le vieillissement de la batterie à cause de l'augmentation des résistances internes des éléments, le temps de charge à courant constant diminue et le temps de charge à tension constante augmente ainsi que le temps d'équilibrage à cause des disparités entre les éléments. Avoir des chargeurs unitaires des éléments permet ainsi d'éliminer ces inconvénients et de retarder l'obsolescence de la batterie.

Les BMS classiques utilisent des interrupteurs statiques (transistors MOS) qui consomment une énergie négligeable pour la commande mais qui ont aussi des pertes faibles à cause de leur résistance interne RDSon. Le nombre de transistors en parallèle doit être multiplié pour minimiser les pertes dans cette résistance et minimiser le dissipateur. Pour un courant de 40 A de décharge, il faut 6 transistors en parallèle IRFB3307 à 1€ pièce. Pour le courant de charge de 20 A, il faut encore 3 autres transistors en parallèle. D'ailleurs pour minimiser les transistors, la charge avec les BMS commercialisés pour des vélos ne peuvent en général dépasser 5A.

Utilisant un chargeur série de 20 A qui prend moins de place que 13 chargeurs unitaires 6 A, un BMS avec un contact normalement fermé sera utilisé et consommera seulement lorsque la batterie est en charge avec un élément à 4.2 V. Notre BMS coupera l'alimentation de la poignée d'accélération, commandant ainsi, le variateur par un micro relais. Il n'a donc plus besoin d'interrupteurs coupant les 40 A demandés par le variateur.

Le programme de l'instrumentation avec 2 éléments est téléchargeable sur le forum Arduino [10].

Pour tester le programme sans l'alourdir, seuls 2 éléments ont été utilisés comme on peut l'observer sur la figure suivante. :

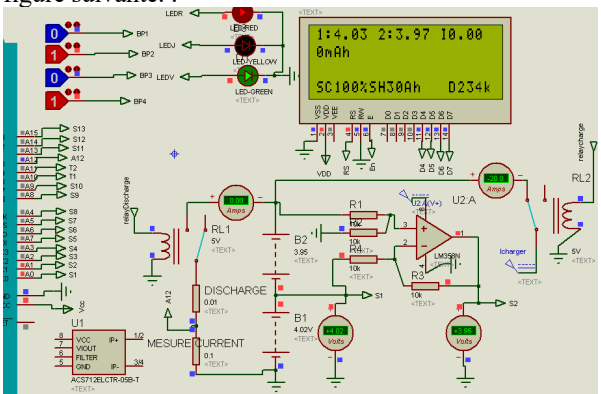

## Figure 7. Simulation BMS arrêt charge et décharge et Arduino DUE avec logiciel ISIS.

Sur la figure précédente, on peut observer les 2 relais coupant la charge et activant la décharge. De plus, un AOP rail to rail permet de mesurer la tension différentielle pour chaque élément.

Pour cette instrumentation, la limitation du courant de charge n'ait pas géré. Mais lorsque l'on charge avec des courants importants et qu'un élément série a une résistance importante il y aura alors une coupure assez rapide de la charge. De plus, le SOH n'est pas estimé pendant la charge alors qu'il y a aussi des méthodes pertinentes que l'on pourrait associer à l'estimation du SOH de la décharge.

Sur la figure suivante, la mesure des résistances des 2 batteries R1 et R2 est testée sous 35.5 A.

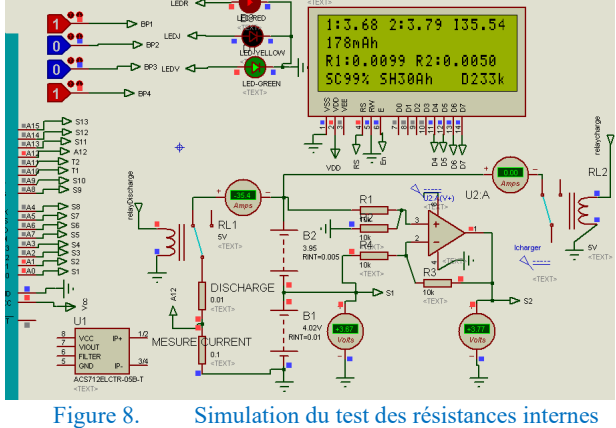

On peut observer que dès qu'il y a 1 Ah consommé, le résultat de l'état de santé s'affiche pour l'élément 1 et 2 de la figure 3 avec une bonne estimation.

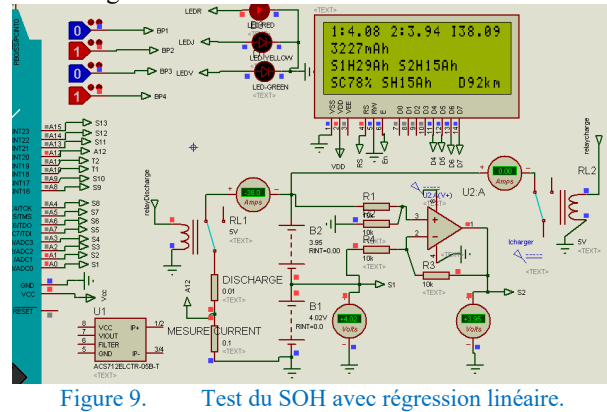

L'état de charge « SC » est donné en %, ce qui est plus explicite pour un utilisateur non-technicien, à partir de l'équation suivante (15) :

$$
SOC(*) = 100 - \frac{\int Idt}{SOF(SOH(Ah), Temperature)}
$$

Si l'état de fonctionnement SOF qui dépend de la température et du SOH n'est pas connu. Le SOF peut être remplacé par le SOH. En effet, lors de la décharge de l'accumulateur, les pertes dans la résistance interne des éléments font que l'accumulateur se réchauffe à sa température optimale donc à son SOH(A.h).

Cette instrumentation estime la distance qui peut être encore parcouru à partir de la consommation du véhicule en Ah/km ou en Wh/km. Ce résultat est déterminé par l'équation suivante (16) à partir de l'utilisation antérieure du véhicule :

$$
Consommation_{relative\,mov} = \frac{\sum\,conformation(\,Ah\,)}{\sum\,dis\,tan\,ce(\,km\,)}
$$

Par conséquent, la distance restante « parcourable » est estimée simplement par l'équation suivante (17) :

$$
Dis \tan ce \text{ } parcourable} = \frac{SOH(Ah) - SOC(Ah)}{consumation \text{ } relative(Ah/km)}
$$

Evidement cette consommation relative va dépendre des conditions de roulage, du parcours (dénivelé, du vent, du type de route…).

Le calcul pour l'Arduino Méga de la régression linéaire pour 2 éléments ne dure que 0.5 ms alors que son affichage dure 6 ms et son écriture en EEPROM 2ms

Les résultats pratiques ont donné les mêmes résultats que lors de la simulation malgré la variation du courant de décharge. Il n'y a pas eu besoin de mettre des résistances autour de l'AOP soustracteur.

Le courant est mesuré par l'intermédiaire d'un ACS 712 qui n'est pas simulable dans ISIS. Il a dû être remplacé par une résistance.

#### **6.2. Alimentation et autonomie du BMS**

La carte Méga demande une puissance d'alimentation de 0,25 W sous 5V et le relais 0,14 W. L'ensemble consomme donc environ 0,4 W avec une tension correspondant à celle de la batterie via un régulateur à découpage. Est-ce que ce courant est détectable avec la sensibilité du capteur de courant utilisé ?

L'ACS712 a une sensibilité de 66 mV/A avec une tension de 2.5V. Par conséquent, la précision de la mesure du courant correspond à l'équation suivante :

$$
\Delta I(n=12) = \frac{5V}{2^n} \cdot \frac{1}{6610^{-3}} = 18mA \tag{18}
$$

La sensibilité de la mesure du courant est de 18 mA pour la carte DUE Cela permet de mesurer la consommation du BMS avec l'Arduino.

Remarque : si on coupe l'alimentation 5V de l'Arduino Méga et que le processeur s'alimente via l'élément 1 et s'il n'y avait pas d'AOP, on déséquilibrerait cet élément. Il a donc fallu ajouter un AOP pour l'élément 1.

Pour une batterie de 1440Wh, le BMS avec Arduino videra la batterie en 150 jours. Il n'y a pas eu d'étude pour mettre en veille le processeur. Il mesure en effet la capacité énergétique liée à sa propre consommation

Par conséquent, il faudra prévoir de recharger la batterie à 100%, au minimum tous les 3 mois et cela même si cette batterie n'est pas utilisée.

#### **6.3. Résistance d'Autodécharge**

Lorsque les batteries lithiums sont neuves, la valeur de résistance d'autodécharge est très faible avec une diminution de 5% de la capacité de décharge pour plus

> La Revue 3EI n°98 Octobre 2019

6 mois. En revanche lorsque les éléments vieillissent, l'autodécharge des éléments peut être de100 % en moins de 1 mois alors que les résistances séries et le SOH restent correctes.

L'élément qui a une autodécharge importante va décharger tous les éléments qui sont en parallèle avec lui et va se vider à 100%. Donc, les cellules en parallèle deviendront ainsi toutes défaillantes sans recharges récurentes même si la batterie n'est pas utilisée. A cause de cette autodécharge et des disparités entres les éléments séries, lorsqu'une batterie n'a pas été utilisée depuis longtemps l'équilibrage en recharge peut durer plusieurs jours.

L'instrumentation peut mesurer cette résistance d'autodécharge par l'équation suivante :

$$
R_{autodisch\,arg\,e}(\Omega) \approx \frac{U_{moy}}{(\frac{SOC - SOC_{consum\acute{e}}}{temps_{ nonutilisation}})}
$$
(19)

En conclusion, pour avoir confiance dans une batterie, il faut faire un diagnostic de la batterie relativement souvent et faire une charge la batterie complète tous les mois même si elle n'est pas utilisée.

#### **6.4. Communication pour le diagnostic**

Pour faire un support d'assistance de maintenance à distance, des fichiers et des notifications peuvent être envoyés pour vérifier l'état de la batterie par liaison wifi de la carte Arduino vers une plateforme.

Par conséquent, l'instrumentation doit enregistrer les données puis les transférer. Ce n'est pas un problème pour l'Arduino qui a de nombreux shields et librairies dédiés à la communication.

De même, l'envoi aux utilisateurs de notifications pour mettre en charge la batterie par wifi ou par Blue Tooth via un HC06 est possible. Cela permet d'indiquer qu'il faut recharger et rééquilibrer cette batterie.

#### **7. Pédagogie**

La programmation en C d'Arduino n'est pas un problème pour un étudiant de génie électrique lorsqu'il connait les outils permettant de vérifier leurs softs.

Le problème des étudiants est de bien connaitre les méthodes d'estimation en fonction du besoin.

L'étudiant doit comprendre la partie mathématique pour pouvoir la programmer sous forme de récurrence ou de tableau de donnée.

Enfin, l'étudiant doit trouver comment justifier que les programmes sont corrects car sinon, ils perdent du temps lors de l'obtention des résultats qu'il faut enregistrer et tracer pour vérifier si les estimations sont satisfaisantes.

L'enseignant doit donc préparer le cahier des charges avec la présentation des méthodes pour permettre aux étudiants d'obtenir un programme final.

A partir du forum Arduino [10], le programme de base et les algorithmes associés sont disponibles. Ils peuvent être améliorés d'année en année.

# **8. Conclusions**

Faire un BMS numérique indiquant l'état de charge et l'état de santé demande de nombreuses connaissances car il y a de nombreuses méthodes à maîtriser qui vont dépendre de la technologie des batteries lithiums.

Cet article a présenté une méthode simple pour faire l'estimation de l'état de santé de batteries LNMC et a permis d'estimer la distance « parcourable » restante d'un véhicule électrique.

Cette instrumentation peut être utilisée pour réaliser un banc de test de cyclage de batterie et peut être modifier pour d'autres méthodes en utilisant un processeur peu cher. Il est possible de multiplier les bancs de tests pour obtenir des statistiques sur les batteries avec de nombreux éléments.

La SNCF est en train d'étudier la possibilité d'avoir des trains électriques sur des lignes non électrifiées. La durée de vie d'un train étant de 20 ans voir de 30 ans, la vérification régulière de l'état de santé des batteries et un enjeu très important pour le bon fonctionnement de la circulation des trains et pour leur fiabilité. Il s'agit naturellement de ne pas provoquer de pannes sèches à cause d'un problème d'autonomie. L'utilisation d'un BMS qui permet de faire une bonne gestion de tous les éléments est ainsi réellement cruciale.

# **9. Références**

- [1] A.Sivert « Performance Arduino avec Outils (IDE, Matlab, ISIS, ….) pour Commander un éclairage arrière autonome de led de puissance » revue 3EI septembre 2019
- [2] A.Sivert, V.Boitier, A.Faquir, F.Betin, T.leque « Trottinettes électriques : instrumentation, modélisation, simulation et contrôle sous Arduino)» Revue 3EI N 91°, Janvier 2018,
- [3] [https://www.fichier](https://www.fichier-pdf.fr/2017/10/19/trottinette-electrique-controle-sous-arduino/)[pdf.fr/2017/10/19/trottinette-electrique-controle](https://www.fichier-pdf.fr/2017/10/19/trottinette-electrique-controle-sous-arduino/)[sous-arduino/](https://www.fichier-pdf.fr/2017/10/19/trottinette-electrique-controle-sous-arduino/)
- [4] [https://forum.arduino.cc/index.php?topic=47301](https://forum.arduino.cc/index.php?topic=473015.0) [5.0](https://forum.arduino.cc/index.php?topic=473015.0)
- [5] A.Sivert, F.Betin, B.Vacossin, T.Lequeu "Lithium battery : diagnostics, lifespan. Application to estimate the range of an electric vehicle" WSEAS TRANSACTIONS on ENVIRONMENT and DEVELOPMENT 2017
- [6] [http://www.wseas.org/multimedia/journals/envir](http://www.wseas.org/multimedia/journals/environment/2017/a045815-367.pdf) [onment/2017/a045815-367.pdf](http://www.wseas.org/multimedia/journals/environment/2017/a045815-367.pdf)
- [7] Bruno Scrosati, « [Advances in Battery](https://books.google.fr/books?id=iEmdBAAAQBAJ&pg=PA300&lpg=PA300&dq=determination+SOH&source=bl&ots=zz-LvRp0NI&sig=ACfU3U01FRrubY22tPQM1FRbwzV0QHkP3w&hl=fr&sa=X&ved=2ahUKEwjq9pPippPjAhVR1xoKHVetANM4ChDoATAEegQICBAB#v=onepage&q=determination%20SOH&f=false)  [Technologies for Electric Vehicles](https://books.google.fr/books?id=iEmdBAAAQBAJ&pg=PA300&lpg=PA300&dq=determination+SOH&source=bl&ots=zz-LvRp0NI&sig=ACfU3U01FRrubY22tPQM1FRbwzV0QHkP3w&hl=fr&sa=X&ved=2ahUKEwjq9pPippPjAhVR1xoKHVetANM4ChDoATAEegQICBAB#v=onepage&q=determination%20SOH&f=false) » book 2015
- [8] Shield ka12, multiplexeur 24 entrées
- [9] [https://www.velleman.eu/products/view/?id=42](https://www.velleman.eu/products/view/?id=428704) [8704](https://www.velleman.eu/products/view/?id=428704)
- [10] Stroe, Daniel-Ioan « SOH Estimation of LMO/NMC-based Electric Vehicle Lithium-Ion Batteries Using the Incremental Capacity Analysis Technique » Proceedings of the 2018 IEEE Energy Conversion Congress and Exposition
- [11] These d'Elie Riviere « Détermination in-situ de l'état de santé de batteries lithium-ion pour un véhicule électrique » nov 2016
- [12] [https://tel.archives-ouvertes.fr/tel-](https://tel.archives-ouvertes.fr/tel-01555463/document)[01555463/document](https://tel.archives-ouvertes.fr/tel-01555463/document)
- [13] A.Sivert, B.Vacossin F.Betin, B. « Fiabilité d'éléments d'accumulateurs Lithium 18650 (mise en étude) » Revue 3EI N 91°, Juillet 2018
- [14] A.Sivert, F.Betin, T.lequeu « Instrumentation d'un véhicule motorisé électrique faible consommation de type « éco marathon » Revue 3EI N°81, Juillet 2015
- [15] *Forum Arduino :* [BMS, Etat de charge et de](https://forum.arduino.cc/index.php?topic=632204.msg4280343#msg4280343)  [santé de batterie lithium NCM avec arduino](https://forum.arduino.cc/index.php?topic=632204.msg4280343#msg4280343) [https://forum.arduino.cc/index.php?topic=63220](https://forum.arduino.cc/index.php?topic=632204.msg4280343#msg4280343) [4.msg4280343#msg4280343](https://forum.arduino.cc/index.php?topic=632204.msg4280343#msg4280343)

# *COMMANDE EN TEMPS REEL D'UN HACHEUR QUATRE QUADRANTS SOUS LABVIEW*

# L.BENBAOUCHE, B.AMGHAR, P.CARVALHO

#### **IRC ESTP, 28 Avenue du président Wilson, 94230 Cachan**

**Résumé :** *Dans cet article, nous proposons la commande en temps réel d'un hacheur quatre quadrants par la technique de modulation de largeur d'impulsions (MLI), qui est efficace et flexible. La première étape est consacrée à l'étude et la conception de l'appareil de commande grâce à la simulation, réalisée par le logiciel Labview, sur l'ordinateur « hôte ». La seconde étape est l'exécution de l'application à partir de PXI « cible » (Nation Instrument sous Labview).* 

*Le logiciel Labview, combiné avec PXI, nous donne les outils nécessaires pour réaliser facilement des applications utilisant les convertisseurs numériques analogiques pour générer les signaux de commande à modulation de largeur d'impulsions (MLI) et les convertisseurs analogiques numériques pour l'acquisition du courant qui traverse la charge et la tension aux bornes de la charge. Les résultats expérimentaux obtenus montrent l'efficacité du logiciel Labview appliqué à l'électronique de puissance.* 

*Mots clés : Commande en temps réel, Labview, hacheur, MLI.* 

# **Introduction**

Pour étudier le bon fonctionnement d'un hacheur 4 quadrants en temps réel, il est nécessaire de concevoir un appareil de commande adapté à différentes méthodes de commande. La technique de modulation de largeur d'impulsions est une méthode qui permet de générer un signal analogique en utilisant une source numérique. Le signal de commande MLI est principalement utilisé comme exemple pour contrôler la vitesse d'un moteur à courant continu à aimant permanent où en fait varier la tension de l'induit.

Le rapport cyclique et la fréquence permettent de réaliser le modèle des impulsions numériques de commande.

Le logiciel Labview permet de former les impulsions de commande des différents interrupteurs numériques (transistors) du hacheur et la gestion de la commande en temps réel, d'une part de simuler le modèle pour l'étude du fonctionnement d'un hacheur associé à une charge résistive et inductive ou bien à un moteur à courant continu à aimant permanent et d'autre part l'exécution de la commande en temps réel.

Grâce à l'environnement de développement graphique de Labview, combiné avec PXI, on obtient des outils nécessaires pour construire facilement des applications utilisant des virtuels instruments (VI) de calcul, conversion en binaires, simulation et programmation des lignes de sorties analogiques pour générer les signaux de commande du hacheur réel.

La configuration de la commande est constituée essentiellement d'un ordinateur hôte, d'un PXI cible et d'un hacheur connecté à une charge.

**32**

#### **Principe de la commande**

L'ordinateur « hôte » permet d'une part, grâce à la simulation, l'étude du comportement physique du système et de l'appareil de commande en utilisant le logiciel Labview et d'autre part de l'envoyer vers la carte de contrôle qui pilote le hacheur. La communication entre le PC « hôte » et la carte de contrôle « cible » se fait en série.

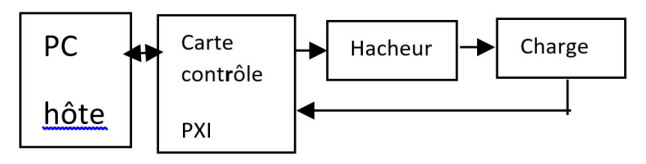

#### *Figure 1 : Principe de la commande.*

Ordinateur hôte : PC exécutant Labview sous Windows. PXI cible : Carte de contrôle. Système : hacheur et charge Figure 1 : Schéma synoptique de la commande.

# **Appareil de commande**

#### *2.1. Signaux de commande.*

La figure 2 représente le signal de commande S1 des transistors (tr1 et tr2) du bras 1 du hacheur.

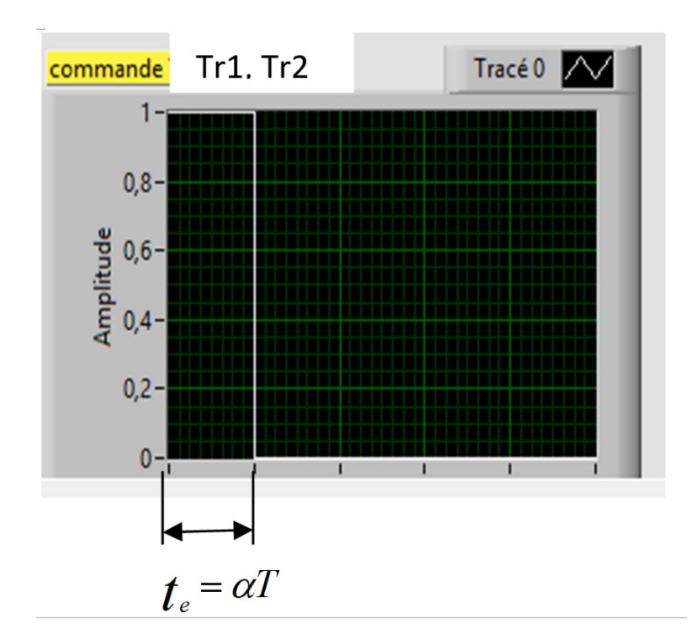

*Figure 2 : Le signal de commande S1.*

*te=*α*T* correspond à la durée où le transistor Tr1 fermé et Tr2 est ouvert.

La figure 3 représente le signal de commande S2 des transistors (tr3 et tr4) du bras 2 du hacheur.

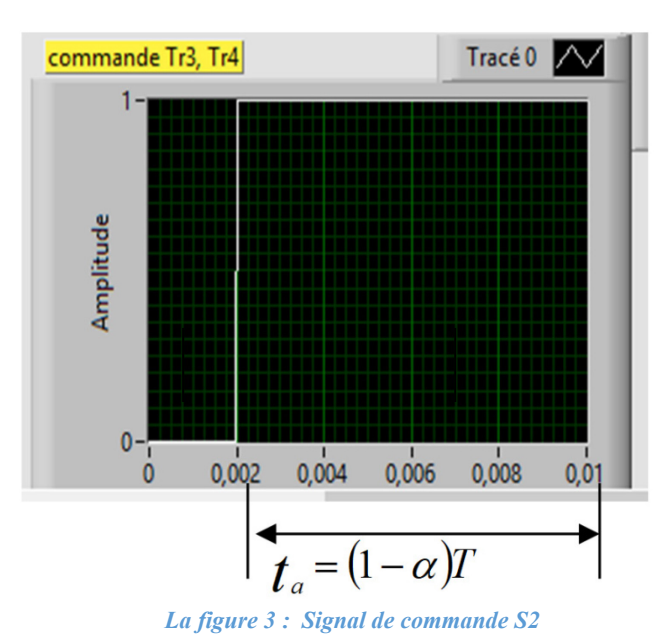

 $t_a = (1-\alpha)T$  correspond à la durée où le transistor Tr3 est fermé et Tr4 est ouvert.

# *2.2. Algorithme pour la réalisation des signaux de commande S1 et S2.*

Grâce à des VIs (Virtual instrumentation) sous LABVIEW, on convertit les valeurs numériques de  $t_e$  et  $t_a$  en binaires afin de réaliser les signaux de commande S1 et S2 et les mémoriser dans un tableau.

# **Les étapes du programme**

1) La saisie du rapport cyclique  $\alpha$  et de la fréquence F.

# *Rapport cyclique :*

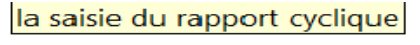

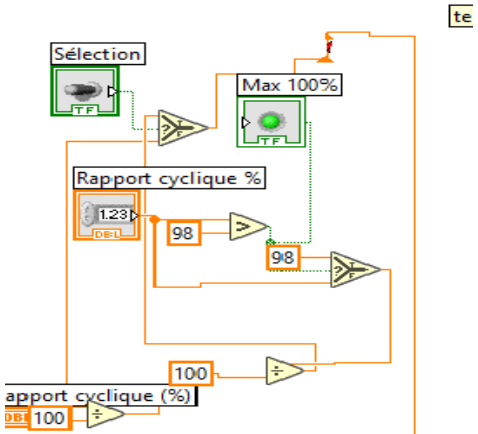

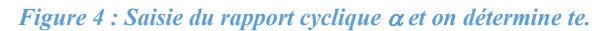

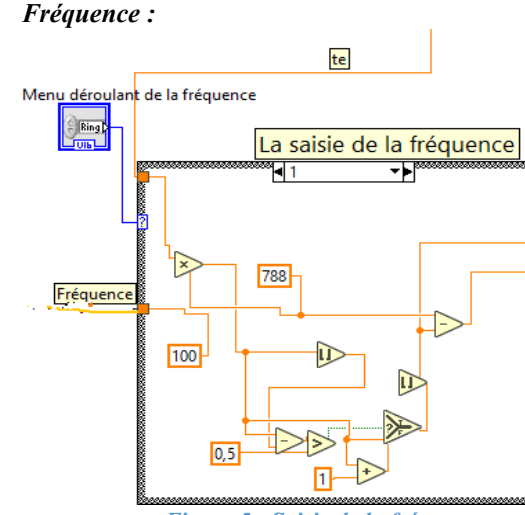

*Figure 5 : Saisie de la fréquence.*

2) Conversion en binaires.

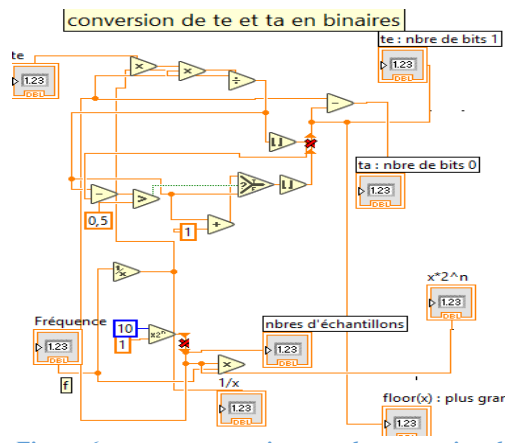

*Figure 6 : programme qui permet la conversion de te et ta en binaires*.

*Thème*

3) Réalisation des signaux de commande S1 et S2

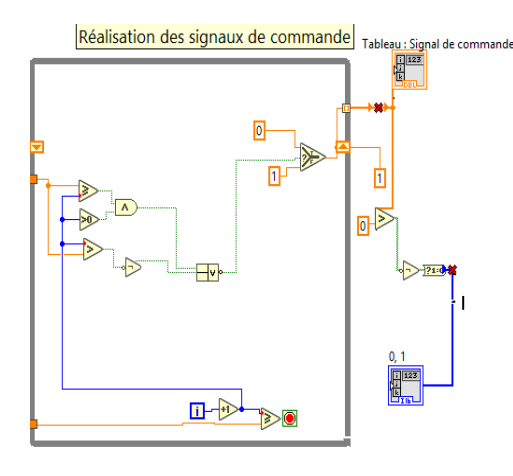

*Figure 7 : programme qui permet la réalisation des signaux S1 et S2.*

# **Simulation du hacheur 4 quadrants et un moteur à courant continu comme charge [1] et [2]**

# *3.1. Lien entre grandeurs d'entrée et grandeurs de sortie d'un hacheur 4 quadrants.*

La technique de modulation de largeur d'impulsions consiste à calculer l'instant de commutation du transistor de manière à répondre à certains critères portant sur le rapport cyclique et la fréquence du signal résultant ; ces séquences sont mémorisées dans un tableau de 2n bits et restituées cycliquement pour assurer la commande des transistors du hacheur à quatre quadrants.

La figure 8 montre le schéma équivalent au principe du hacheur quatre quadrants. La diode et le transistor sont remplacés par un interrupteur idéal.

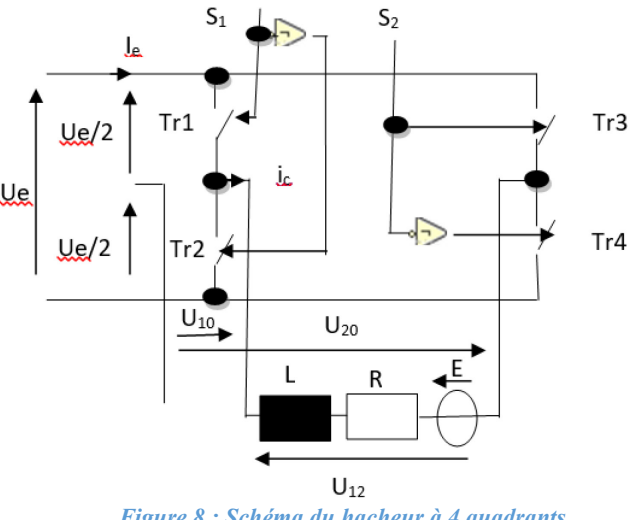

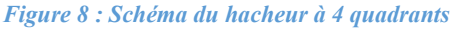

$$
\mathbf{u}_{10} = \frac{\mathbf{u}_e}{2}; \text{ pour } \mathbf{S}_1 = 1 \text{ et } \overline{\mathbf{S}}_1 = 0
$$
\n
$$
\text{Et} \tag{1}
$$

$$
u_{10} = -\frac{u_e}{2}; \text{pour } \overline{S}_1 = 1 \text{ et } S_1 = 0
$$
\n(2)

On obtient donc :

$$
u_{10} = \frac{u_e}{2} \left( \mathbf{S}_1 - \overline{\mathbf{S}}_1 \right) = m_1 \frac{u_e}{2}
$$
 (3)

La tension u20 :

$$
\mathcal{U}_{20} = \frac{\mathcal{U}_e}{2}; \text{pour } S_2 = 1 \text{ et } \overline{S}_2 = 0
$$
\n
$$
\text{Et} \tag{5}
$$

$$
\mathcal{U}_{20} = -\frac{\mathcal{U}_{\epsilon}}{2}; \text{pour } \overline{S}_2 = 1 \text{ et } S_2 = 0
$$
\nOn a bitient done:

\n(6)

On obtient donc :

$$
u_{20} = \frac{u_e}{2} (s_2 - \overline{s}_2) = m_2 \frac{u_e}{2}
$$
  
La tension aux bornes de la charge est : (7)

$$
u_{12} = U_e (s_1 - s_2) = m_{12} U_e
$$
 (8)

La figure 9 représente la tension de sortie du hacheur (rapport cyclique 20% fréquence 100 Hz).

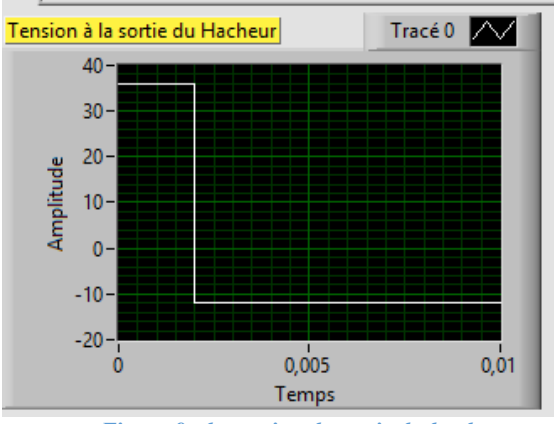

*Figure 9 : la tension de sortie du hacheur.*

La variable d'état est le courant de charge qui est décrit par l'équation différentielle suivante :

$$
\frac{di_C}{dt} = -\frac{R}{L}i_C + \frac{1}{L}(u_{12} - E)
$$
(9)

Ainsi Les valeurs des courants Imax, Imin et ondulation crête à crête ∆I sont déterminées par: [2] et [3]

$$
i(t_e) = I_{\text{max}} = \frac{U_{12} \left(1 - 2e^{-t/\tau_{e}} + e^{-\tau/\tau_{e}}\right)}{R} - \frac{E}{R}
$$
  

$$
I = 2e^{-t/\tau_{e}} / \tau_{e} + e^{-\tau/\tau_{e}}
$$
 (10)

$$
i(T) = I_{\min} = -\frac{U_{12}}{R} \frac{\left(1 - 2e^{-\frac{2}{\sigma_{\text{c}}}} / \tau_{\text{s}} + e^{-\frac{2}{\sigma_{\text{s}}}} \right)}{\left(1 - e^{-\frac{2}{\sigma_{\text{s}}}} \right)} - \frac{E}{R}
$$
(11)

$$
\Delta I = I_{\text{max}} - I_{\text{min}} = \frac{2U_{12}}{R} \frac{\left(1 - e^{-t/\tau} - e^{-t/\tau} / \tau_{+} + e^{-t/\tau} \right)}{\left(1 - e^{-t/\tau_{+}}\right)} - \frac{E}{R}
$$
(12)

La figure 10 correspond à la face avant de la simulation et illustre le signal de la tension de sortie du hacheur et le courant de charge ainsi les valeurs du courant Imax , Imin et ∆I pour un rapport cyclique 20% et une fréquence de 100 Hz.

La Revue 3EI n°98 Octobre 2019 **34 34**
*Thème*

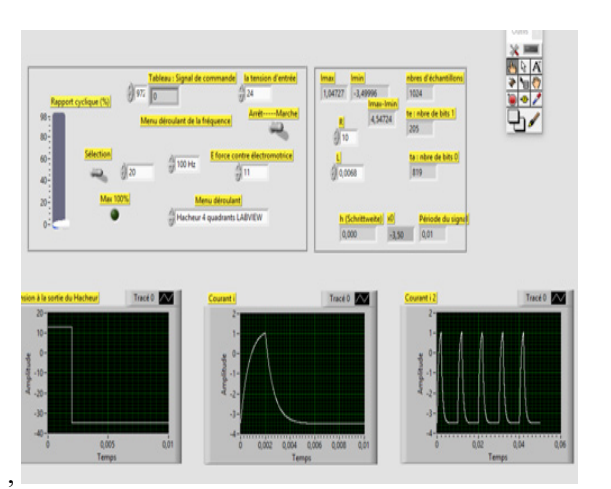

*Figure 10 : face avant de la simulation du hacheur associé à un moteur à courant continu.* 1. Système réel [1], [2] et [3]

La configuration matérielle de la commande proposée est constituée essentiellement d'un ordinateur hôte, d'un PXI cible et d'un système qui est composé d'un hacheur et d'un moteur à courant continu.

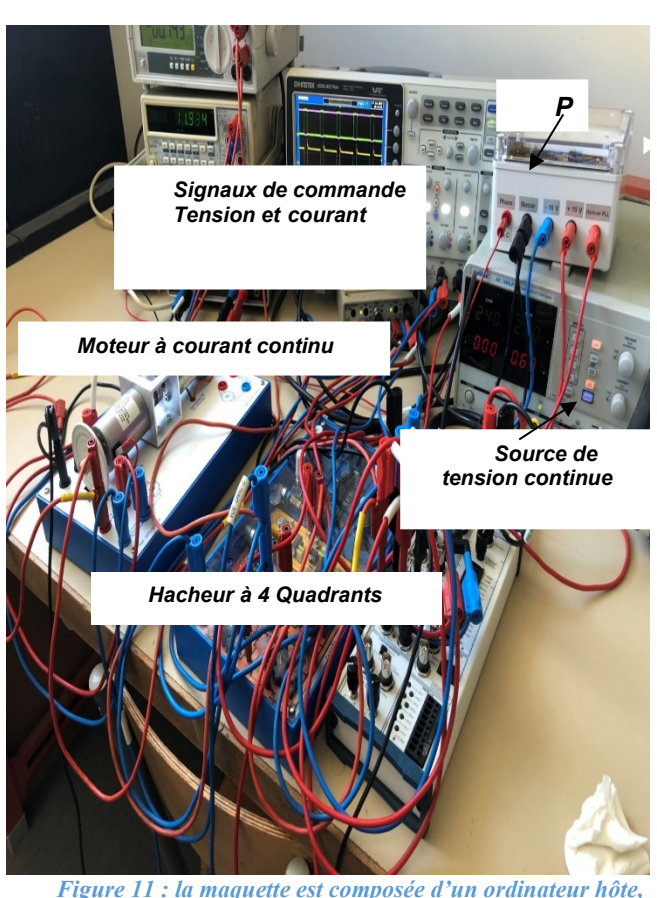

*d'un hacheur, d'une charge et des appareils de mesure.*

La figure 12 illustre le système réel : la tension de sortie du hacheur et le courant ic qui traverse la charge.

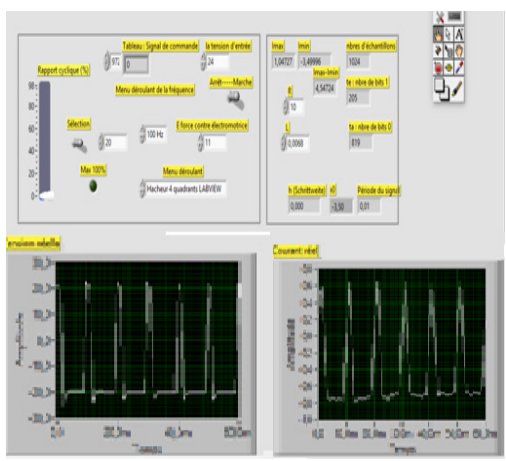

*Figure 12 : Tension de sortie et courant de charge*

#### **Conclusion**

Les résultats obtenus permettent de valider les algorithmes de commande et l'utilisation du logiciel Labview confère une interactivité et une flexibilité dans la commande en temps réel.

#### **Bibliographies**

[1] Wolfgang Georgin and Ergun Metin Einfürung in Labview 2009 Hanser Carl Verlag München

[2] G. Chateigner, M.Boës, D. Bouis, J.Vaillant, D. Verkindère Manuel de génie électrique Dunod

[3] J. Vogel u.a Grundlage der elektrischen Antriebstechnik mit Berechnungsbeispielen.

[4] Hacheur 4 quadrants, onduleur monophasé Manuel travaux pratiques didalab

#### 6. Remerciements

Nous tenons à remercier Monsieur S.ABDELMOUMENE pour ses précieux conseils.

## *TRANSITION ENERGETIQUE INSULAIRE : LE CAS DE L'ILE DE SEIN*

*YVES BOULAY*

*Enseignant Sciences de l'Ingénieur Retraité [boulay.y@wanadoo.fr](mailto:boulay.y@wanadoo.fr) Membre du Groupe de Réflexion sur le Développement Economique de l'Île de Sein*

> *Résumé : L'île de Sein, non reliée au réseau électrique continental a entamé sa transition énergétique. L'article décrit les conditions de mise en place de cette transition sur le plan énergétique, les solutions envisagées et les contraintes associées, permettant d'assurer une autonomie optimisée.*

#### **1. Introduction**

#### **1.1. Préambule**

Le réseau électrique de l'île de Sein (Finistère sud, au large de la pointe du Raz), comme celui de Molène et d'Ouessant, n'est pas relié à celui du continent. On parle alors de ZNI (Zone Non Interconnectée). Actuellement, le réseau insulaire est alimenté par une centrale Diesel qui consomme quelques 380 000 L de fioul par an. Depuis quelques années, un certain nombre de Sénans : organismes publics, associations, se sont sensibilisés sur le sujet. Un projet concret de transition énergétique a été mis récemment en œuvre en collaboration avec différents partenaires.

L'objet de cette analyse est d'appréhender les conditions et contraintes liées à la transition énergétique sur l'Île de Sein, par l'apport de sources renouvelables, la gestion des flux électriques et la maîtrise de la consommation. Son objectif est de fournir des éléments pédagogiques sur une méthodologie d'étude, d'apporter des ordres de grandeur, quant aux choix des solutions énergétiques liés aux spécificités de l'île et permettant d'assurer l'objectif d'une autonomie énergétique optimum.

Ceci n'est en aucun cas un avant-projet et les chiffres annoncés ne sont que des ordres de grandeur. L'avenir indiquera peut-être s'ils sont proches de la réalité ou non, mais là n'est pas le problème. Il s'agit de mettre en exergue certains phénomènes, expliquer des démarches, des raisonnements, des relations entre différents paramètres, d'étudier des possibles et avoir une vision globale des principes mis en jeu.

Il s'agit donc ici d'un essai documentaire qui n'a pas vocation à faire référence, du fait de la non prise en compte de critères cruciaux comme l'acceptabilité par des instances administratives, les coûts économiques, les impacts écologiques ou paysagers possibles, les contraintes techniques de couplage liées à la production d'électricité par des sources intermittentes comme l'inertie du réseau et la sécurité d'approvisionnement, … qui devront faire l'objet d'études spécifiques.

#### **1.2. Problème posé**

La consommation de 380 000 litres de fuel par an sur l'île de Sein n'est plus acceptable. Elle doit conduire à poser le problème d'une part en terme de réduction et de répartition temporelle de la consommation, et d'autre part en terme d'utilisation des énergies renouvelables et de gestion des flux énergétiques.

C'est un sujet qui fait globalement l'unanimité. Le débat consiste à déterminer les modalités pratiques de la mise en œuvre, à choisir les sources d'énergies, leur puissance, le degré d'autonomie, la motivation et la participation des habitants nécessaires à la réussite d'un projet, les moyens de financement, …

La PPE (Programmation Pluriannuelle de l'Energie) est un document stratégique de pilotage de la transition énergétique. Instituée par la loi de transition énergétique, elle fixe une trajectoire pour le mix énergétique, ainsi que les priorités d'action pour la gestion de l'ensemble des formes d'énergie sur le territoire. Les îles du Ponant font l'objet d'un chapitre spécifique sur la production d'énergie et la consommation insulaire.

Le cas d'un réseau électrique non interconnecté est très spécifique. Si l'on souhaite une proportion importante d'EnR dans le mix énergétique, production et consommation sont alors soumises à des contraintes d'adéquation temporelle qu'il n'est pas aisé de résoudre, car à tout moment la production doit être égale à la consommation.

Il ne sera pas ou peu traité du domaine économique bien que ce sujet soit fondamental pour la pérennité du projet. Pour les énergies éolienne et photovoltaïque, les outils existent pour évaluer le coût du kWh produit. En ce qui concerne l'énergie hydrolienne, houlomotrice, les dispositifs de stockage, l'installation et l'influence d'un smart grid (réseau intelligent), les données publiques économiques manquent, soit du fait de l'aspect prototype des techniques, soit de la confidentialité des données.

#### **1.3. Méthodologie**

Pour valider la production d'énergies intermittentes dans un réseau non interconnecté, il ne suffit pas de comparer l'énergie annuelle produite avec la consommation par an, car sur certaines périodes la production peut être supérieure à la consommation et si la capacité de stockage est à son maximum, l'énergie produite en surplus ne peut être comptabilisée.

Pour dimensionner les installations et vérifier que les consommateurs puissent être assurés de disposer d'énergie en permanence, notre étude sera effectuée chronologiquement avec un pas horaire sur une période de 10 ans.

Dans un premier temps, la consommation électrique de l'île sera étudiée par sa variation horaire et mensuelle. Une analyse plus fine permettra d'évaluer la répartition de l'énergie consommée sur différents secteurs.

Différentes sources d'énergie renouvelable (EnR) seront envisagées : l'éolien, le photovoltaïque, l'hydrolien.

Le potentiel de chaque source sera déterminé à partir de données météorologiques horaires puis compte tenu des caractéristiques techniques des installations choisies, la chronologie de l'énergie produite par chaque source sera évaluée.

D'autres pistes ont été envisagées, comme par exemple la méthanisation des algues, mais non retenues car non réalistes du fait d'un rapport énergie / investissement trop faible.

A ce stade de l'étude, la corrélation horaire entre production et consommation pourra s'organiser, mais différents choix devront être effectués : Quel type d'énergie retenir ? Et quelles dimensions choisir ? Quelle capacité de stockage ? La consommation peutelle évoluer ?

Différents scénarios seront élaborés et comparés en fonction des investissements techniques nécessaires et de l'autonomie énergétique obtenue.

Les données que nous avons utilisées (météorologiques, consommation, caractéristiques techniques, …) sont toutes des données publiques et peuvent être aisément disponibles sur Internet. Les calculs et simulations ont été effectués sur le logiciel de statistiques « R », disponible en version open source (libre de droits) et téléchargeable gratuitement.

#### **2. Consommations**

#### **2.1. Données générales sur l'île**

Source Insee 2016 :

- 244 habitants permanents
- 341 maisons et 31 appartements
- 150 résidences principales 209 résidences secondaires
- 81 % chauffage tout électrique 8 % chauffage central

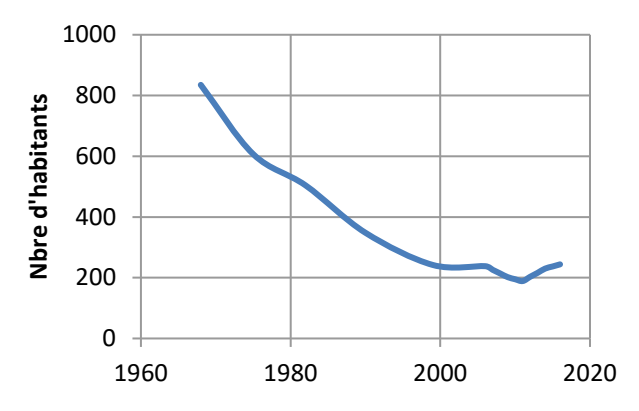

*Figure 1 : Après une baisse constante au cours des ans, on constate une reprise du nombre d'habitants depuis 2011*

#### **2.2. Données de consommation**

L'énergie électrique consommée en utilisation domestique représente actuellement, sinon la quasitotalité, du moins la très grande majorité de la consommation énergétique de l'île.

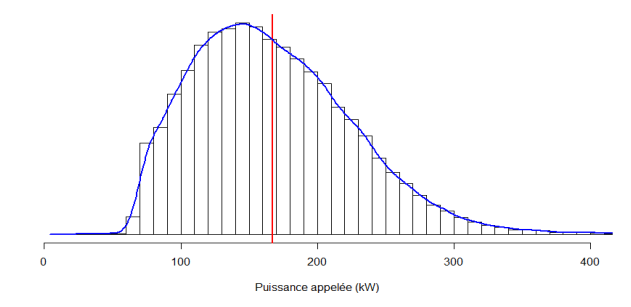

*Figure 2 : Courbe de fréquence de la puissance consommée*

La moyenne de la puissance appelée sur la période 2011 / 2016 est de 165 kW soit une consommation moyenne annuelle de 1 445 MWh/an.

La plus fréquente est de 145 kW.

L'écart entre la puissance minimum (65 kW à 05 h en mi- saison) et la puissance maximum (450 kW à 23h en février) est très important.

Répartition des types de consommation :

En effectuant une analyse plus fine (hors sujet de cette étude), globalement sur les 1 445 MWh consommés sur une année :

- Le chauffage 310 MWh/an correspond à 21 % de la consommation totale.
- La puissance constante (froid, appareil de veille, chauffe-eau en heures creuses …) 710 MWh/an soit 49 % du total.
- L'électroménager, informatique, audiovisuel, ... 344 MWh soit 24 %.
- La surconsommation due à la fréquentation touristique en juillet et août 53 MWh/an soit 4%.

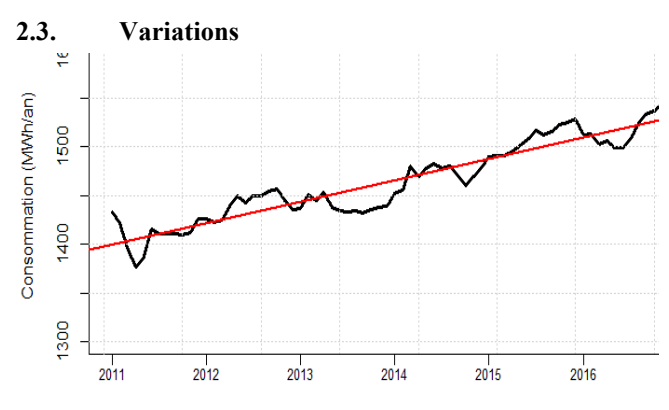

*Figure 3 : Tendance de la consommation corrigée des variations de température*

Sur la période 2011 – 2017, on constate une croissance de la consommation électrique de l'ordre de 1,2 % par an

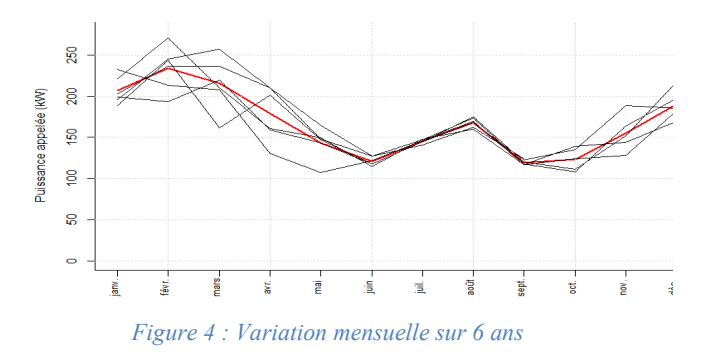

En noir, la variation mensuelle de ces 6 dernières années, en rouge la moyenne.

Le mois de février appelle presque deux fois plus de puissance que les mois de juin ou septembre du fait du chauffage électrique. La consommation des mois d'hiver est fonction de la rigueur de la température, variable suivant l'année considérée. Sur les mois d'été, la dispersion est très faible, la fréquentation touristique n'évolue pas d'une année à l'autre.

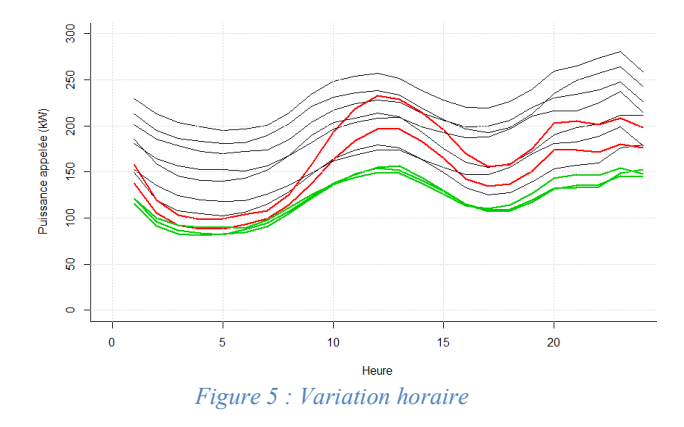

Sur ces 12 courbes de consommation horaire pour chaque mois, on peut distinguer trois familles :

• En vert, 3 mois de consommation minimale (juin, septembre, octobre), mois sans chauffage.

- En rouge, 2 mois où la consommation suit une loi de proportionnalité (juillet, août) correspondant à la fréquentation touristique.
- En noir, 7 mois où la consommation se trouve décalée d'une valeur constante sur la journée (novembre à mai), mois de chauffage.

Quel que soit le mois, la périodicité journalière présente 2 maximums ; l'un vers 12 h 30, l'autre vers 23 h.

#### Répartition :

Une analyse plus fine permet d'évaluer la répartition de la consommation annuelle sur les 6 ans de données. Elle indique que le chauffage représente 20 à 25 % de l'énergie annuelle consommée sur l'île.

Au mois d'août, la consommation d'électricité croit de 50 % par rapport aux mois d'inter saison, mais globalement sur l'année la sur-fréquentation touristique estivale ne représente que 3 à 4 % de l'énergie consommée.

L'évolution horaire de la consommation sur Sein est identique à celle rencontré par une famille moyenne du continent.

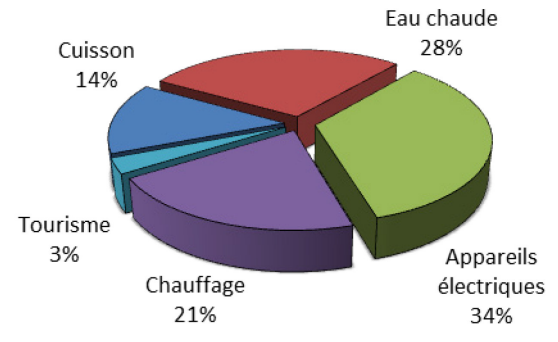

*Figure 6 : Répartition de la consommation d'électricité domestique*

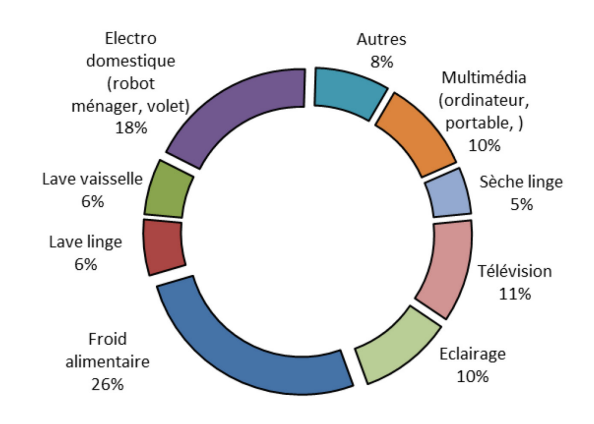

*Figure 7 : Répartition de la consommation des appareils électriques hors chauffage*

Ces répartitions montrent que les efforts d'économie d'énergie doivent se répartir sur tous les domaines de consommation et que, s'il faut les hiérarchiser, privilégier le chauffage (isolation thermique), l'eau chaude, la cuisson et le froid alimentaire.

Parmi les éco-gestes les plus efficaces, on notera :

- Le réglage des températures à 19°C dans les pièces de vie et 16°C dans les chambres.
- La réduction de la consommation d'eau chaude.
- L'extinction des lumières dans les pièces inutilisées.
- Le débranchement des appareils électriques chargés ou en veille.
- Le séchage du linge à l'air libre.

Il s'agit ici du constat de consommation sur les dernières années. Il est nécessaire que les actions d'économies d'énergie qui ont débuté soient poursuivies et accentuées. La réduction et la maîtrise de la consommation est prioritaire et reste un élément indispensable à la réussite du projet de transition énergétique.

#### **3. Energie éolienne**

L'énergie éolienne est une composante obligatoire de la transition énergétique sur Sein. Si le potentiel solaire n'est pas négligeable, la disparité hiver / été et la surface de panneaux photovoltaïques seraient trop importantes pour satisfaire seule une part conséquente de la consommation. La technologie hydrolienne, bien que prometteuse, est en phase de recherche développement et ne peut être opérationnelle avant plusieurs années ; en regard, la technologie houlomotrice semble être davantage avancée sur le plan industriel.

Le potentiel éolien sur l'île de Sein est exceptionnel. L'éolienne prévue de 250 kW pourra assurer à court terme à elle seule la consommation de 50 % des besoins annuel de l'île en électricité.

La production de l'éolienne dépend de la vitesse du vent. Cette relation est donnée par la « courbe de puissance » fournie par le constructeur. Pour évaluer cette production, il nous faut donc en premier lieu étudier la vitesse du vent sur le site prévu.

#### **3.1. Procédure de traitement des données météorologiques**

Un pylône de mesures de la vitesse et de la direction du vent à différentes hauteurs (24, 34 et 44 m) a été installé sur l'île à proximité du phare entre octobre 2015 et septembre 2016.

Les données de mesures du vent effectuées sur le mat de mesures placé à proximité du phare de l'île par EdF SEI, sont disponibles en Open Data.

Les données brutes mesurées ne seront pas utilisables directement. Le régime des vents peut ne pas être significatif durant cette période (année ventée ou non).

Les services de Météo-France disposent de données à long terme (10 ans mini) pour leurs stations, dont la plus proche de Sein est la station de la Pointe du Raz (8 km).

Une comparaison doit donc s'effectuer entre les mesures d'une année entre Sein et la station météo. Une loi de corrélation est établie. Puis en utilisant les données sur 10 ans de la station météo, on en estime le régime des vents à Sein sur ces 10 ans.

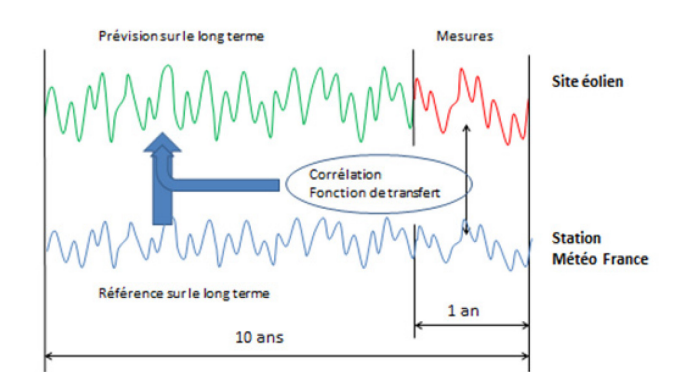

*Figure 8 : Corrélation entre la station météo et le site éolien*

A noter que Météo France développe le modèle climatologique Arome qui peut également être une source avantageuse de données à long terme (depuis l'année 2 000).

Pour établir cette loi de corrélation, il est nécessaire de prendre en compte les spécificités de chaque site :

- Hauteur de mesures : A la station météo, elle est généralement de 10 m, sur Sein les mesures ont été faites à 24, 34 et 44 m. La hauteur de l'éolienne prévue est de 30 m
- Paramètres de rugosité : La vitesse du vent augmente avec la hauteur (voir ci-contre), mais différemment suivant la « rugosité » des sols (mer, rase campagne, bocage, ..) et il faut tenir compte de cette rugosité dans toutes les directions du vent

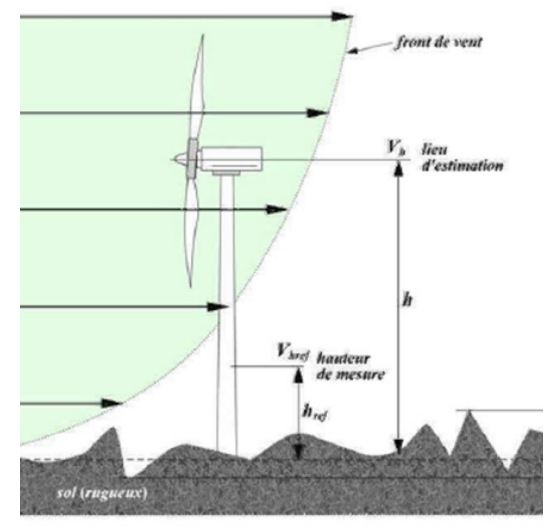

*Figure 9 : Correction de hauteur et de rugosité*

#### **3.2. Régime des vents sur l'île de Sein**

Après traitement des données, la vitesse du vent moyen à la hauteur de 30 m sur l'île de Sein est de 7.9 m/s. Cette valeur est élevée et peut-être comparée à celle d'un site offshore.

Les vents dominants sont Ouest – Sud-Ouest.

Du fait d'une « rugosité » faible, la variation de la vitesse du vent avec la hauteur est relativement réduite : Entre 24 et 44 m, la vitesse moyenne varie de 6.8 à 7.2 m/s, d'où l'inutilité de placer l'éolienne sur un mat très élevé.

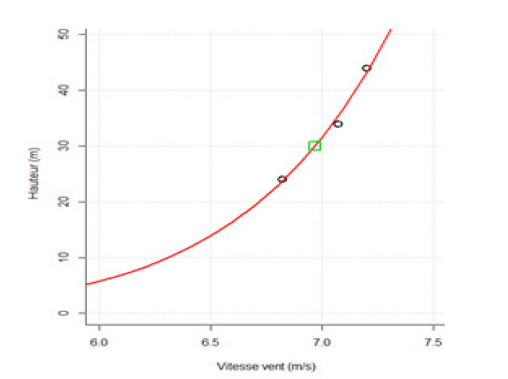

*Figure 10 : Variation de la vitesse du vent avec la hauteur*

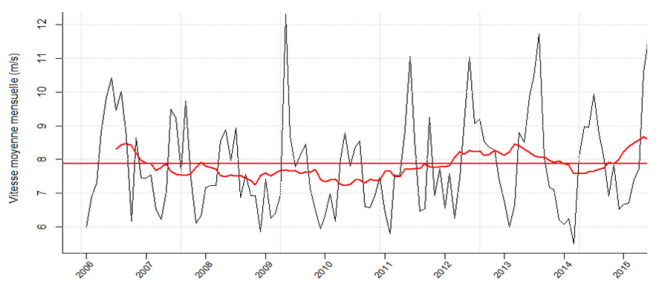

*Figure 11 : Vitesse moyenne mensuelle et annuelle sur 10 ans*

- Courbe noire : Vitesse moyenne mensuelle simulée à Sein à 30 m. On constate les alternances hiver / été
- Courbe rouge : Vitesse mobile annuelle calculée pour le mois (m) pour  $[m - 6 \text{ mois}, m + 6 \text{ mois}]$ Permet de s'affranchir des variations mensuelles

Sur les 10 ans, la vitesse mobile annuelle varie entre 7.2 et 8.7 m/s, la moyenne étant de 7.87 m/s

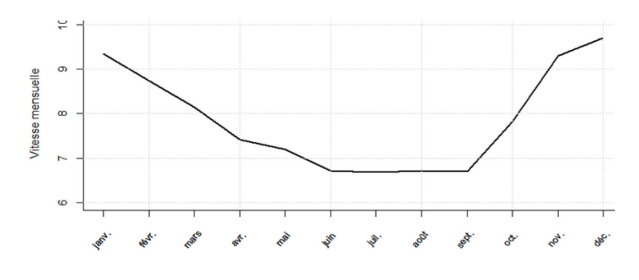

*Figure 12 : Répartition mensuelle*

L'amplitude importante de la vitesse du vent entre l'hiver et l'été, conduit à une production de l'éolienne deux fois plus importante au mois de décembre qu'aux mois d'été.

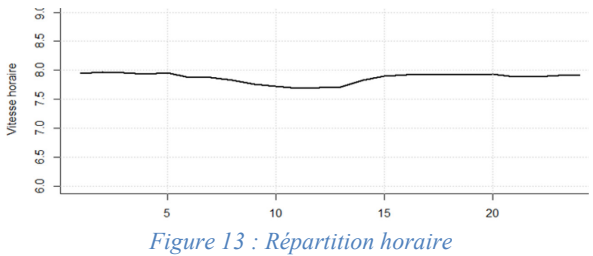

Pas de variation notable en fonction de l'heure de la journée.

#### **3.3. Caractéristiques de l'éolienne**

Notre étude d'école s'est basée sur l'éolienne du constructeur allemand Wind Technik Nord, Modèle WTN 250.

Caractéristiques principales :

Diamètre hélice 30 m Hauteur pylône 30 m Puissance nom. 250 kW Vent démarrage 4 m/s Vent nominal 14 m/s Vent coupure 25 m/s Rotation 40 tr/min

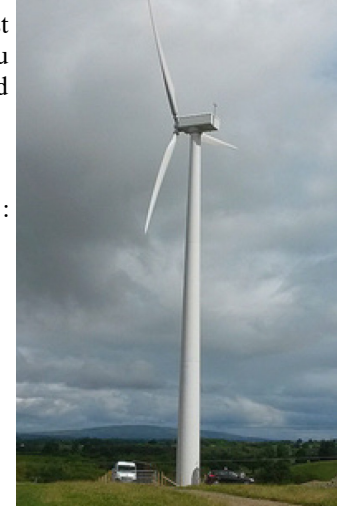

*Figure 14 : Eolienne WTN 250 kW*

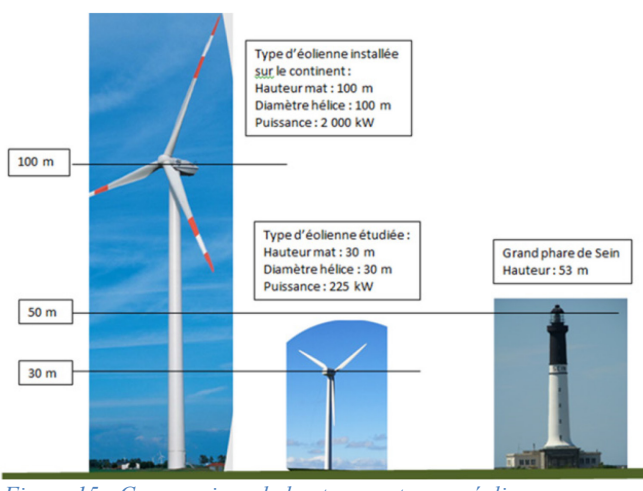

*Figure 15 : Comparaison de hauteurs entre une éolienne sur le continent, sur l'île et le grand phare*

L'extrémité de la pale en position verticale ne devra pas interférer avec le faisceau du phare.

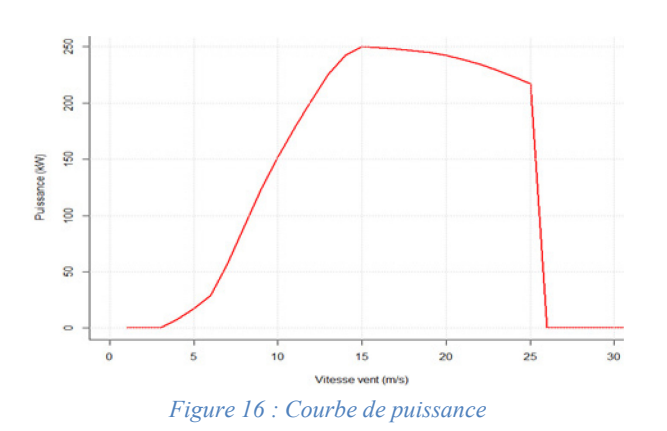

La courbe de puissance fournit la valeur de la puissance électrique produite en fonction de la vitesse de vent. Par un vent de 15 m/s (54 km/h), l'éolienne produit 250 kW.

A noter que mi 2019, les autorisations administratives de cette éolienne ont été obtenues et que les sondages de sol ont été effectués.

#### **3.4. Modélisation chronologique de la production éolienne à Sein à h = 30 m**

Ayant estimé la vitesse horaire du vent à Sein à 30 m durant 10 ans, et connaissant la courbe de puissance de l'éolienne choisie, il est possible de simuler la production horaire de cette éolienne.

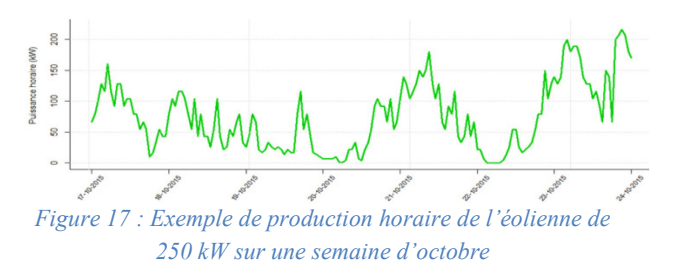

On constate l'irrégularité importante de la production qui en quelques heures peut passer d'une valeur nulle à sa valeur maximum de plus de 200 kW.

#### **3.5. Eoliennes individuelles**

Deux éoliennes individuelles ont été installées dans le bourg de l'île dans l'ancienne école réhabilitée en 4 logements à haute performances énergétiques par l'organisme Habitat 29. Les énergies renouvelables installées pour ces nouveaux logements vont permettre de fournir 60% de la consommation énergétique des locataires. L'énergie non consommée par les habitations sera stockée dans des batteries puis mutualisée avec l'école / collège et le réseau public de l'île.

Les deux éoliennes installées dans le cadre de ce projet sont des machines à axe vertical distribuées par l'entreprise OKWIND.

Elles ont un diamètre de 3.2 m, une puissance nominale de 3.5 kW pour un vent de 12 m/s et une hauteur de 12 m. Si, pour un promoteur de projet individuel d'habitat à énergie positive, la solution d'éoliennes individuelles peut être intéressante, sur le plan collectif dans le cadre de la transition énergétique, la multiplication de machines individuelles n'est pas souhaitable.

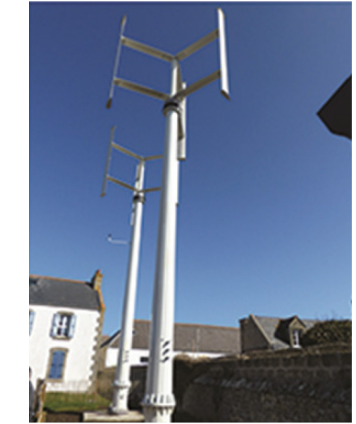

*Figure 18 : Les 2 éoliennes d'Habitat 29*

La production électrique estimée de ces deux éoliennes est de 8 850 kWh/an

L'éolienne de 30 m de diamètre produira 760 000 kWh/an, signifiant qu'il faudrait 170 éoliennes individuelles du type présenté pour produire une énergie identique …

Ce raisonnement d'échelle pour l'éolien ne concerne pas le photovoltaïque où les surfaces de captage peuvent être disséminées. Les panneaux peuvent être mis en place sur de nombreuses toitures d'habitats individuels si elles sont convenablement orientées.

#### **4. Energie photovoltaïque**

Si l'ensoleillement n'est pas particulièrement important sur Sein, la production d'énergie solaire photovoltaïque n'est pas négligeable pour autant. Cette production est directement fonction de l'irradiation solaire et de la surface de captage des panneaux.

#### **4.1. Gisement solaire**

Le gisement solaire est lié à la durée d'ensoleillement. Sur l'île de Sein, on peut compter sur une moyenne de 1730 h/an d'ensoleillement (moy. 1991  $-2010$ 

En ce qui concerne le gisement solaire sur l'île, il s'estime en moyenne à 3.65 kWh/m²/jour soit 1310 kWh/m²/an (Irradiation solaire sur plan horizontal)

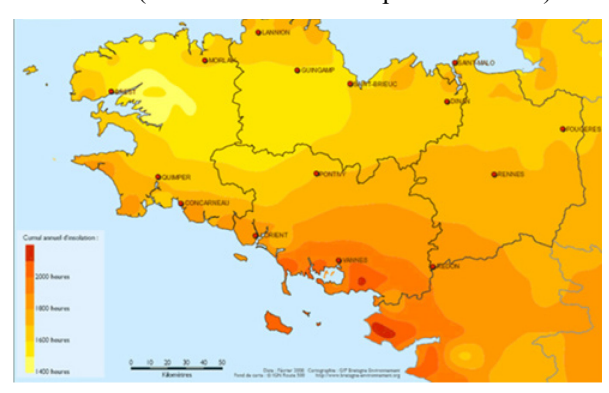

*Figure 19 : Ensoleillement en Bretagne*

L'angle d'inclinaison optimal est de 36°. A cet angle et plein sud, le potentiel est de 1 533 kWh/m²/an.

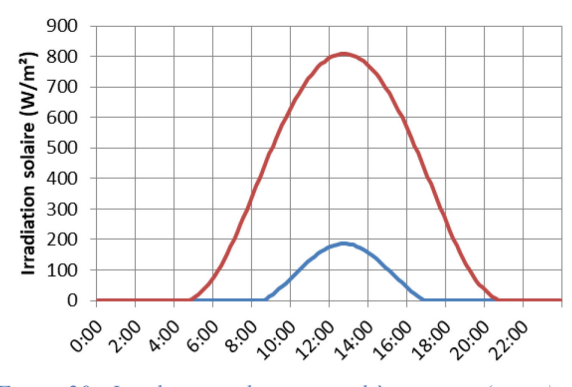

*Figure 20 : Irradiation solaire journalière en juin (rouge) et décembre (bleu)*

On constate la forte disparité du potentiel entre l'hiver et l'été, du fait d'une part de la réduction de la durée du jour mais également de la faiblesse de l'irradiation solaire.

Données chronologiques :

Les données chronologiques horaires du potentiel photovoltaïque sont disponibles sur le site « Photovoltaic Geographical Information System (PVGIS) » élaboré par la Communauté Européenne.

#### **4.2. Panneaux photovoltaïques et production**

ifférents bâtiments sur l'île sont actuellement équipés :

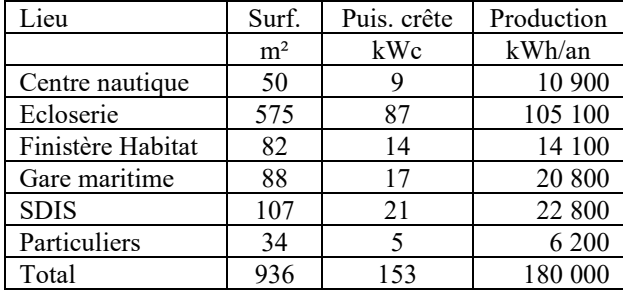

Ces données fournissent un potentiel de 180 000 / 153 = 1 170 kWh/kWc/an

Or le logiciel en ligne PVGIS fournit pour le site de l'île de Sein sur les 10 ans 2007 -> 2016, sans perte système, un potentiel de 1 460 kWh/kWc/an.

Pour déterminer la chronologie sur 10 ans de la production des 153 kWc, et conserver la production annuelle de 180 MWh/an, il nous faut considérer des pertes de 20 %

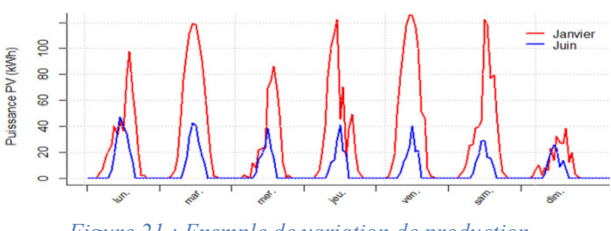

*Figure 21 : Exemple de variation de production photovoltaïque horaire pour une semaine d'été et d'hiver.*

Les perturbations sur les courbes sont dues à la couverture nuageuse.

#### **5. Energie hydrolienne**

Une hydrolienne récupère l'énergie des courants de marée à l'aide d'une hélice sous-marine. Les alentours maritimes de l'île de Sein sont soumis à des courants importants qui peuvent prédisposer à l'utilisation de l'énergie hydrolienne. Néanmoins, les technologies développées ne sont pas actuellement matures. L'éventualité de l'utilisation d'hydroliennes sera ainsi analysée pour l'objectif de 100 % d'autonomie à plus long terme.

#### **5.1. Choix du site**

Dans cette étude, le site d'implantation de l'hydrolienne sera choisi en fonction de 3 critères :

- la vitesse du courant marin pour une évidente raison énergétique.
- la profondeur du fond pour l'implantation sousmarine de l'hydrolienne (supérieure à 12m)
- la distance par rapport à l'île pour des coûts de raccordement.

Mais bien d'autres critères devront être retenus comme par exemple l'importance de la houle localement, la présence de zones de pêche, de voies de navigation, de parc marin protégé, … et le choix du site devra tenir compte de l'expérience des marins locaux.

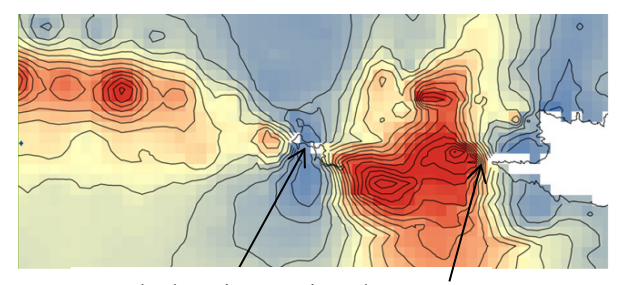

Ile de Sein Pointe du Raz

*Figure 22 : Courant de marée pour un coefficient de 95*

#### **5.2. Gisement hydrolien**

Vitesse du courant de marée :

Les cartes SHOM issues de l'ouvrage « Courants de marée – Côtes Ouest de la Bretagne – 1994 – Ref. 560- UJA » fournissent des valeurs de la vitesse du courant, pour une zone placée entre l'île de Sein et la Pointe du raz et ce toutes les 2 heures pour 2 coefficients de marée (45 et 95) :

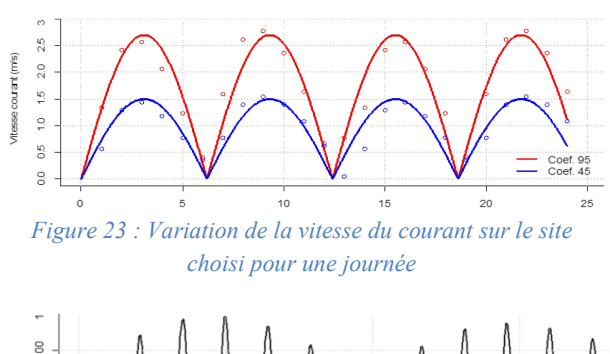

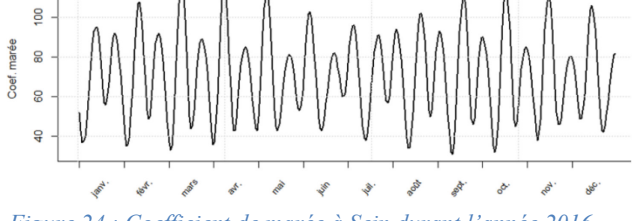

*Figure 24 : Coefficient de marée à Sein durant l'année 2016*

#### Variation de la vitesse du courant :

Connaissant le coefficient de marée C au temps T, les vitesses aux coefficients 95 et 45, il est possible d'évaluer la vitesse du courant par interpolation pour d'autres valeurs du coefficient.

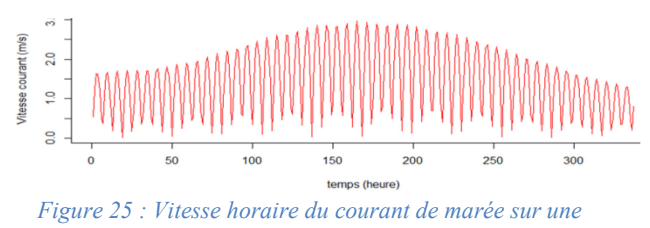

*période de 2 semaines*

Les courtes oscillations correspondent aux alternances marée haute / marée basse de période 12h 25. Les variations d'amplitudes correspondent aux marées de vive et de morte-eau.

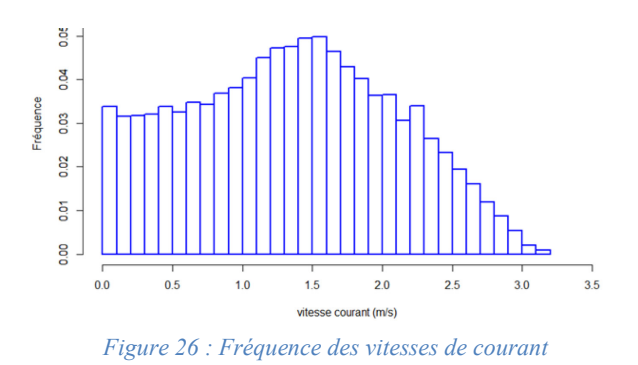

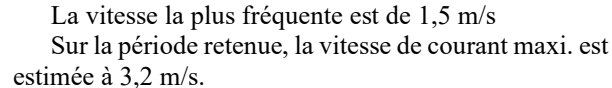

Cette modélisation du gisement reste très primaire, mais permet de fournir un ordre de grandeur. Des logiciels de simulation existent qui permettront de préciser le potentiel hydrolien local, potentiel qui devra

néanmoins être validé par des mesures in situ de la vitesse du courant marin.

#### **5.3. Hydrolienne**

La technologie actuelle des hydroliennes n'est pas encore finalisée et aucun constructeur ne commercialise industriellement ces machines. Différents prototypes sont actuellement en cours d'expérimentation. Pour cette étude, il a été retenu l'hydrolienne P400 développée par Guinard Energies.

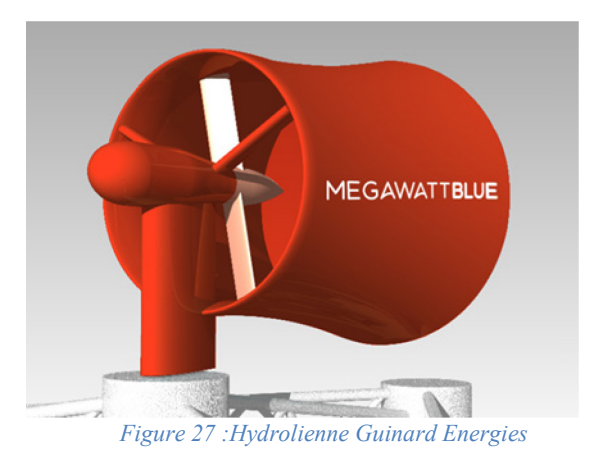

Caractéristiques de l'hydrolienne :

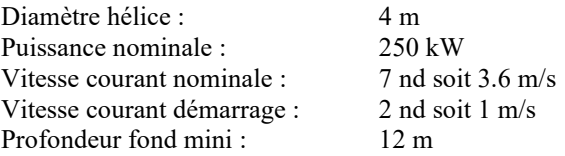

Suivant le constructeur, l'utilisation d'une tuyère permet de générer une aspiration à l'arrière du dispositif et d'augmenter de façon significative la vitesse du courant au passage de l'hélice bipale (facteur de 2 en puissance, selon le constructeur).

La machine est auto orientable et s'adapte ainsi à la direction du courant de marée.

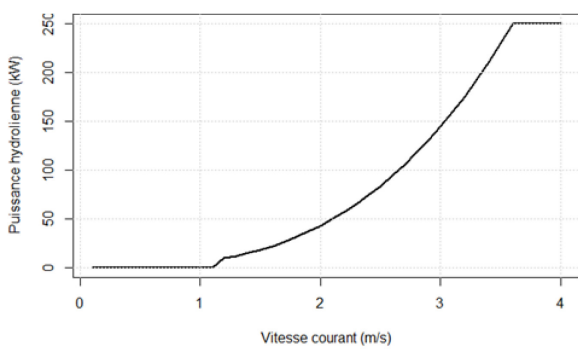

*Figure 28 : Courbe de puissance de l'hydrolienne*

Sur le site retenu, la puissance maximum estimée est de 184 kW (vitesse maximum du courant à 3.25 m/s). La puissance nominale de 250 kW (obtenue pour 3.6 m/s) prévue par le constructeur ne sera jamais atteinte.

#### **5.4. Chronologie des puissances hydroliennes produites**

A la variation chronologique de la vitesse horaire du courant calculée à partir des coefficients de marée entre janvier 2013 et décembre 2016, il a été appliqué la puissance correspondante de l'hydrolienne.

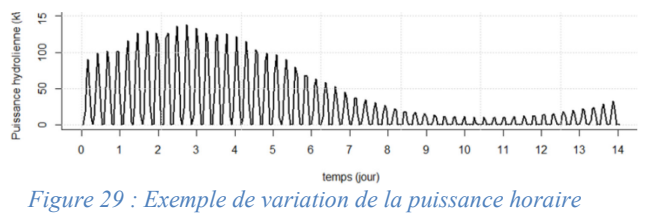

*hydrolienne produite (sur 2 semaines)*

Les courtes alternances représentent les marées journalières (marée basse / marée haute).

La variation d'amplitude est due aux périodes de vive et de morte eau. Durant cette dernière période (environ 5 jours) la production est pratiquement nulle.

#### **6. Autres sources d'énergie renouvelables**

#### **6.1. Houlomoteur**

La houle de surface en mer peut générer de l'énergie. La houle est une onde caractérisée par une période et une amplitude variable avec le temps et l'espace.

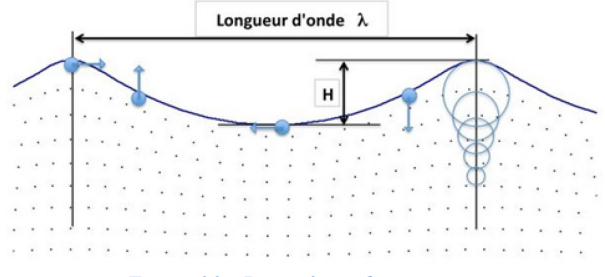

*Figure 30 : Paramètres de puissance*

La puissance de la houle est proportionnelle au carré de son amplitude H par la période T (temps de passage entre 2 vagues).

Le potentiel se détermine par les données de mesures faites par le SHOM sur des bouées en mer ou par des logiciels de modélisation mais qui devront être validées par des mesures in situ lorsqu'un site sera choisi en fonction d'un certain nombre de critères.

On constate que l'énergie de la houle se réduit grandement au fur et à mesure que l'on se rapproche de la côte. L'île de Sein peut présenter un potentiel significatif.

La très grande majorité de l'énergie annuelle se récupère l'hiver d'octobre à mars (disparité x 5 entre janvier et août).

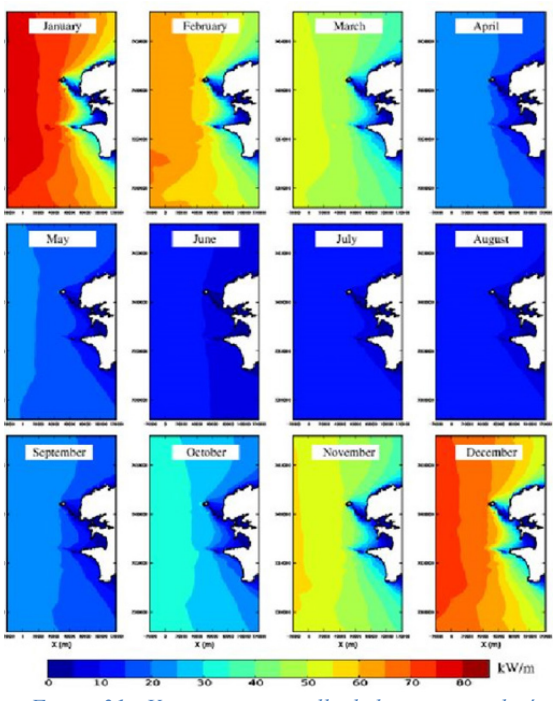

*Figure 31 : Variation mensuelle de la puissance linéaire houlomotrice (kW/m)*

Différentes technologies ont été testées, peu ont été suivies d'applications industrielles fiables. Un constructeur français (GEPS Techno) propose un type d'application prometteur sous la forme d'un caisson flottant (bouée) muni en interne de réservoirs fermés d'eau de mer communiquant.

En cas de houle, l'alternance de la bouée provoque le mouvement de l'eau mettant en rotation une turbine couplée à une génératrice.

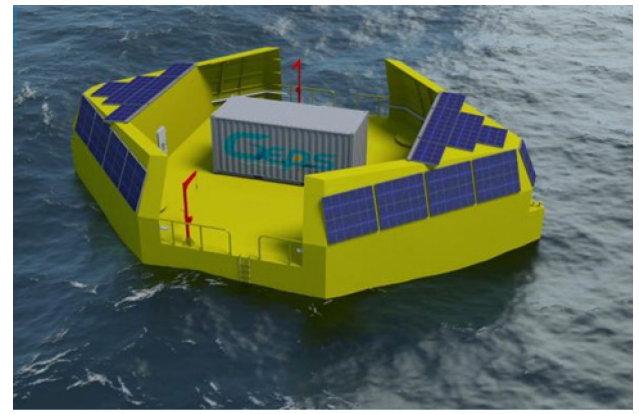

*Figure 32 : Bouée houlomotrice GEPS Techno*

Les applications de l'énergie houlomotrice sont encore en phase de recherche et développement. Les capteurs d'énergie ne sont pas encore industrialisés mais des prototypes prometteurs sont actuellement en service opérationnel.

N'ayant actuellement aucune donnée chronologique permettant la détermination du potentiel houlomoteur, nous n'avons pas pris en compte cette source d'énergie dans cette étude, bien que dans un avenir à moyen terme

La Revue 3EI n°98 Octobre 2019

elle puisse être un élément complémentaire intéressant dans la transition énergétique de l'île. A envisager dans une prochaine édition de cette analyse …

#### **6.2. Méthanisation des algues**

Nous avons étudié la possibilité de production de biogaz à partir de la méthanisation de matières organiques à partir d'algues, de déchets biodégradables divers, en supposant que ce biogaz puisse être utilisé comme carburant par un groupe Diesel.

Supposons que l'on veuille produire 20 % de la consommation de l'île soit 280 000 kWh/an. 1 m3 de biogaz produit 2.1 kWh. Il sera donc nécessaire de produire 135 000 m<sup>3</sup>/an

L'addition des matières organiques issues des ordures ménagères (45 t/an) ne constitue pas un gain important de biogaz (environ  $4000 \text{ m}^3$ , soit environ  $3$ %). Ces co-substrats pourraient néanmoins améliorer la capacité méthanogène des algues.

Récolte d'algues fraîches Laminaria Digitata :

1 tonne de laminaires fraîches peut produire  $8.2 \text{ m}^3$ de biogaz

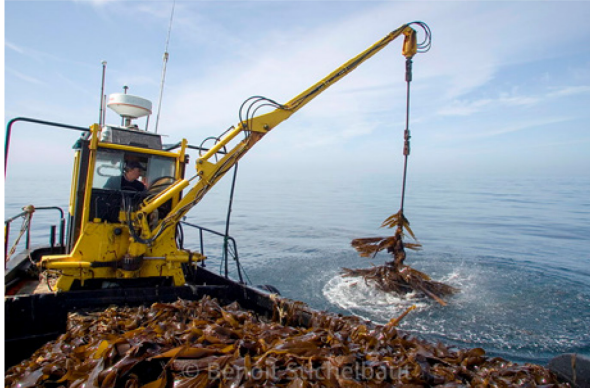

*Figure 33 : Récolte d'algues laminaires*

Pour produire 135 000 m<sup>3</sup> de biogaz, il sera nécessaire de récolter 16 500 t/an d'algues fraîches.

Un bateau goémonier récolte en moyenne 30 tonnes d'algues par jour et peut sortir 45 jours/an.

Il récolte donc jusqu'à 1 400 t/an, il faudrait ainsi 12 bateaux pour satisfaire le 20 % de consommation de l'île.

Si l'on considère l'amortissement des bateaux, le fioul consommé et le salaire des marins, cette solution n'est pas envisageable.

#### Culture d'algues Saccharina Latissima :

Ce type d'algue possède une capacité de méthanisation supérieure et 1 tonne peut produire  $23 \text{ m}^3$ de biogaz. Dans ce cas, il sera nécessaire de produire 5 400 tonnes/an d'algues fraîches.

La culture en mer permet de récolter 9 kg/an d'algues par mètre linéaire.

En considérant un maillage de 100 x 100 m (1 ha) avec un espacement de 2 m entre deux câbles de culture, nous aurons un linéaire de 5 000 m, soit une production de 45 t/ha/an.

Pour assurer 20 % de la consommation électrique de l'île, il sera nécessaire de disposer d'une surface de 120 ha de culture en mer.

Là également, vus les investissements nécessaires, cette solution ne sera pas retenue.

#### **7. Groupe électrogène**

Le groupe électrogène installé dans les locaux du phare est composé de 3 modules Diesel :

- 2 modules de 240 kW
- 1 module de 360 kW,

soit un total disponible de 840 kW de puissance

En 2018, il a produit une énergie de 1 400 MWh en consommant quelques 380 000 L de fuel.

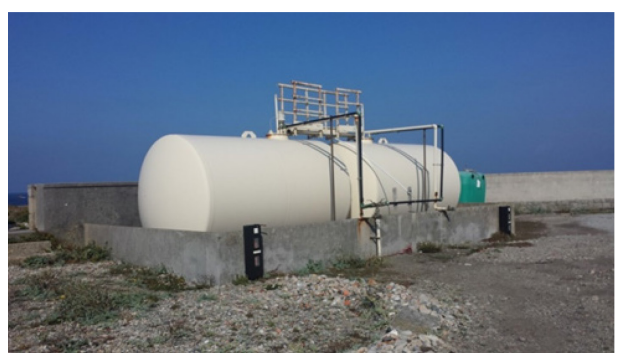

*Figure 34 : La citerne de stockage de fioul*

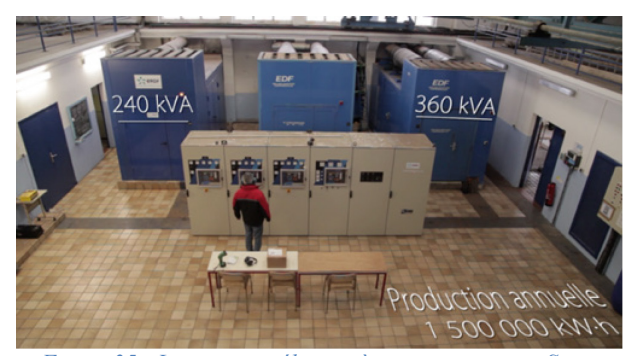

*Figure 35 : Les groupes électrogènes en service sur Sein*

Pour fonctionner correctement avec un rendement satisfaisant, un module Diesel ne doit pas fonctionner en dessous de 30 % de sa valeur nominale, soit environ 80 kW pour le groupe électrogène de l'île.

Si le groupe électrogène est conservé dans le cadre de la transition énergétique, il sera nécessaire de limiter le nombre de phases de fonctionnement arrêts / démarrages au strict minimum.

A noter que le rendement d'un groupe Diesel est de l'ordre de 35 %, ce qui signifie que 65 % de l'énergie que possède le fioul est perdue en chaleur dans le circuit de refroidissement et les gaz d'échappement.

Cette énergie thermique pourra éventuellement être récupérée par un réseau de chaleur pour chauffer l'hiver les bâtiments du phare ou les bassins de l'écloserie suivant les applications d'aquaculture.

#### **8. Stockage**

#### **8.1. Stockage court terme par batteries Li - Ion**

Un système de stockage par batterie Lithium Ion de 180 kWh de capacité a été installé sur le réseau de l'île de Sein dans les locaux du phare en juin 2017.

La consommation moyenne de Sein est de 165 kW. La capacité de stockage installée représente donc un peu plus d'une heure d'autonomie.

Il s'agit d'un stockage de courte durée permettant de gérer la sécurité du réseau insulaire lors de variations brusques de l'ensoleillement, donc de l'intermittence de la production. Il est destiné :

- à préserver la stabilité de la fréquence de l'alimentation électrique
- à sécuriser les groupes électrogènes en évitant les phases arrêt / démarrage trop fréquents ou des fonctionnements à trop faible puissance nuisibles à leur fiabilité.

Lors de l'augmentation en puissance des sources EnR intermittentes, il est probable que la capacité de stockage court terme devra évoluer (300 kWh par exemple dans cette étude).

#### **8.2. Stockage long terme par chaîne hydrogène**

Pour différentes raisons (écologique, durée de vie, dissociation puissance / énergie, coût ?, …) nous avons envisagé une solution de stockage à long terme par une chaîne hydrogène.

Vue la très faible masse volumique de l'hydrogène et pour éviter de stocker des volumes très importants, il a été choisi la solution de l'hydrogène comprimée à température ambiante.

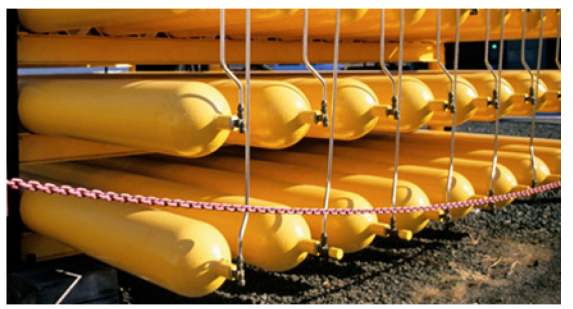

*Figure 36 : Stockage de l'hydrogène comprimé haute pression dans bouteilles de 300 L*

La chaine hydrogène envisagée est composée de :

- un électrolyseur qui décompose l'eau en 2 volumes d'hydrogène et 1 volume d'oxygène avec un rendement de l'ordre de 80 %.
- un compresseur pour comprimer l'hydrogène à 525 bars et consommant 15% de l'énergie stockée.

46

- un stockage de l'hydrogène en bouteilles de 300 L (diamètre 44 cm, longueur 307 cm) stockant.
- 9.7 kg chaque sous une pression de 525 bars.
- une pile à combustible qui combine l'hydrogène et l'oxygène pour produire de l'eau et de l'électricité avec un rendement de l'ordre de 50 % (les 50 % restant étant transformé en chaleur).

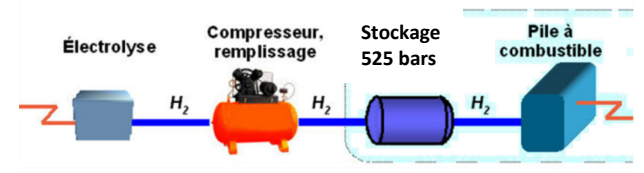

*Figure 37 : Composition d'une chaîne hydrogène*

Rendement global : 34 % maxi. (souvent plus proche de 25 %). Même si ce rendement reste faible, il s'agit de récupérer une énergie surabondante qui serait perdue si elle n'était pas stockée et de pouvoir utiliser cette énergie en période critique où la consommation est supérieure à la production EnR.

Ordre de grandeur de dimensionnement :

- Puissance appelée moyenne actuelle sur l'île de Sein : 165 kW. Moyenne de consommation électrique journalière de l'île de Sein :  $165 \times 24 = 4000 \text{ kWh/i}$
- En considérant une future baisse de consommation de 20 %, nous aurons : 3 200 kWh/j
- Energie massique théorique de l'hydrogène : 33 kWh/kg.
- En considérant un rendement de la pile à combustible de 0,5
- Energie massique pratique :  $33 \times 0,5 = 16,5 \text{ kWh/kg}$
- Masse nécessaire pour 1 jour d'autonomie :  $3200 / 16,5 = 190$  kg H<sub>2</sub>/j
- Si l'hydrogène est stocké à 525 bars dans des bouteilles de 300 L pouvant contenir 9,7 kg, 20 bouteilles seront nécessaires pour l'autonomie d'une journée moyenne.

#### **9. Microgrid – Réseau intelligent**

Quand les groupes Diesel sont les seuls à fournir l'énergie électrique de l'île, la gestion de l'énergie est simple. L'appel de consommation induit la puissance du (ou des) Diesel.

Parfois différents problèmes ponctuels spécifiques aux ZNI interviennent (coupure intempestive réseau, démarrage tardif d'un groupe, pollution de fin de cuve, problème de fréquence du courant, …) mais ces problèmes restent néanmoins limités autant en nombre qu'en durée, confirmés par l'exploitation des données de consommation disponibles en Open Data.

Dans le cas où les sources de production se multiplient, où du stockage court et long terme intervient, il est nécessaire de prévoir un pilotage dit intelligent pour assurer de manière optimale la gestion de l'énergie.

« Ces réseaux électriques de petite taille (appelés plus communément microgrids) répondent en effet, dans ces zones isolées, à des caractéristiques bien spécifiques en lien avec les variations de la consommation électrique, les ressources locales d'énergies, le climat ou les modèles de développement. Leur taille réduite en fait des entités fragiles nécessitant des dispositions techniques particulières pour assurer leur résilience et leur adaptabilité en toutes circonstances, et l'équilibre entre l'offre et la demande d'énergie renouvelable (et par définition intermittente) y est forcément plus difficile à garantir.

Chaque source de production doit être optimisée et intégrée dans un modèle global permettant de répondre à chaque instant aux besoins de tous les consommateurs, et cela en tenant compte des variations parfois majeures qui peuvent intervenir dans la production d'énergie solaire ou éolienne. Cette flexibilité de production, mais également de consommation, est rendue possible ici par deux innovations-clé :

- Le recours aux systèmes de stockage électrochimique de l'énergie via des batteries lithium-ion qui permettent de lisser la production renouvelable.
- Le déploiement d'un centre de pilotage intelligent qui assure les arbitrages entre les différentes sources énergétiques, dans le respect des contraintes techniques (puissance minimale de fonctionnement des moteurs, réserve primaire, maintien de la puissance de court-circuit).

Ce logiciel d'optimisation énergétique, baptisé EMS, a été installé sur les îles d'Ouessant et de Sein en juin 2017 par EDF-SEI. Il analyse en temps réel les données relatives à la production d'énergie renouvelable, au stockage d'énergie, à l'effacement éventuel de charges et aux groupes électrogènes, et offre au gestionnaire la possibilité de surveiller, de contrôler, d'optimiser les performances de la production, et d'assurer la sûreté de fonctionnement du réseau.

En facilitant l'intégration progressive des énergies propres, l'EMS permet ainsi de « verdir » progressivement le mix électrique de ces territoires – tout en profitant, dès que nécessaire, de la capacité de suivi de la variation de la courbe de charge des moteurs diesel. Ces moteurs, utilisés aujourd'hui comme base du système de production électrique, ne serviront que de moyens de secours une fois la transition vers un modèle énergétique durable achevée.

#### **10. Modélisation - Simulations**

Connaissant l'évolution chronologique horaire des différentes sources retenues (photovoltaïque, éolien, hydrolien) et celle de la consommation, il nous est possible de simuler heure par heure la situation énergétique à un moment donné. Différents cas de figures peuvent se présenter suivant l'importance de la production, de la consommation et de l'état du stockage.

En comptabilisant en fin de simulation les énergies dans les différents cas, il sera possible d'évaluer l'autonomie réalisée, la consommation du fioul, les pertes d'énergie non consommée, … et de pouvoir comparer différents scénarios énergétiques pouvant être mis en place à des étapes de réalisation de la transition énergétique sur l'île.

#### **10.1. Solutions technologiques retenues**

Eolienne :

- Modèle : Wind Technik Nord WTN 250
- Diamètre hélice : 30 m
- Hauteur pylône : 30 m
- Puissance nominale : 250 kW
- Vent démarrage : 4 m/s
- Vent nominal :  $14 \text{ m/s}$
- Vent coupure :  $25 \text{ m/s}$
- Rotation : 40 tr/min

Photovoltaïque :

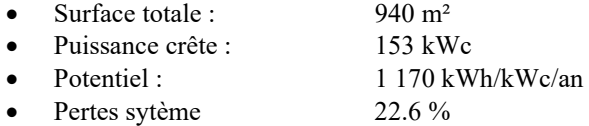

Hydrolienne

- Modèle : Guinard Energies P400
- Diamètre hélice : 4 m
- Puissance nominale : 250 kW
- Vitesse courant nominale :  $\frac{7 \text{ nd}}{2.6 \text{ m/s}}$
- Vitesse courant démarrage : 2 nd soit 1 m/s
- Profondeur fond mini : 12 m

Stockage court terme

- Batterie Lithium ion
- Capacité de 180 kWh puis 300 kWh

Stockage long terme

• Chaîne hydrogène : Electrolyseur, Stockage sous 525 bars, Pile à combustible

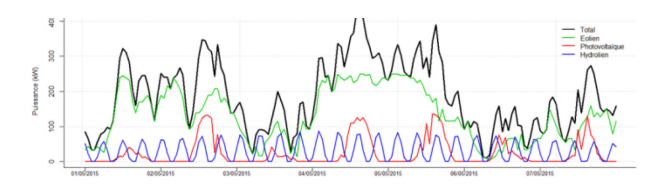

*Figure 38 : Simulation de production des EnR sur une semaine de juin*

#### **10.2. Situation 2019**

La transition énergétique a débuté sur l'île par différentes actions de réduction de la consommation. Depuis quelques années des aides financières ont permis par exemple l'achat de réfrigérateurs /congélateurs A++ ou l'isolation de l'habitat ancien, la réfection totale en éclairage LED de l'éclairage public, …

En 2017, poursuite du projet par la mise en service de panneaux photovoltaïques de 150 kWc (voir liste chapitre Photovoltaïque), l'installation de batteries Lithium ion 180 kWh et la gestion par un système de pilotage intelligent EMS (Energy Management System). La transition énergétique sur Sein sous forme d'un projet global est résolument en route.

Lorsque l'on simule le fonctionnement de l'installation à ce stade, on constate que la production photovoltaïque est très rarement supérieure à la consommation, ce qui élimine toute perte et ne nécessite pas de stockage long terme.

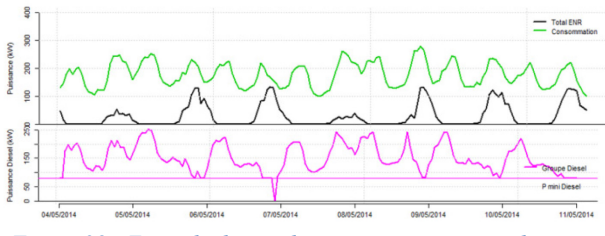

*Figure 39 : Exemple de simulation sur une semaine de juin 2014*

- Consommation : courbe verte = Photovoltaïque + Diesel
- Production photovoltaïque : courbe noire
- Production Diesel : courbe rose

Lorsque l'on fait le bilan annuel de cette simulation en configuration « 2019 » :

Consommation : 1 420 MWh/an Production Energies Renouvelables : 190 MWh/an Energie EnR produite non consommable : 12 MWh/an Energie production Diesel 230 MWh/an Autonomie énergétique : 12 %<br>Economie de fioul : 45 600 L Economie de fioul :

#### **10.3. Objectif de la PPE de 50 % d'autonomie en 2023**

Choisissons en première analyse l'objectif 2023 de la PPE, avec une éolienne de 250 kW (dont le permis de construire a été déposé en mairie en mars 2018), des panneaux photovoltaïques de 150 kWc associés à un stockage utile de 300 kWh

Considérons que la consommation a été réduite de 10 % sur l'ensemble des données

Superposons heure par heure les courbes de consommation et de production EnR (somme des productions éolienne et photovoltaïque)

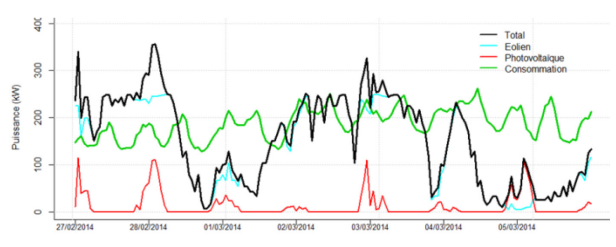

*Figure 40 : Exemple de la production EnR et de la consommation sur une semaine de mars*

Stratégie de gestion des flux (voir graphe ci-dessous)

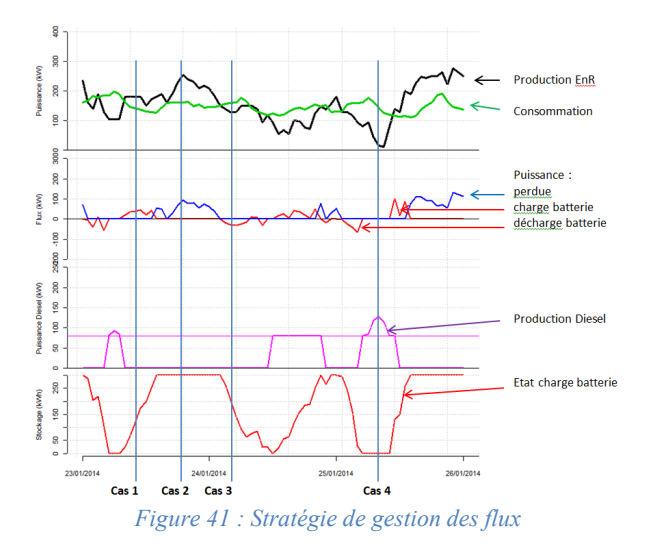

Lorsque la production totale EnR (courbe noire) est supérieure à la consommation (courbe verte), la production est excédentaire

- si la capacité maximum du stockage n'est pas atteinte (batterie non pleine), l'énergie en surplus est dirigée vers la batterie (cas 1 du graphe cidessous)
- si la batterie est « pleine », l'énergie excédentaire (courbe bleue) est perdue et ne peut être comptabilisée (cas 2).

Lorsque la courbe noire est au-dessous de la verte, la production EnR n'est pas suffisante aux besoins des consommateurs

- si la batterie n'est pas vide, l'énergie de celle-ci alimente le réseau (cas 3)
- si la batterie est vide, le groupe Diesel prend le relais (avec une puissance minimale de 80 kW)  $(\text{cas } 4)$

Lorsque l'on fait le bilan de cette simulation sur une période longue (10 ans) dans cette configuration « 2023 », on peut comptabiliser les différentes énergies :

- Consommation (avec 10 % de réduction) : 1 290 MWh/an
- Production Energies Renouvelables : 930 MWh/an
- Energie EnR produite non consommable : 160 MWh/an
- Energie production Diesel : 520 MWh/an
- Autonomie énergétique : 60 %

L'objectif de la PPE de 50 % d'autonomie en 2023 serait donc atteint. On constate par ailleurs l'importance de l'éolien (éolienne de 30 m de diamètre) par rapport au photovoltaïque (1 000 m² de panneaux) qui fait passer l'autonomie de 12 à 60 %

Par rapport à la configuration « 2019 » où le photovoltaïque est opérationnel, l'objectif à court terme est donc l'installation de l'éolienne de 250 kW, la réduction de 10 % de la consommation, accessoirement l'augmentation de la capacité de stockage par batteries et l'aménagement du système de pilotage.

#### **10.4. Conditions pour objectif de la PPE de 100 % d'autonomie en 2030**

Pour cet objectif, nous devons établir de nouvelles hypothèses :

#### *Sur les sources d'énergies renouvelables :*

L'augmentation de la puissance des sources solaire et éolienne serait une solution, mais l'un des problèmes est de pourvoir à l'absence de ces énergies lors des périodes sans soleil ni vent. Lorsqu'il n'y a pas de vent, le fait d'installer une deuxième éolienne n'augmentera pas la puissance produite à cette période.

Le renforcement des puissances installées ne comblera ce déficit que très partiellement en augmentant la capacité de stockage dans de très fortes proportions. Mieux vaut différencier les sources pour assurer une meilleure complémentarité (foisonnement).

En ce qui concerne l'éolien, il n'est pas envisagé l'installation d'une deuxième éolienne du fait d'une emprise paysagère importante et donc de la difficulté d'une acceptation locale.

Le solaire pourra être développé, d'une part en augmentant la surface de panneaux photovoltaïques sur les bâtiments publics et sur l'habitat privé individuel, mais également par l'installation de chauffe eaux solaires qui permettront de diminuer d'autant la consommation électrique due au chauffage de l'eau chaude sanitaire.

A noter que des tarifs spécifiques avantageux seront proposés prochainement pour les producteurs individuels d'électricité photovoltaïque en Zone Non Interconnecté pour tenir compte du coût important de la production d'énergie sur le réseau de l'île.

D'autres sources EnR devront être envisagées comme l'hydrolien ou le houlomoteur. Dans cette étude, nous n'envisagerons que l'hydrolien du fait de la difficulté à maîtriser l'étude chiffrée du potentiel houlomoteur.

L'intérêt de l'hydrolien est que cette source, si elle est intermittente, est néanmoins prédictible à court et

long terme permettant ainsi une anticipation de cette production, de mieux gérer les flux et l'adéquation production / consommation.

#### *Sur le stockage :*

Nous avons vu que le stockage actuellement installé par des batteries Lithium ion était principalement destiné à la régulation du réseau (maintien de la fréquence, démarrage du groupe Diesel, interruption de production à court terme – rafale de vent pour l'éolien, nuage pour le solaire). Les 300 kWh retenus pour le scénario « 2023 » ne représentent que 2 heures de consommation moyenne.

Un stockage à long terme (de l'ordre d'une semaine) doit être prévu pour éviter les pertes lors des périodes de surproduction. Nous avons envisagé une chaîne hydrogène avec stockage par bouteilles à 525 bars, qui a l'avantage d'être propre, de pouvoir dissocier puissance et énergie, d'être fiable avec une durée de vie importante, mais d'être de faible rendement (30 à 35 %) et de ne pas être encore mature sur le plan économique.

Le stockage hydrogène envisagé dans cette étude s'effectue par bouteilles de 300 L à 525 bars. Un jour de consommation moyenne nécessite 20 bouteilles de 40 cm de diamètre sur une longueur de 3 m, ce qui représente un volume de  $1.6 \times 2 \times 3$  m. Pour 1 semaine, donc 140 bouteilles, ce sera donc un volume de  $4 \times 5,6$  $\times$  3 m peut-être encore acceptable mais il sera difficile d'aller au-delà dans l'ordre de grandeur.

Par ailleurs, la capacité de stockage ne pouvant être illimitée, il existera des périodes où celui-ci sera en phase « remplie » et où la production sera supérieure à la consommation. On pourrait alors envisager l'utilisation de cette énergie excédentaire pour une application non comptabilisée comme par exemple l'alimentation de navires maritimes électriques ou fonctionnant à l'hydrogène. L'Enez Sun III a été mis en service en 1991 et a été remis aux normes en 2009.

Pourquoi pas un Enez Sun IV hybride ?

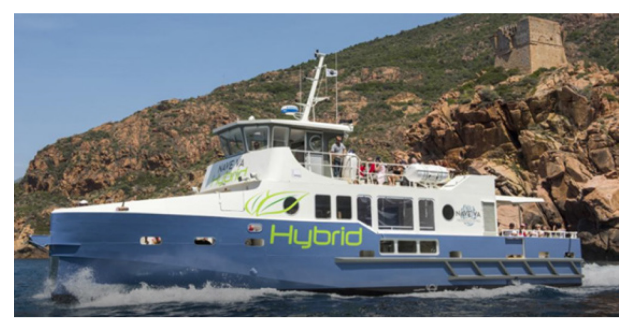

*Figure 42 : Exemple de navire hybride actuellement en service dans la réserve de Scandola (Corse)*

*Sur la consommation :* 

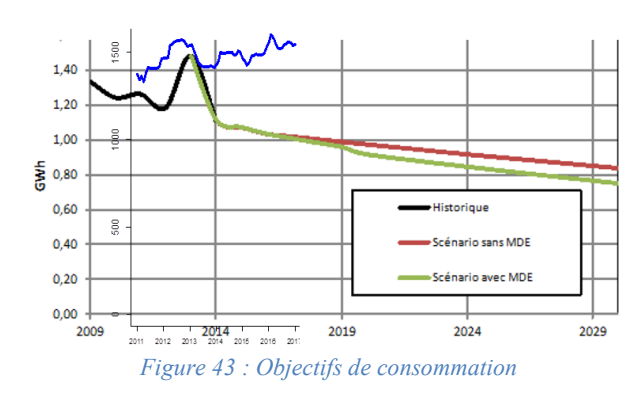

Superposition des courbes d'objectifs de la PPE 2016 (courbes noire, orange et verte) avec les données de consommation disponibles sur l'Open Data entre 2011 et 2017 (courbe bleue).

Si des actions récentes d'économies d'énergie ont limité la croissance de la consommation, l'objectif de réduction n'est pas atteint. Actuellement, la croissance est en moyenne de 1,2 % par an. En 2015, la consommation est de l'ordre de 1 450 MWh/an. En considérant une baisse de 20 %, elle devient 1 150 MWh/an. Sachant que l'objectif (ambitieux) de la PPE est de 960 MWh pour 2023, il reste une marge de manœuvre importante sur laquelle agir pour parvenir à satisfaire les ambitions souhaitées.

La réduction de la consommation doit être un objectif prioritaire. Celle-ci peut adopter différents aspects :

- Aménagement ou remplacement des appareils consommateurs. Un certain nombre d'actions ont été déjà réalisées durant les dernières années comme par exemple des aides financières pour l'achat de réfrigérateurs/congélateurs A++ ou l'isolation de l'habitat ancien, la réfection totale en éclairage LED de l'éclairage public.
- Installation de dispositifs de chauffage autre qu'électriques comme les capteurs solaires thermiques pour l'eau chaude sanitaire, ou chaudières granulés bois (et pourquoi pas quelques chaudières fioul, sachant que les pointes de consommation se présentent en hiver et que le rendement en serait augmenté de 2/3 par rapport à la conversion d'électricité dans le groupe Diesel).
- La connaissance et l'application d'éco-gestes dans la vie courante à destination des habitants des habitations principales, secondaires, hôteliers, touristes, …
- Suppression ou limitation du chauffage lors des périodes de non occupation, réduction de la température de l'eau chaude sanitaire, extinction totale des appareils en veille et de l'éclairage dans les pièces non occupées, …

La programmation de la consommation durant les périodes de fortes productions EnR doit être envisagée :

50

- Adaptation des périodes « heures pleines / heures creuses » à la spécificité de la production intermittente.
- Contrôle de certains récepteurs programmables par l'intermédiaire du compteur Linky équipant tous les foyers de l'île.
- Sensibilisation spécifique des « gros » consommateurs comme la boulangerie avec le four à pain, le chauffage d'hôtels ou de bâtiments publics, …
- Utilisation de l'osmoseur et de sa réserve d'eau potable pour réguler l'utilisation de la production.

A noter que le réseau d'alimentation en eau potable présente de nombreuses fuites dues principalement aux engins de travaux qui endommagent les tuyaux souterrains placés à une profondeur insuffisante. L'eau qui est perdue provient de l'osmoseur (désalinisateur) et a donc utilisé une énergie inutile.

L'habitat secondaire représente les 2/3 de l'habitat de l'île. Une partie de la population ne souhaite pas nécessairement se voir imposer des contraintes domestiques lorsqu'elle est présente à Sein. L'énergie est loin d'être payée à son juste prix. La modification des comportements est pourtant indispensable et l'effort ne devra pas être relâché à long terme.

Cette volonté de réduction ou d'adaptation de la consommation qui a débuté devra être accentuée et accompagnée par des actions d'explication, de motivation, d'information de la part d'organismes publics ou des partenaires de la transition énergétique.

L'implication locale est une condition indispensable à la réussite du projet de transition énergétique.

Une seule acceptation ne suffira pas. Quel intérêt d'investir dans la production de sources renouvelables, de stockage, de gestion optimisée si en bout de chaîne l'énergie est gaspillée ou utilisée à mauvais escient ?

Il est crucial que les sénans s'approprient le sujet et considèrent qu'un comportement citoyen vis-à-vis de l'utilisation de l'énergie est la composante indispensable de la réussite.

#### *Sur la gestion du réseau :*

Un smart grid (réseau intelligent EMS) est actuellement opérationnel pour assurer l'intégration des 160 kWc des panneaux photovoltaïques.

Dans le cas de la multiplication des sources (solaire, éolien, hydrolien, stockage long terme) il est nécessaire que le smart grid puisse évoluer et disposer d'algorithmes d'optimisation des flux d'énergie pour assurer d'une part la moindre utilisation des groupes Diesel, mais également un fonctionnement de ces groupes et des batteries dans des conditions de durée de vie maximum.

Compte tenu des informations disponibles auprès des services de Météo France, de l'estimation de la consommation par les compteurs Linky, ce réseau intelligent devra pouvoir anticiper à l'échelle de plusieurs heures, la disponibilité des productibles pour permettre d'optimiser dans les meilleure conditions la corrélation production / consommation. Par exemple, on est capable de prévoir la production éolienne et photovoltaïque avec une marge d'erreur de 3% à 1 heure et de 7% à 72h.

#### **10.5. Simulation pour un objectif de 100 % d'autonomie**

Compte tenu de ces hypothèses (rappelées cidessous), effectuons une simulation pour déterminer les données énergétiques et l'autonomie réalisée.

- Consommation : Réduction globale de 20 %
- Eolienne : Diamètre 30 m Puissance 250 kW
- Panneaux photovoltaïques : 1 850 m² 300 kWc
- Hydrolienne : 1 machine de diam. 4 m 150 kW
- Stockage court : Batterie Lithium ion 300 kWh
- Stockage long : Chaîne hydrogène :
- o Electrolyseur : 200 kW<br>
o Stockage : 140 bouteill
	- Stockage : 140 bouteilles de 300 L à 525 bars 22 MWh
	- o Pile à combustible : 400 kW
- Maintien du groupe Diesel : Puis. mini. 80 kW

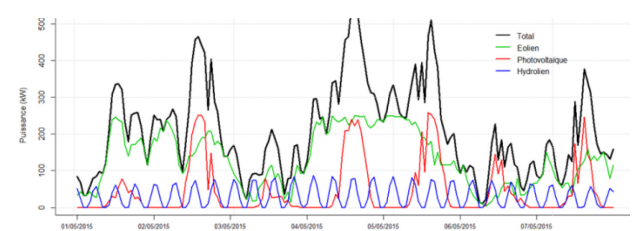

*Figure 44 : Bilan de la production EnR pour une semaine de juin dans la configuration « 2030 »* 

Après une simulation à long terme, nous obtenons les résultats suivants :

- Consommation (avec 20 % de réduction) : 1 150 MWh/an
- Production Energies Renouvelables : 1 330 MWh/an
- Energie EnR produite non consommable : 280 MWh/an
- Energie production Diesel : 100 MWh/an
- Autonomie énergétique : 91 %

La production potentielle d'EnR dépasse la consommation de 15 %, pourtant l'autonomie n'est que de 91 %. Ceci est dû au fait que lors de certaines périodes, la production dépasse la consommation, le stockage est plein et l'énergie excédentaire est perdue (ou non consommable). Dans notre simulation, malgré la capacité de stockage importante, 21 % de l'énergie potentiellement productible n'est pas consommée.

Observons la simulation de production d'un mois de mars heure par heure :

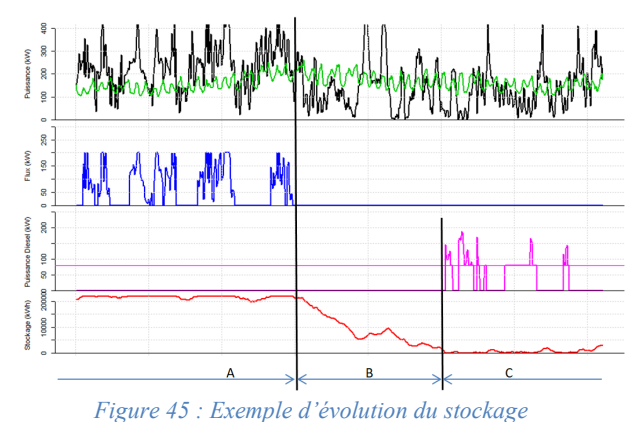

Durant la période A, la production d'EnR (courbe noire) est supérieure à la consommation (courbe verte), le stockage hydrogène est plein (courbe rouge). L'énergie excédentaire (courbe bleue) est perdue. Durant cette période, les sources de production EnR sont surdimensionnées.

Puis en début de période B, la ressource EnR baisse. L'énergie complémentaire est fournie par le stockage (courbe rouge en baisse) jusqu'au moment où l'hydrogène n'est plus disponible et les Diesels prennent le relais en période C (courbe rose).

La capacité de stockage est déjà importante : 22 MWh soit 5,5 j de consommation moyenne qui correspondent globalement à la période B. Si l'on doublait cette capacité, cela ne ferait que reculer le début de fonctionnement des Diesels de 5,5 jours, mais il resterait encore néanmoins des périodes où ces groupes seraient indispensables.

#### *Bilan sur l'année :*

Les périodes critiques avec fonctionnement Diesel (courbe rose) sont au mois de mars avec une baisse de production en période de chauffage, au mois d'août en période touristique avec peu de vent, en décembre avec un froid important.

Les pertes (énergie potentiellement produite mais non consommée – courbe noire) sont importantes en périodes où la production dépasse la consommation (globalement en inter saison) et peuvent représenter près de 20 % de la production EnR totale.

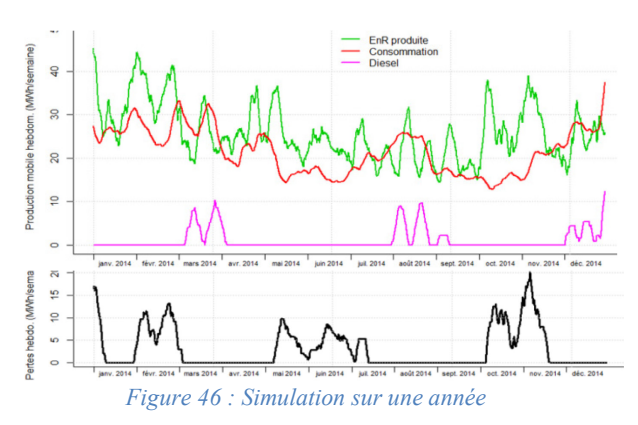

La Revue 3EI n°98 Octobre 2019

Cette énergie excédentaire pourrait être utilisée pour des applications non comptabilisées comme l'alimentation d'un navire électrique, hydrogène, hybride, … Rappelons que la consommation annuelle en fioul de l'Enez Sun III qui effectue les rotations ile de Sein – continent est de l'ordre de celle de l'île !

Les périodes sans pertes et sans production Diesel sont gérées par l'évolution de l'état du stockage long terme qui stocke la production puis alimente les consommateurs.

L'étude détermine une autonomie de 91 %. D'autres simulations ont été effectuées pour tenter de parfaire cette valeur. Une augmentation conséquente du stockage augmenterait les coûts d'une manière très importante et ne ferait gagner que quelques % d'autonomie.

Le fait de rajouter de la puissance aux sources EnR (augmentation du nombre de panneaux photovoltaïques, plus grande puissance de l'éolienne ou installation de nombreuses hydroliennes) ne pourrait pas non plus résoudre les problèmes lorsque la ressource est absente. Cela réduirait légèrement la consommation de fioul, mais augmenterait surtout l'énergie perdue en période de fortes ressources. Donc, beaucoup d'investissements pour un gain énergétique faible.

Un compromis est donc à effectuer qui sera à déterminer en fonction de données principalement économiques, mais aussi technique (stabilité et sécurité du réseau). Bien sûr, les 100 % d'autonomie sont réalisables, mais les derniers % nécessiteront de très lourds investissements techniques et financiers hors de proportion en regard des gains obtenus.

#### **11. Récapitulation – Conclusion**

En récapitulant les résultats de modélisation des 3 scénarios correspondant aux 3 étapes de la transition énergétique, l'évolution pourrait être la suivante :

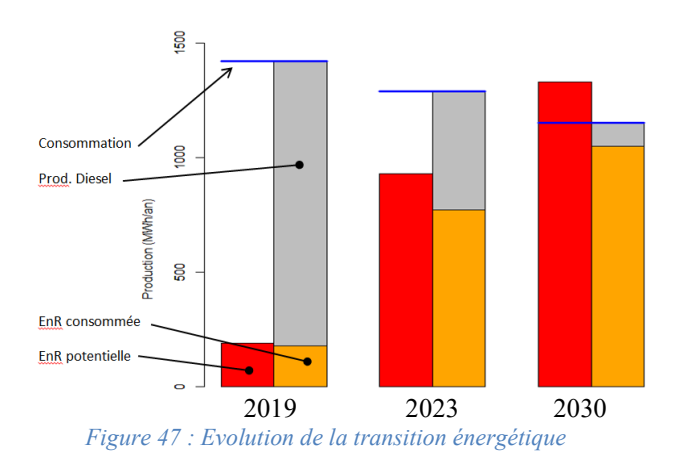

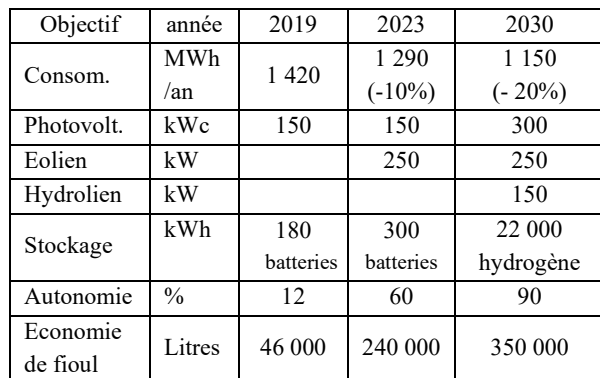

Rappelons qu'il ne s'agit que d'éléments fictifs basés sur des hypothèses réalistes, destinés à éclairer une réflexion et non d'engagements pris par une quelconque autorité.

La transition énergétique est multiple. Chaque élément de la chaîne doit être finement optimisé en prenant en compte des paramètres très divers comme ses caractéristiques énergétiques et économiques bien sûr, mais également son acceptabilité locale et ses nombreuses contraintes administratives.

Chaque source d'énergie doit être soigneusement étudiée autant dans son potentiel que dans le choix de son dispositif de récupération de l'énergie. De même pour le type et la capacité de stockage à court et long terme. L'adaptation de la consommation à cette transition est capitale et demande l'attention de chacun.

Certains dispositifs demanderont un investissement financier important, mais les conditions économiques en Zone Non Interconnectée sont différentes de celles du continent : le coût du kWh y est très supérieur. La CSPE (Contribution au Service Public de l'Electricité) attribuée au gérant du réseau permet de compenser la différence entre la vente de l'électricité au prix du continent et le cout réel de production sur l'île. Ainsi, ce qui ne serait pas rentable sur le continent peut l'être sur une île non connectée au réseau national.

Mais il est des actions ou des dispositifs qui peuvent être mis en place sans dépenses financières conséquentes pour les consommateurs et sans réduction de leur confort, ce sont les économies d'énergie sous forme d'éco-gestes, la programmation des récepteurs électriques ou l'utilisation d'appareils de faible consommation.

Egalement, la mise en place d'un système de gestion du réseau (smart grid) et l'optimisation des flux d'énergie par des algorithmes adaptés, ne devraient pas nécessiter un investissement financier important.

Le groupe Diesel devra toujours être opérationnel d'abord pour des raisons de maintenance des dispositifs de production d'EnR, pour assurer la continuité de la fourniture en cas de problème technique et pour limiter les investissements excédentaires peu productifs, mais la

La Revue 3EI n°98 Octobre 2019

consommation de fioul sera réduite de 85 ou 90 % par rapport à la valeur actuelle.

Les 100 % d'autonomie énergétique sont et seront un objectif sur lequel tous les efforts doivent tendre, mais il ne restera qu'un objectif idéal. La sagesse et le portefeuille du contribuable feront qu'une autonomie réaliste de 85 à 90 % sera déjà une grande satisfaction dans la mise en place de la transition énergétique à Sein.

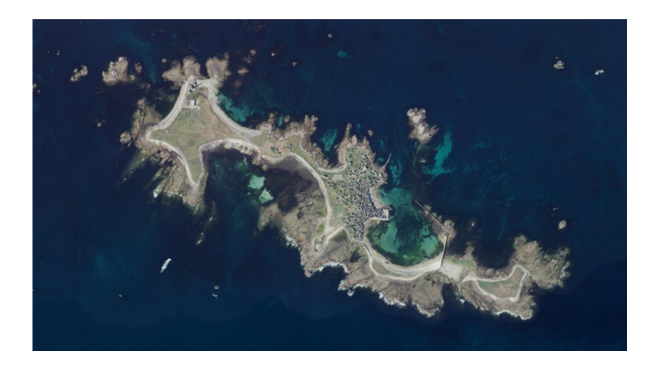

Le plan de financement de la transition énergétique devra ainsi proposer un montage qui puisse assurer un coût réel du kWh au mieux inférieur sinon égal à celui en vigueur actuellement.

#### **12. Webographie**

- Ile de Sein : <https://www.mairie-iledesein.com/accueil.htm>
- Programmation Pluriannuelle de l'Energie : [https://www.ecologique](https://www.ecologique-solidaire.gouv.fr/sites/default/files/Projet%20PPE%20pour%20consultation.pdf)[solidaire.gouv.fr/sites/default/files/Projet%20PPE](https://www.ecologique-solidaire.gouv.fr/sites/default/files/Projet%20PPE%20pour%20consultation.pdf) [%20pour%20consultation.pdf](https://www.ecologique-solidaire.gouv.fr/sites/default/files/Projet%20PPE%20pour%20consultation.pdf) Chapitre 10 – Annexe 2 : Les îles du Ponant non interconnectées avec le continent p 346
- Consommation Mesures de vent : <https://opendata-iles-ponant.edf.fr/pages/home/> Eolienne 250 kW : [https://www.windtechniknord.de/ENGLISH/PRO](https://www.windtechniknord.de/ENGLISH/PRODUCTS/WTN250i/) [DUCTS/WTN250i/](https://www.windtechniknord.de/ENGLISH/PRODUCTS/WTN250i/)
- Potentiel photovoltaïque : [https://re.jrc.ec.europa.eu/pvg\\_tools/fr/tools.html#](https://re.jrc.ec.europa.eu/pvg_tools/fr/tools.html#TMY) [TMY](https://re.jrc.ec.europa.eu/pvg_tools/fr/tools.html#TMY)
- Courant de marée : [http://cartelie.application.developpement](http://cartelie.application.developpement-durable.gouv.fr/cartelie/voir.do)[durable.gouv.fr/cartelie/voir.do?](http://cartelie.application.developpement-durable.gouv.fr/cartelie/voir.do) [carte=carto\\_AMI\\_hydrolien&service=CEREMA](http://cartelie.application.developpement-durable.gouv.fr/cartelie/voir.do?carte=carto_AMI_hydrolien&service=CEREMA)
- Hydrogène : <https://www.mahytec.com/fr/produits/> [http://www.ademe.fr/sites/default/files/assets/doc](http://www.ademe.fr/sites/default/files/assets/documents/fiche-technique_hydrogene_dans_la_te_avril2018_2.pdf) [uments/fiche](http://www.ademe.fr/sites/default/files/assets/documents/fiche-technique_hydrogene_dans_la_te_avril2018_2.pdf)technique hydrogene dans la te avril2018 2.pd [f](http://www.ademe.fr/sites/default/files/assets/documents/fiche-technique_hydrogene_dans_la_te_avril2018_2.pdf)
- Réseau intelligent : [http://les-smartgrids.fr/iles-ouessant-sein](http://les-smartgrids.fr/iles-ouessant-sein-systeme-pilotage-energetique-intelligent-ems/)[systeme-pilotage-energetique-intelligent-ems/](http://les-smartgrids.fr/iles-ouessant-sein-systeme-pilotage-energetique-intelligent-ems/)

# *ALIMENTATION DES RESEAUX DE BORD DES NAVIRES PAR UNE TENSION CONTINUE*

#### *JACQUES COURAULT*

**Résumé :** *La propulsion électrique des navires est aujourd'hui une réalité qui s'est progressivement imposée du fait de l'évolution des variateurs de vitesse et de l'amélioration, depuis une trentaine d'années, de la commande des machines à courant alternatif. L'alimentation naturelle des convertisseurs de fréquence utilisés étant réalisée par des tensions continues, cet article envisage les solutions possibles avec leurs difficultés pour créer et distribuer les différents réseaux pour l'alimentation de la propulsion et des auxiliaires à bord des navires en courant continu.* 

*Mots clés : Stabilité, dimensionnement, perturbations, compatibilité électromagnétique.*

#### **1. Introduction**

Continu ou alternatif ? Le choix a été fait à la fin du 19ème siècle suite à ce qui a été appelé « la guerre des courants » entre Edison, favorable au courant continu et Tesla, favorable au courant alternatif. A l'époque l'utilisation de l'électricité avait surtout pour objectif l'éclairage des villes, en continu les pertes en ligne étaient importantes et la nécessité d'augmenter la tension à des fins de transport à finalement favoriser les visions de Tesla qui avait également imaginé le transformateur.

Très rapidement le développement de l'électricité en courant alternatif s'est généralisé dans tous les pays. Il ne faut pas oublier que certains quartiers de Paris ont été alimentés en 110 V continu jusqu'en 1967… Du fait des progrès réalisés en électronique de puissance, le vieux dilemme « continu, alternatif » a refait surface.

Pour l'alimentation interne des usines, quand une pluralité d'entrainements à vitesse variable est nécessaire, surtout quand des échanges d'énergie entre différents équipements sont fréquents. C'est le cas des lignes de parachèvement en métallurgie ou des usines qui fabriquent le papier. En fait nous disposons maintenant, depuis plus une vingtaine d'années, des actionneurs capables d'alimenter des machines synchrones ou asynchrones, à fréquence variable avec des performances dynamiques identiques voire supérieures à celles des machines à courant continu, alimentées par des redresseurs.

D'autres secteurs d'activité utilisent des distributions continus, les plates formes de forage par exemple, où il existe une grande diversité d'entrainements dont certains sont réversibles … Les échanges d'énergie se font en continu, sans polluer le réseau de bord, par du réactif ou des harmoniques.

Les tensions continues sont généralement obtenues par redressement d'une tension alternative. En cas de défaillance de la tension alternative une sauvegarde, pour une durée déterminée, par batterie, est facile à réaliser.

#### **2. Avantages et inconvénients d'une distribution continue**

La production restera encore longtemps réalisée avec des unités diesel alternateur ou turbine alternateur, les piles à combustible de plusieurs mégawatts ne sont encore qu'un rêve. C'est donc en partant de tensions alternatives que les tensions continues sont élaborées. Il peut y avoir plusieurs tensions continues, autant que de familles de besoins : la propulsion est l'un de ces besoins, il peut y avoir quatre gros variateurs de puissance, voire plus affectés à cette fonction (cas des POD), il peut y avoir des propulseurs d'étrave, généralement de puissance plus faible que la propulsion principale, de la variation de vitesse pour les activités diverses du bord, des auxiliaires… Les moteurs de propulsion principaux peuvent avoir des puissances largement supérieures à 10 MW, pour lesquelles des tensions continues de l'ordre de 4 kV, voire plus, sont souhaitables, alors que les auxiliaires (pompes, compresseurs, grues…) ne dépassent généralement pas le mégawatt avec des tensions continues de 1 kV adaptées à l'alimentation de machines 660 V, 60 Hz. Les solutions pour créer ces différentes tensions continues en partant de tensions alternatives, sont les suivantes :

Une centrale classique, avec des transformateurs associés à des redresseurs… Le problème c'est la masse des transformateurs…

Avoir des alternateurs dédiés à chaque tension… On retombe sur un problème de masse et à l'impossibilité d'échanger de l'énergie entre différents niveaux de tension.

Concevoir des alternateurs à plusieurs enroulements statoriques… Le problème du contrôle de la tension des alternateurs est délicat, à moins de disposer sur chaque enroulement des convertisseurs AC / DC réglables et réversibles pour les échanges d'énergie (les échanges d'énergie passent par les stators)…

En partant d'un même bus DC créer des bus secondaires avec des hacheurs de puissance adaptés. Le problème évident, est l'absence d'isolement galvanique entre les différents bus…

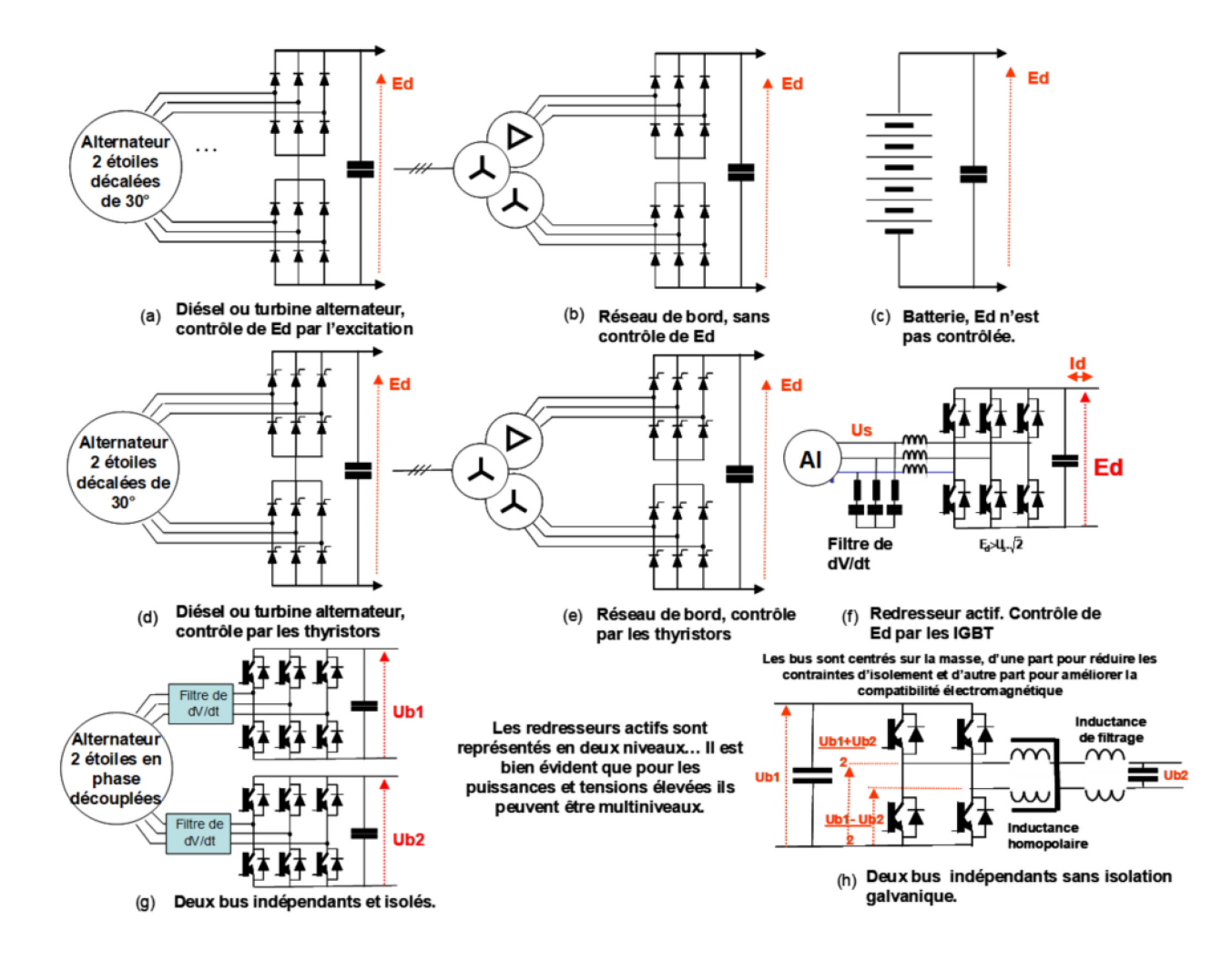

*Figure 1 : Schémas de principe possibles pour l'alimentation des bus à courant continu.*

D'une manière plus générale, la propulsion réalisée avec des moteurs électriques permet une optimisation du fonctionnement de la centrale de bord. Avec les propulsions thermiques, le fonctionnement des diésels ou des turbines s'effectue à vitesse variable, il n'est optimal qu'à vitesse et puissance maximales. Avec une propulsion électrique, les moteurs diésels qui entrainent des alternateurs fonctionnement à vitesse fixe, leur nombre sur le réseau de bord peut être modulé en fonction du besoin de puissance. Chaque unité élémentaire peut alors fonctionner au voisinage de sa puissance optimale…

#### **3. Particularités d'une distribution en courant continu.**

Le dimensionnement tension / courant doit être convenable.

- Si les charges sont réversibles il faut prendre toutes dispositions pour maintenir la tension continue sous contrôle.
- La tension continue doit être aussi stable que possible en fonction du courant.
- La tension continue doit être stable, vis-àvis des sollicitations des différents consommateurs et des éventuelles perturbations de la source continue ellemême (par exemple les variations de la tension alternative à partir de laquelle la tension continue est élaborée).
- La distribution de la tension aux différentes charges doit être aussi peu inductive que possible de manière à ne pas engendrer des oscillations à des fréquences faibles.
- La résistance de la distribution doit être faible pour minimiser les pertes. Mais il est souhaitable que la résistance pour les fréquences élevées soit relativement forte de manière à amortir rapidement les éventuelles oscillations.

La Revue 3EI n°98 Octobre 2019  $\begin{bmatrix} 55 \end{bmatrix}$  55 Certains bus DC peuvent être assez longs. Ils doivent respecter les niveaux de compatibilité électromagnétique et de rayonnement magnétique.

La prise en compte de ces diverses considérations permet la réalisation de bus à courant continu adaptés à la mission de chaque type de bâtiment : vocation militaire, scientifique ou commerciale.

Avant d'envisager l'alimentation d'un bus DC il importe d'analyser le comportement des charges. Généralement elles sont constituées d'un ou plusieurs variateurs de vitesses MLI. Chaque variateur a pour mission d'entrainer une machine à une vitesse donnée et constante, ainsi en dehors de toute évolution de la consigne vitesse ou de la charge, on peut estimer, P=C.Ω, que la puissance est constante. Quand il y a des variations de Ed, la charge du BUS se comporte comme une résistance un peu particulière P=U.Ich = const d'où

$$
dP = Ich.dU + U.dIch, \text{ soit } \frac{U}{Ich} = -\frac{dU}{dIch} = R, \text{ en}
$$

d'autres termes, quand Uch diminue, Ich augmente : la résistance dynamique est négative, d'où une certaine prudence vis-à-vis des conditions de stabilité naturelle de ce type d'alimentation.

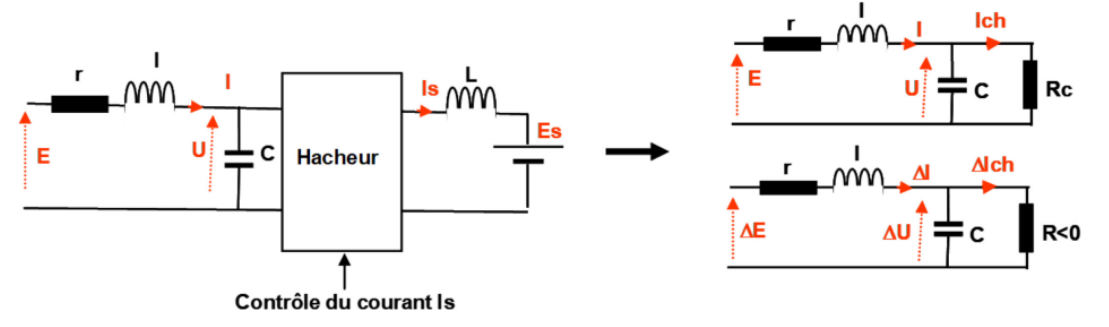

*Figure 2 : Charge typique du bus DC*

Pour fixer les idées, nous allons prendre pour exemple la figure (1b) d'alimentation, avec des diodes donc sans contrôle. Ed= 1200 V, Id= 833,3 A (P= 1 MW). Donc, la résistance Rc a pour valeur 1,44 Ω.

Les valeurs de r et l nous sont données par le transformateur et le redresseur, fr= 60 Hz, Ucc= 10 % pour chaque secondaire.

#### 3.1. Alimentation naturelle d'un BUS à courant continu.

**Soit la figure (1b), redresseur non contrôlé à diodes**…

Ed = 1200 V, Id = 833,3 A, f=60 Hz, Iaef= 649,7 A  $X = 0.1$  → **Rc** = 1,44 Ω

Ed = 2.Edo.(1- $\pi$ .X/6)=633,15 V  $\rightarrow$  Uef=468,83 V, Vef = 270,68 V

l1=X.Vef/(ω.Ief) ) = 110 µH→ **l** = 4.l1 = **440 µH**. **r** = 2. 3.11.ω/π = **79,2 mΩ.** 

La charge à puissance constante pourrait être réalisée avec un hacheur de courant qui débiterait un courant régulé de 1000 A sur une tension de 1000 V, la fréquence de découpage est de 1000 Hz. Pour réduire le volume de simulation nous avons réalisé une source de puissance.

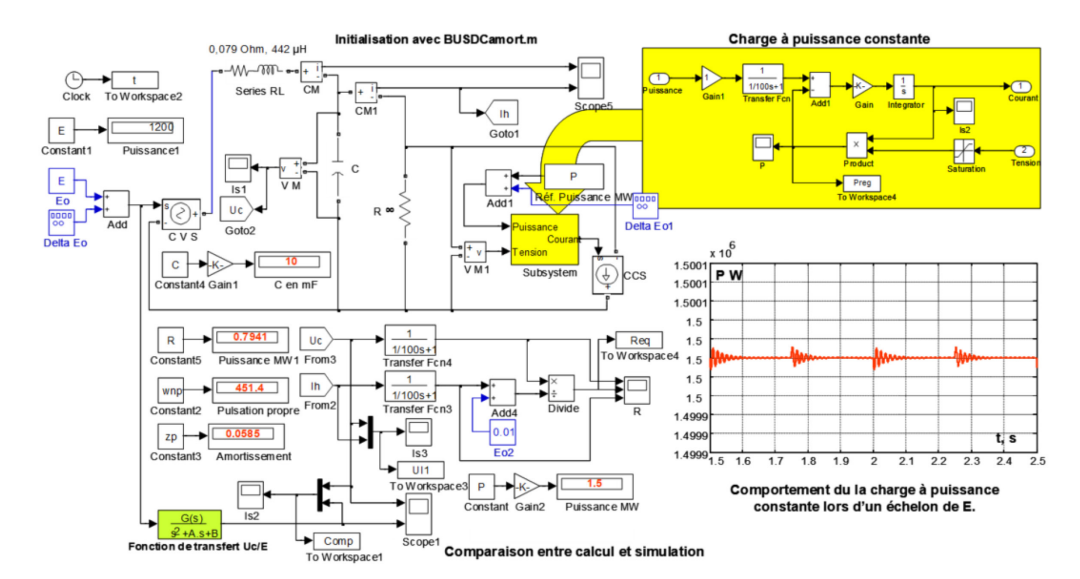

*Figure 3 : Schéma démonstratif du comportement d'un bus DC, soit en présence d'une charge purement résistive (courant « hacheur* » = 0) R =  $0,8, \Omega$ , *soit « hacheur*  $\omega$  = 1000 *A* et  $R = \infty$ .

La Revue 3EI n°98 Octobre 2019

Le comportement du « hacheur », du fait de sa rapidité à réguler son courant de sortie Ih, montre bien

que nous sommes en présence d'une charge à puissance constante.

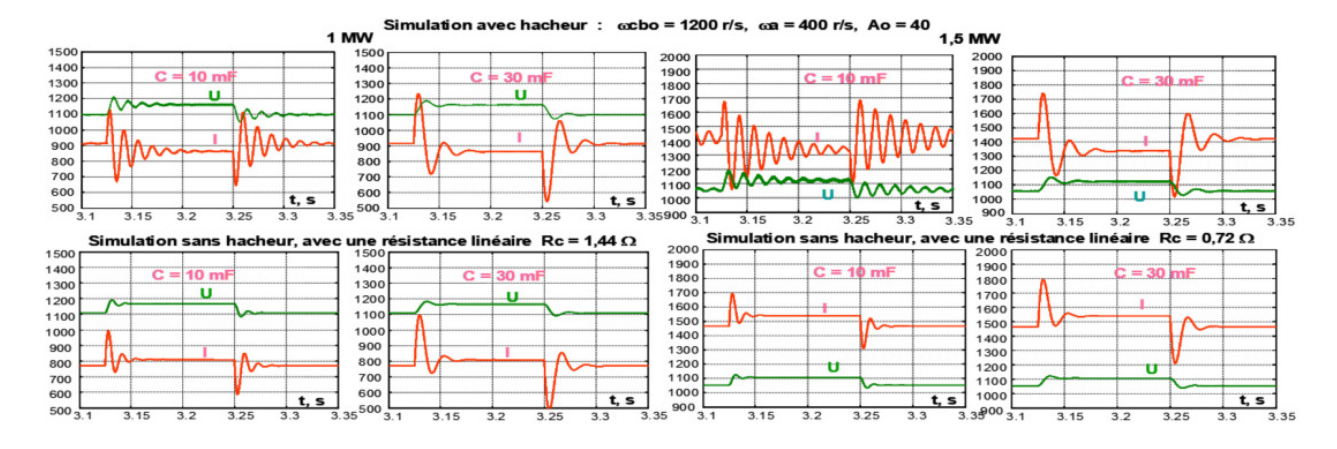

*Figure 4 : Simulations comparatives. Charge du bus, résistive ou à puissance constante, pour deux puissances et deux valeurs de C.*

La figure 4 montre à l'évidence que lorsque la tension, aux bornes du condensateur augmente, le courant diminue, c'est l'effet puissance constante. Le comportement sur résistance (fonctionnement linéaire), à puissance sensiblement identique, est très différent : en particulier, il est moins oscillant. Cela met en évidence la différence comportementale entre une charge linéaire et une charge à puissance constante. De plus nous notons qu'en présence d'une charge à puissance constante, la stabilité naturelle augmente quand la valeur du condensateur augmente et que la stabilité naturelle décroit quand la puissance augmente. Cela conduit à analyser la fonction de transfert U/E…

En régime linéaire elle est de la forme

$$
\frac{U}{E} = \omega_0^2 \cdot \frac{1}{p^2 + 2 \cdot z \cdot \omega_n \cdot p + \omega_n^2} \quad (1)
$$

avec

$$
\omega_0 = \frac{1}{\sqrt{I \cdot C}}
$$
,  $\omega_n = \omega_0 \cdot \sqrt{\frac{R+r}{R}}$ ,  $z = \frac{1}{2 \cdot \omega_n} \cdot \left(\frac{r}{I} + \frac{1}{R \cdot C}\right)$ 

z étant l'amortissement.

Pour approcher le comportement à puissance constante il est nécessaire de linéariser autour d'un point de fonctionnement, soit  $E + \Delta E$  qui entraine  $U + \Delta U$ .

$$
I=C.p.U+\frac{P}{U} \Rightarrow I+AI=C.p(U+AU)+\frac{P}{U+AU} \Rightarrow AI=C.p.AU-\frac{AU}{R}=AU.\frac{R.C.p-1}{R}
$$

Il apparaît donc que ωn devient  $\omega_n = \omega_o \cdot \sqrt{\frac{R-r}{R}}$ 

et 
$$
z = \frac{1}{2 \cdot \omega_n} \cdot \left( \frac{r}{l} - \frac{1}{R.C} \right)
$$
 l'amortissement z est donc

plus faible à puissance constante et cela d'autant plus

que R équivalente 
$$
\left(\frac{U^2}{P}\right)
$$
 ou C le sont.

$$
z = \frac{1}{2 \cdot \omega_n} \left( \frac{r}{l} - \frac{P}{U^2 \cdot C} \right) (2)
$$

Certains auteurs considèrent que  $z = 0$  est une limite  $P < \frac{U^2.C.r}{I}$ < (3) . Ils vont jusqu'à envisager z négatif dans le but de réduire la valeur du condensateur C

(matériels embarqués en traction ferroviaire), mais cela suppose un contrôle particulier de la charge qui, d'une manière simpliste, revient à ne plus avoir une puissance constante… Une telle pratique est envisageable quand l'alimentation continue est dédiée à un seul variateur de vitesse, mais elle est bien difficile à réaliser pour une pluralité de consommateurs.

La simulation de la figure 5 a également pour objet de valider la fonction de transfert à puissance constante (4).

D'une part une simulation complète, à puissance constante : la structure est soumise à un échelon ∆E de la tension d'entrée, la tension aux bornes du condensateur est observée.

D'autre part, ce même ∆E est appliqué à la fonction de transfert ∆U/∆E (4) et la tension U, en sortie, est observée (partie inférieure gauche de la figure 3).

Les deux réponses sont absolument comparables ce qui valide la fonction de transfert (4) :

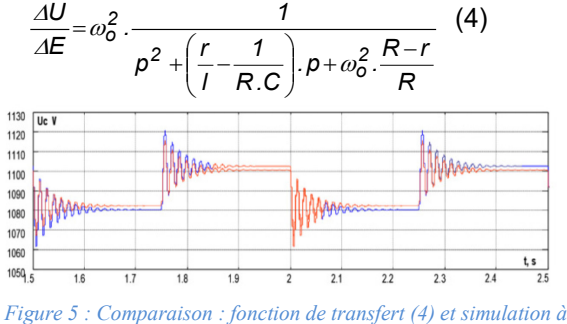

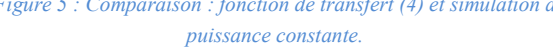

La Revue 3EI n°98 Octobre 2019  $\begin{bmatrix} 57 \end{bmatrix}$ 

#### 3.2. Régulation de la tension continue

Sauf dans le cas des batteries, la tension continue est généralement régulée… En électrotechnique il est d'usage d'avoir deux boucles de contrôle, une première dite interne pour le contrôle du courant et une boucle externe qui dans le cas présent contrôlerait la tension U aux bornes du condensateur. La référence courant étant donnée par la sortie du régulateur tension… Ce qui dans un premier temps conduit à prendre en considération la fonction de transfert ∆Ie/∆E. Dans le cas d'une charge à puissance constante, la fonction de transfert ∆I/∆E a pour expression :

$$
\frac{\Delta le}{\Delta E} = \frac{1}{R.Lc} \frac{R.Cp^{-1}}{p^2 + p\left(\frac{r}{l} - \frac{1}{RC}\right) + \frac{R-r}{LRC}}
$$
(5)  
Pour les pulsations élevées  

$$
\left(\frac{\Delta le}{\Delta E}\right)_{\omega > \omega n} \rightarrow \frac{1}{I.p} , \left(\frac{\Delta le}{\Delta E}\right)_{\omega = 0} \rightarrow \frac{-1}{R-r}
$$

un zéro positif n'est pas un élément favorable au contrôle du courant, d'autant qu'il est fonction de R, donc de la puissance. D'où le choix de réguler directement Uc, la fonction de transfert ∆Uc/∆E étant plus simple…

$$
\frac{\Delta Uc}{\Delta E} = \omega_0^2 \cdot \frac{1}{p^2 + \left(\frac{r}{l} - \frac{1}{R.C}\right) \cdot p + \omega_0^2 \cdot \frac{R-r}{R}}
$$

Pour obtenir une solution robuste avec une telle fonction de transfert il est nécessaire, en boucle ouverte, de rechercher une coupure à une pulsation supérieure à ωo. Pour obtenir la stabilité avec un régulateur intégral assurant la précision deux avances de phases à la pulsation ωa sont nécessaires (ωa>ωo). La fonction de transfert en boucle ouverte à pour expression :

Gbo = 
$$
\omega_0^2
$$
.  
\n
$$
\frac{1}{p^2 + \left(\frac{r}{l} - \frac{1}{R.C}\right) \cdot p + \omega_0^2 \cdot \frac{R-r}{R}} \cdot \frac{A \omega}{p} \cdot \left(1 + \frac{p}{\omega a}\right)^2
$$
\n(6)

Ao étant le gain intégral du régulateur.

Pour les pulsations élevées, supérieures à ωo et ωa la fonction de transfert en boucle ouverte tend vers

$$
Gbo = \frac{\omega_0^2}{\rho^2} \cdot \frac{Ao}{\rho} \cdot \left(1 + \frac{\rho}{\omega a}\right)^2 = \frac{Ao}{\rho} \cdot \frac{\omega_0^2}{\omega a^2} \cdot \left(\frac{1 + \frac{\rho}{\omega a}}{\frac{\rho}{\omega a}}\right)^2 \rightarrow \frac{Ao}{\rho} \cdot \frac{\omega_0^2}{\omega a^2}.
$$

Nous désignons par ωcbo la pulsation de coupure en boucle ouverte, Ao a pour valeur  $Ao = \frac{20000}{\omega_0^2}$  $Ao = \frac{\omega cbo \cdot \omega_a^2}{\omega_o^2}$  Avec

les valeurs déjà retenues dans les lignes précédentes, r=79 mΩ, l=442 μH, C = 10 mF, P = 1,5 MW, nous avons ωo=476 r/s. Nous choisissons ωa=500 r/s, cette double avance de phase vient compenser ωo, d'où Ao= 1879, pour  $\omega$ cbo = 1700 r/s...

Le choix des valeurs de ωa et ωcbo appelle quelques commentaires en relation avec l'actionneur ou organe d'alimentation du réseau continu…

Pour une stabilité acceptable il est nécessaire d'avoir ωcbo>2.ωa.

Il est bien évidemment nécessaire que la valeur de ωcbo soit compatible avec l'actionneur. Un pont de Graëtz alimenté en 60 Hz permet un fonctionnement à  $ω = 6.2 \cdot π.60 = 2262$  rad/s, en fait un peu plus : le retard statistique de changement d'état de l'actionneur n'est pas de 1/6 de période mais de 1/12 de période. Ce qui nous conduit à dire que la pulsation maximale à prendre en compte pour définir la rapidité d'un simple pont de Graëtz alimenté en 60 Hz est de 2262 rad/s. Donc une coupure en boucle ouverte à 1700 rad/s est limite, mais envisageable. Il est bien évident qu'avec des ponts de Graëtz en série, le retard statistique étant de T/24 il n'y a aucune difficulté.

La simulation de la figure 6, confirme la validité des réglages retenus. A noter que la charge à puissance constante est simulée de la même manière que sur la figure 3. Avec la même valeur de C qui correspond à un amortissement inférieur à 0,1, on constate qu'avec la régulation de Uc la réponse à un échelon de tension (+/- 50 V) est parfaitement stable, sans régime oscillatoire. La figure 8 qui prend en compte une perturbation sur la source E est également stable.

Si la valeur de C est réduite (sans modifier les réglages) on retrouve une forte instabilité, mais si on l'augmente, la stabilité est conservée. Cela montre bien que c'est la valeur minimale de la capacité du BUS qui est déterminante.

Nous avons considéré dans les simulations une charge à puissance constante, qui est relativement déstabilisante, mais il n'est pas impossible que sur un BUS il existe également des charges plus classiques donc résistives (freinage des lignes d'arbres). Compte tenu des choix de régulation faits, il est bien évident que la stabilité reste assurée. Ainsi, malgré une compensation de pôles, la robustesse du bouclage est bonne (cette compensation concerne ωo, elle est indépendante de la charge).

Pour obtenir un amortissement positif, en absence de contrôle de E il faut,  $P < \frac{U_c^2.C.r}{I}$  (3), soit une relation qui limite P pour une certaine valeur de C [3]. Avec les valeurs retenues dans les lignes précédentes, nous pouvons calculer la puissance limite  $P_{Limit} = \frac{1000^2.0,01.0,079}{0.000442} = 1787330W$ , en prenant dans les 0.000442 simulations une puissance de 1,5 MW, nous sommes proches de la limite. Pour augmenter la stabilité, la tension Uc étant imposée, il faut augmenter C… En régulant la tension, les conditions de stabilité sont modifiées. Les paramètres clés du dimensionnement sont la pulsation  $\omega o = \frac{1}{\sqrt{I.C}}$  et la rapidité de

l'actionneur, ωa et ωcbo sont choisies en fonction de ces deux contraintes.

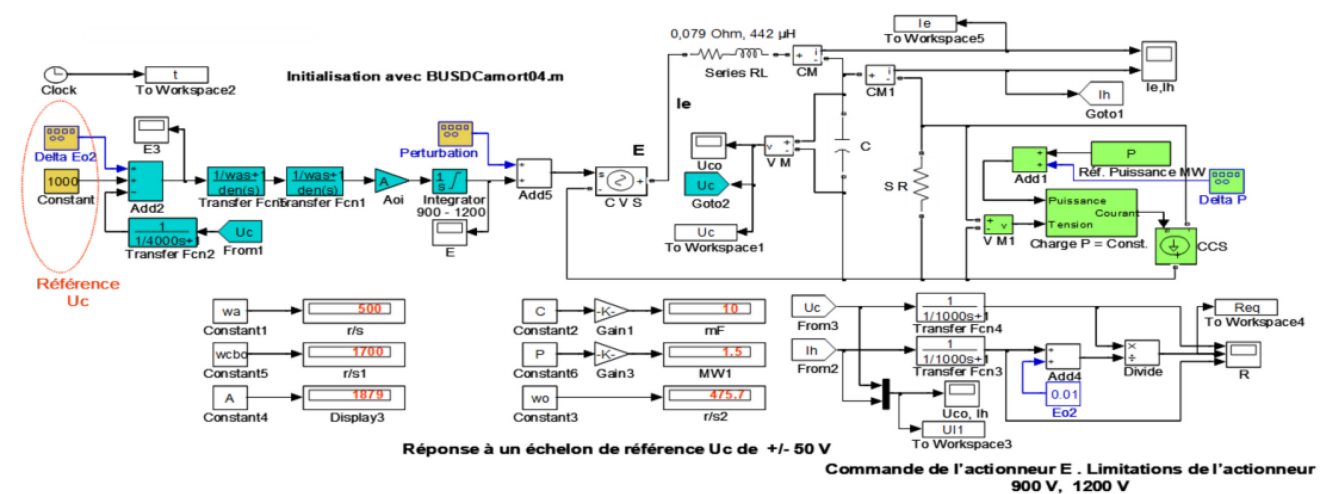

*Figure 6 – Simulation de la régulation à tension continue*

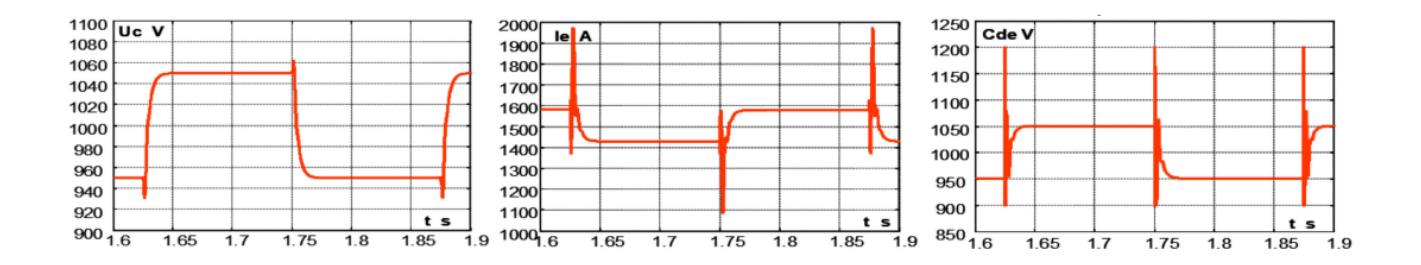

*Figure 7 – Simulation temporelle avec les valeurs de réglage retenues*

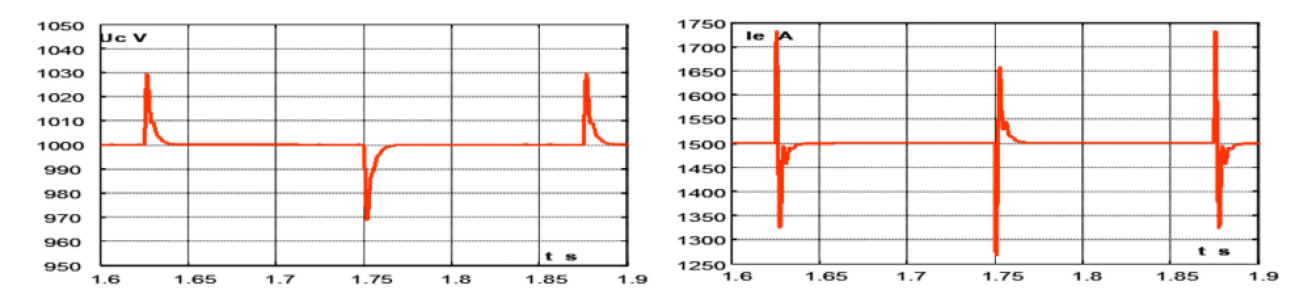

*Figure 8 : Réponse à une perturbation +/- 50V à 4 Hz sur E.*

Bien que l'amortissement de la fonction de transfert ∆Uc/∆E soit très faible, z<0,1, le fonctionnement en régulation de tension est stable. Cela est principalement en relation avec l'importance de la pulsation de coupure en boucle ouverte. Dans le cas de la figure 9, les pôles de ∆Uc/∆E ont une valeur réelle négative. Dans la simulation de la figure 10, du fait de la puissance qui est

supérieure à la puissance limite, les pôles ont une partie réelle positive, malgré cela, sans modifier les réglages, les performances restent identiques, ce qui ce comprends facilement en analysant les coefficients de l'équation caractéristique,  $1 + G$ bo =0, Gbo étant explicité par la relation (6), par la règle de Routh.

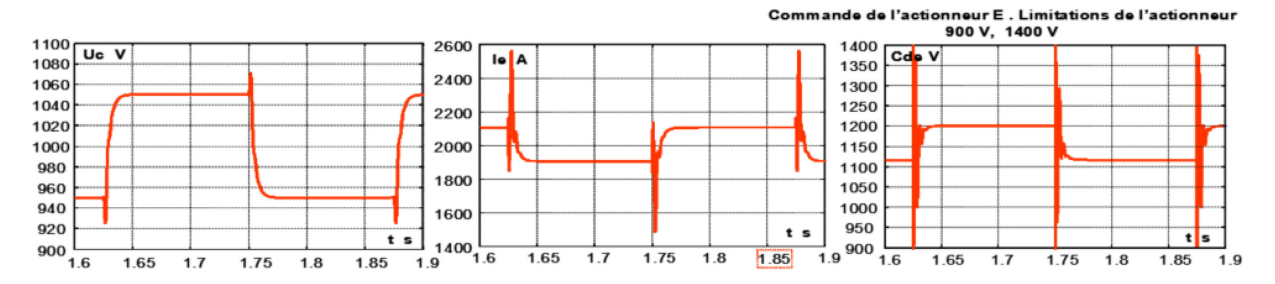

*Figure 9 : Réponse à une perturbation +/- 50V à 4 Hz sur E. Augmentation de la puissance sans évolution des réglages*. <sup>ω</sup>*f = 4000 r/s,* ω*a = 500 r/s,* ω*cbo = 1700 r/s, A = 1879, C = 10 µF, P = 2 MW,* ω*o = 476 r/s*

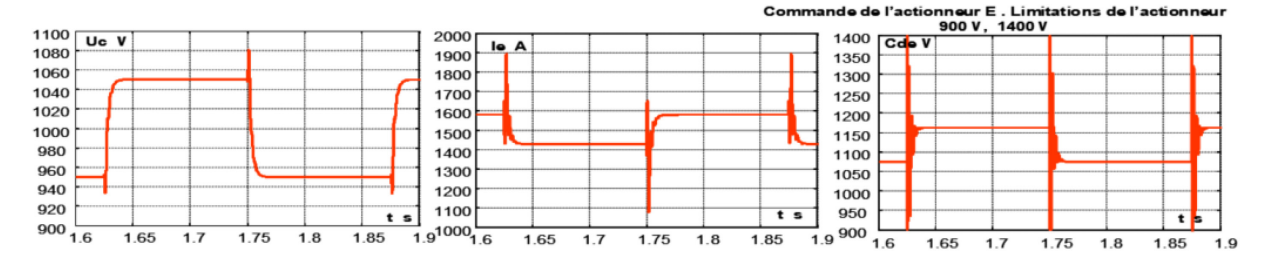

*Figure 10 : Réponse à une perturbation +/- 50V à 4 Hz sur E. Diminution de C avec évolution des réglages.*  $ωf = 6000$  r/s,  $ωa = 707$  r/s,  $ωcbo = 240$  r/s,  $A = 2657$ ,  $C = 5 \mu$ F,  $P = 1.5$  MW,  $ωo = 673$  r/s

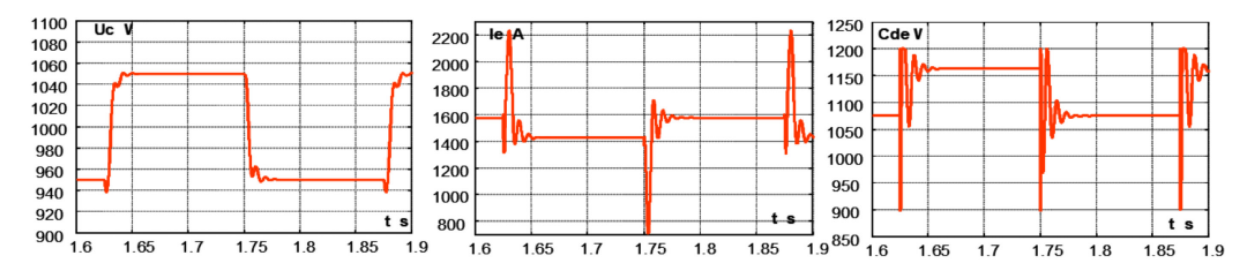

*Figure 11 : Réponse à une perturbation +/- 50V à 4 Hz sur E. Augmentation de C sans évolution des réglages.*  $ωf = 4000$  r/s  $ωa = 500$  r/s,  $ωcbo = 1700$  r/s,  $A = 1879$ ,  $C = 30 \mu$ F,  $P = 1.5$  MW,  $ωo = 274$  r/s

La figure 10 prend en compte une réduction de C… Comme dans le cas d'une augmentation de puissance, la fonction de transfert ∆Uc/∆E est instable. Mais pour retrouver la stabilité les réglages de boucle de régulation doivent être modifiés, Réduire C, c'est augmenter ωo, il est donc nécessaire d'augmenter ωa et par voie de conséquence le gain A du régulateur. Il est bien clair dans ce cas que ωcbo augmente. Cela n'est possible que si la rapidité l'actionneur le permet : pour en tenir compte, dans la simulation de la figure 11 le filtre sur le retour Uc qui était à 4000 rad/s a été porté à 6000 rad/s.

Une augmentation de C, réduit la pulsation ωo, avec les mêmes réglages A ωa, la stabilité du système est peu affectée, ce que montre la figure 11.

Sur un bus à courant continu, le nombre des consommateurs est éventuellement variable, donc C est variable. Il est donc évident que le dimensionnement du régulateur, A et ωa, doit être fait avec la valeur minimale de C.

Les paramètres du régulateur sont fonction d'une part de ωo et d'autre part de ωf qui définit la bande

passante de l'actionneur. En fait, c'est l'actionneur par le terme ωf qui fixe ωo max donc la valeur minimale de  $\Gamma$ 

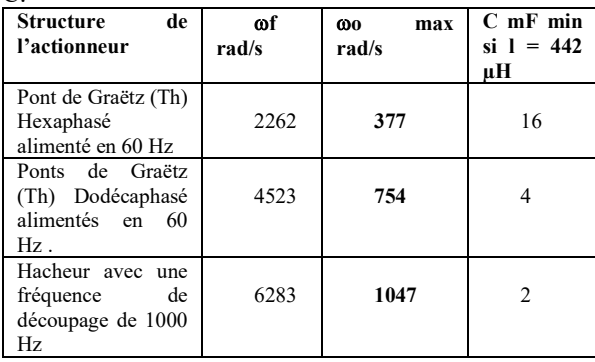

*Tableau 12 : Estimation de la capacité minimale en fonction du choix de l'actionneur*.

Il est évoqué ici un hacheur classique à un bras… Le hacheur (h) de la figure 1, a deux bras, la fréquence, la fréquence de découpage apparente en sortie est deux fois la fréquence de commutation des IGBT…

La structure de régulation décrite autorise la mise en parallèle de générateurs pour autant qu'un certain statisme (1 à 2 %) soit mis en place sur chaque structure.

#### *En résumé :*

En présence de contrôle, un compromis doit être fait entre la rapidité de l'actionneur et la valeur globale du condensateur : tableau 12 .

En absence de contrôle possible la seule possibilité est d'augmenter la valeur globale du condensateur pour atteindre un amortissement supérieur à 0,3 (figure 13).

**Il est à noter qu'un bus DC alimenté par un générateur, pont de diodes et alternateur avec une régulation réalisée par l'excitation de la machine, doit être considéré comme non régulé, la dynamique étant très faible.** 

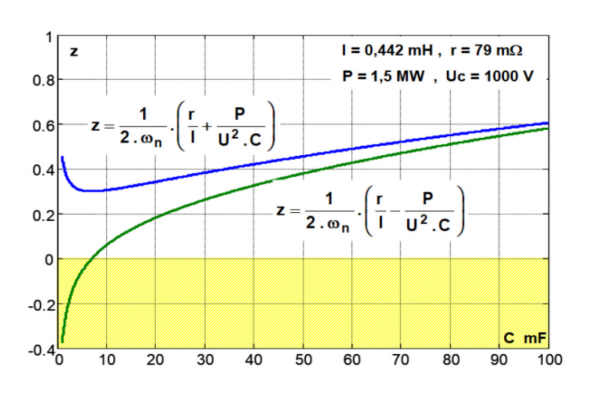

*Figure 13 : Evolution de l'amortissement.*

#### **4. Structure des bus DC**

Compte tenu de ce qui vient d'être dit, il est bien évident que la structure d'un bus DC fait l'objet de compromis…

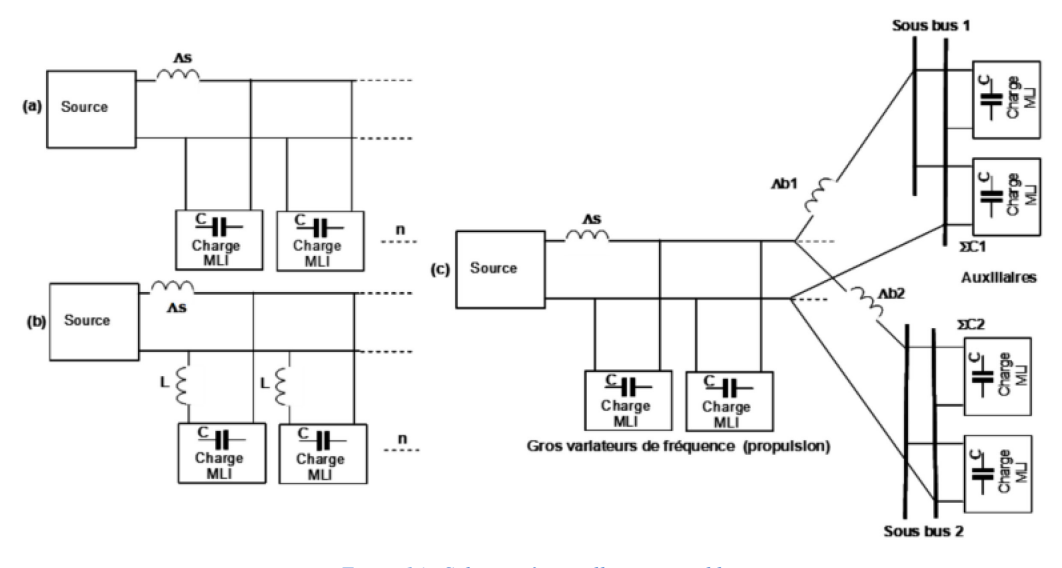

*Figure 14 : Solutions éventuellement possibles.*

Les inductances Λs existent quel que soit la nature de la source. Même avec une alimentation par batterie cette inductance est une nécessité, dans le cas contraire, étant donné la faible valeur de la résistance interne, les harmoniques se referment par la batterie, d'où les risques d'une mauvaise compatibilité électromagnétique et de surcharges des disjoncteurs. Toujours pour des raisons de CEM, il est souhaitable de répartir Λ sur les deux polarités de la source…

La solution (b) est attrayante, dans la mesure où le bus est peu sollicité par les harmoniques qui sont confinés au droit de chaque charge. Mais la tension du bus n'est pas unique, du fait des inductances L, et le contrôle en est délicat. Globalement, cette solution conduit à un volume de condensateur plus élevé.

La solution (a) peut conduire à une prise en compte des différents condensateurs sur le bus pour en tenir compte dans le contrôle de la source, (ωo). En fait on associe à la source un condensateur, dont la valeur correspond au condensateur minimal pour assurer la stabilité, naturelle ou régulée du système.

La solution (c) est générique, elle tient de (a) pour le bus principal destiné aux fortes puissances, la propulsion par exemple, la tension au bornes des condensateurs est régulée par la source ou par l'actionneur qui lui est associée. Le bus principal, qui est donc régulé, peut alimenter des bus secondaires d'alimentation des auxiliaires, ces bus secondaires ne sont pas régulés, leur stabilité est fonction du dimensionnement des Λb et des ΣC…

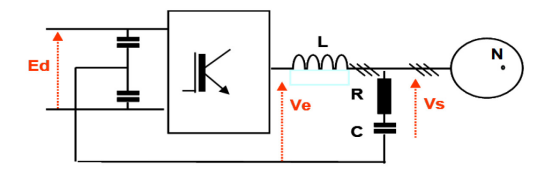

*Figure 15 : Filtre de dV/dt.*

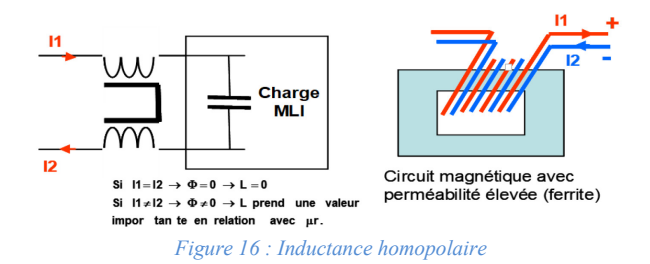

Le filtre destiné à réduire les dV/dt, figure 15, a principalement un intérêt pour les machines, les câbles, voire les courants dans les paliers… Mais en reliant le point neutre du filtre au point milieu du bus on réduit les perturbations de mode commun…

L'absence d'inductance à l'entrée de chaque charge MLI est théorique, il est en fait souhaitable d'en avoir une pour éviter la propagation des perturbations de mode commun. D'où l'introduction d'une inductance, dite homopolaire (en bas niveaux on parle d'inductance deux fils en main), qui est effectivement nulle quand le courant d'entrée est égal au courant de sortie, mais qui peut prendre une valeur élevée pour une différence ∆I entre les deux courants (∆I dus principalement à des fuites capacitives en haute fréquence). Le schéma homopolaire est parfois complexe et le bon fonctionnement d'un tel dispositif peut demander un, amortissement : il est introduit avec un troisième enroulement qui alimente une résistance…

Il est donc souhaitable de centrer les bus DC par rapport à la masse, d'une part pour réduire les contraintes d'isolement et d'autre part pour améliorer la compatibilité électromagnétique des installations : la figure 17 résume les solutions de « centrage » dans quelques cas typiques…

La configuration (a) de la figure 17 est classique lors d'une alimentation par transformateur dodécaphasé ou par un alternateur à deux étoiles décalées de 30°. Dans le cas des propulsions de forte puissance par NPC ce point milieu est utilisé pour fixer le point milieu des convertisseurs. La résistance Rh de mise à la terre ou à la masse peut être dimensionnée pour accepter un courant permanent maximal de 10 A (Rh =  $Ed/(2x10)$ ), bien que l'alerte voire le déclenchement puisse se produire à partir de 100 mA voire moins.

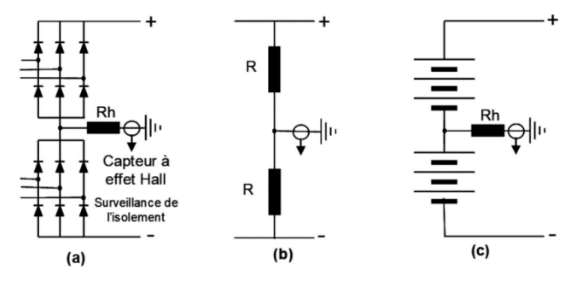

*Figure 17 : Centrages possibles des bus DC*

Dans la configuration (a) le bus est mis à la masse avec une résistance relativement faible, dans la configuration (b) c'est avec une impédance beaucoup plus forte, chaque résistance R à une valeur qui est de

l'ordre de 10 kΩ. Il est clair que l'équilibre du bus est assez fragile, il est donc nécessaire que l'ensemble des charges du bus soit disposé de manière symétrique, pour espérer une certaine robustesse du dispositif.

Dans la configuration (c) il s'agit d'une batterie, l'inductance semble effectivement nulle… Mais la résistance interne d'une batterie est très faible et variable, avec l'état de charge ou le vieillissement. Le condensateur que l'on dispose à l'entrée des convertisseurs à découpage ne présente pas une impédance suffisamment faible (par rapport à la résistance interne de la batterie pour éliminer totalement les harmoniques de découpage, ce qui a deux conséquences. La première est que des courants harmoniques peuvent circuler, entre les convertisseurs et la batterie, d'où certains risques d'affecter la compatibilité électromagnétique. La seconde est que les courants harmoniques, dans un cas extrême, peuvent surcharger la distribution et produire le déclenchement de certains disjoncteurs. Pour ces raisons, une inductance est toujours nécessaire : cas (a) de la figure 14. Une batterie est un composant symétriquement isolé, rien ne s'oppose, si ce n'est que quelques habitudes, à symétriser les batteries par rapport à la masse.

L'inductance L, cas (b) de la figure 14, doit être répartie sur les deux polarités dans les trois schémas évoqués sur la figure 17.

#### **5. Charge des bus à courant continu**

Il s'agit en fait d'analyser coté continu les effets d'une conversion continu / alternatif assurée par les interrupteurs d'un onduleur. Ils effectuent des connexions temporaires entre le bus à courant continu et les trois phases, ou plus, de la machine alimentée en courant alternatif. Ce transfert d'énergie est contrôlé par le rapport entre intervalles d'ouverture et de fermeture de chaque interrupteur, on parle alors de modulation de largeur d'impulsion, MLI. Ce terme MLI est tout à fait générique, il en existe un grand nombre, avec des spécificités légitimes quand on les considère sous l'angle du contrôle des machines, mais au niveau du bus DC on peut ne distinguer que deux cas : la fréquence de découpage est fixe ou la fréquence de découpage est variable…

**Fréquence de découpage variable**. Elle est assez peu courante, mais pratiquée néanmoins par plusieurs grands constructeurs, dans un mode de contrôle performant appelé DTC (Direct Torque Control 1984) [1] [2] qui n'est pas sans liens avec la technique, dite des modes glissants… Certains contrôles produisent des variations de fréquence de découpage dans un rapport six.

**Fréquence de découpage fixe**. Les MLI sont généralement à fréquences de découpage fixes. Ce qui est souhaitable pour les bus à courant continu qui sont soumis à ces fréquences de découpage, jamais totalement filtrées par les condensateurs présents à l'entrée de chaque variateur de vitesse.

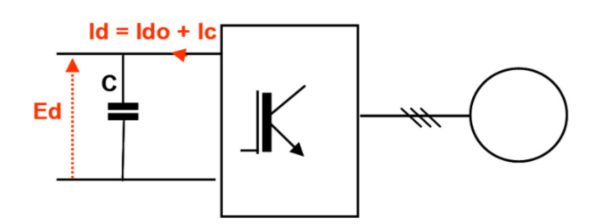

*Figure 19 : Courant continu d'un convertisseur de fréquence.*

C'est en partant du courant à l'entrée continue d'un convertisseur de fréquence que l'on peut dimensionner le condensateur d'entrée en partant d'une ondulation, à ne pas dépasser, sur la tension continue. Bien évidemment c'est la composante alternative de Id qui intervient dans le calcul du condensateur. L'approche la plus simple est de prendre en compte les différents harmoniques contenus dans Id :

$$
uc(t) = \frac{1}{C} \cdot \int ic. dt \cdot dt = \frac{1}{C} \cdot \int (t \cdot \sin \omega t \cdot t + 12 \cdot \sin \omega 2 \cdot t + 13 \cdot \sin \omega 3 \cdot t + 14 \cdot \sin \omega 4 \cdot t + ... ) dt
$$
  

$$
uc(t) = \frac{-1}{C} \cdot \left( \left( \frac{11}{\omega t} \right) \cdot \cos \omega t \cdot t + \left( \frac{12}{\omega 2} \right) \cdot \cos \omega 2 \cdot t + ... \right)
$$

I1, I2, I3 sont les amplitudes des courants harmoniques engendrés par un convertisseur du coté

continu avec les pulsations ω1, ω2, ω3…D'où une forme approximative de l'ondulation crête de la tension aux bornes du condensateur

$$
\triangle U c_{\text{max}} \leq \frac{1}{C} \cdot \sum_{i}^{n} \frac{I_i}{\omega i}
$$

Il est donc fondamental d'évaluer la somme des termes Ii/ωi pour valider le dimensionnement de C fait en début d'article sur la base de la stabilité. La figure 20, prenant en compte un convertisseur deux niveaux qui alimente une machine triphasée, montre cette évaluation dans différents cas... Avec cos  $\phi = 1$ , vitesse nominale et demi vitesse à couple sensiblement constant la somme des Ii/ωi, est plus importante à demi-vitesse qu'à vitesse nominale, cela est dû à l'importance de l'harmonique 2 de la fréquence de découpage.

Pour fixer les idées, calculons le condensateur C pour obtenir un ∆Uc de 10 V sur un bus de 1000 V, pour une puissance de 1,5 MW, en utilisant les résultats de la figure 20, en prenant  $\Sigma$ Ii/ωi = 0,14.

On trouve 14 mF cette valeur est cohérente avec celles trouvées pour assurer la stabilité figure 4.

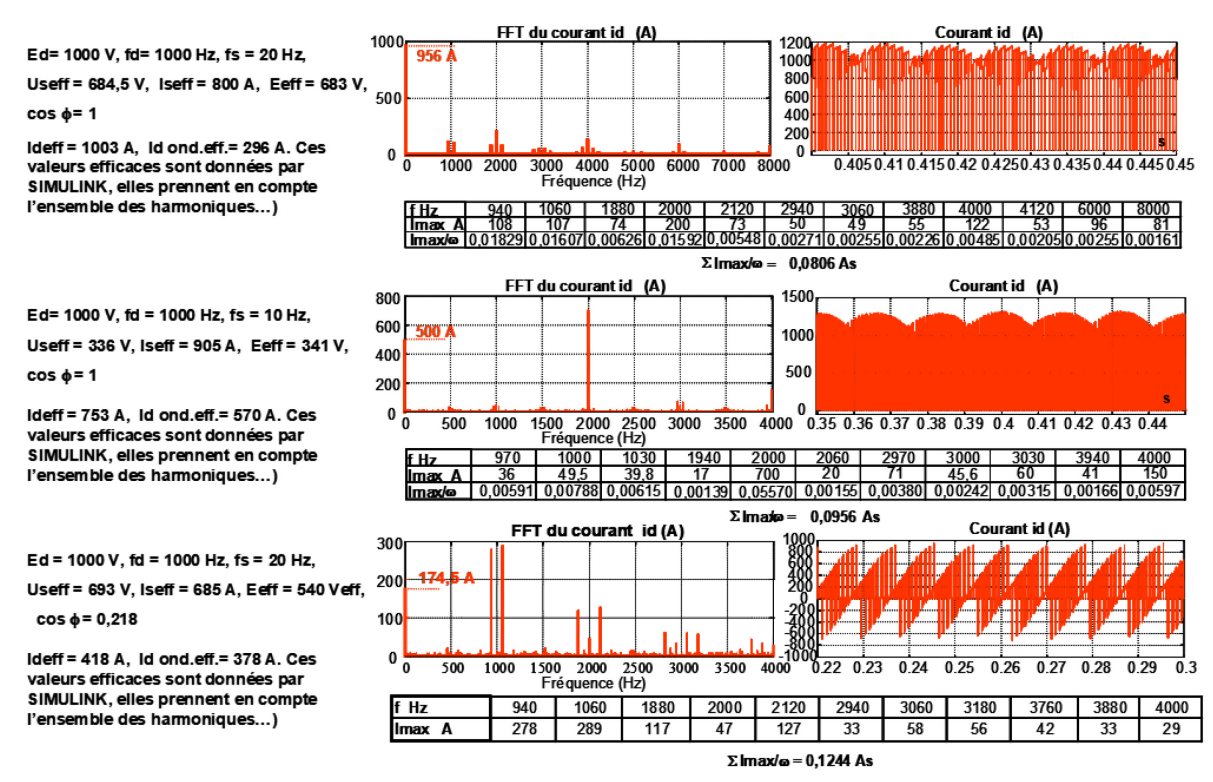

*Figure 20 : Courants possibles coté continu pour un convertisseur triphasé deux niveaux.*

Mais c'est le fonctionnement avec un faible cos φ qui est le plus pénalisant pour l'ondulation en tension sur le bus, donc pour le dimensionnement des condensateurs…

Face à une pluralité de variateurs de fréquences sur un bus il peut être judicieux d'introduire de légères variations des fréquences de découpage, de manière à limiter les risques de l'addition arithmétique des différents harmoniques (980 Hz, 990 Hz, 1000 Hz, 1010 Hz, 1020 Hz…)

Il est fréquent qu'un harmonique soit problématique, c'est éventuellement le cas du rang 2 de la fréquence de découpage… La tentation de mettre un filtre l.c accordé sur cette fréquence peut être forte, mais ça ne marche pas, l'impédance d'un condensateur de l'ordre 14 mF est

La Revue 3EI n°98 Octobre 2019  $63$  beaucoup plus faible que celle du filtre l.c à l'accord (2000 Hz) et cela même avec une inductance l, ayant un très bon facteur de qualité (Q>200). Le seul cas nécessitant un filtrage l.c additionnel, sur le bus, est celui d'un système triphasé déséquilibré qui fait apparaître coté continu un harmonique 2 de la fréquence de sortie.

Pour alimenter une charge monophasée la solution la meilleure, du point de vue du bus est d'utiliser un pont en H monophasé. Aucun harmonique 2, de la tension de sortie, n'apparaît sur le bus.

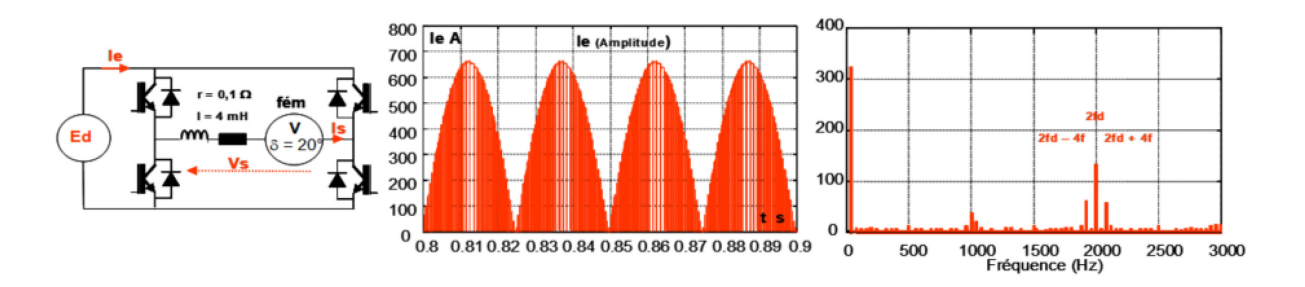

*Figure 21 ; Alimentation d'une charge monophasée fs=20 Hz, fd=1000 Hz – Une phase machine…*

Certains gros moteurs de propulsion peuvent être alimentés, avec sur chaque phase un convertisseur en H. Il s'agit le plus souvent de moteurs à aimants permanents (mais dans ce cas les fém sont pas sinusoïdales) ou de moteurs asynchrones. Sur la figure

22 nous avons représenté l'alimentation d'un moteur asynchrone à cinq phases (fém sinusoïdale).

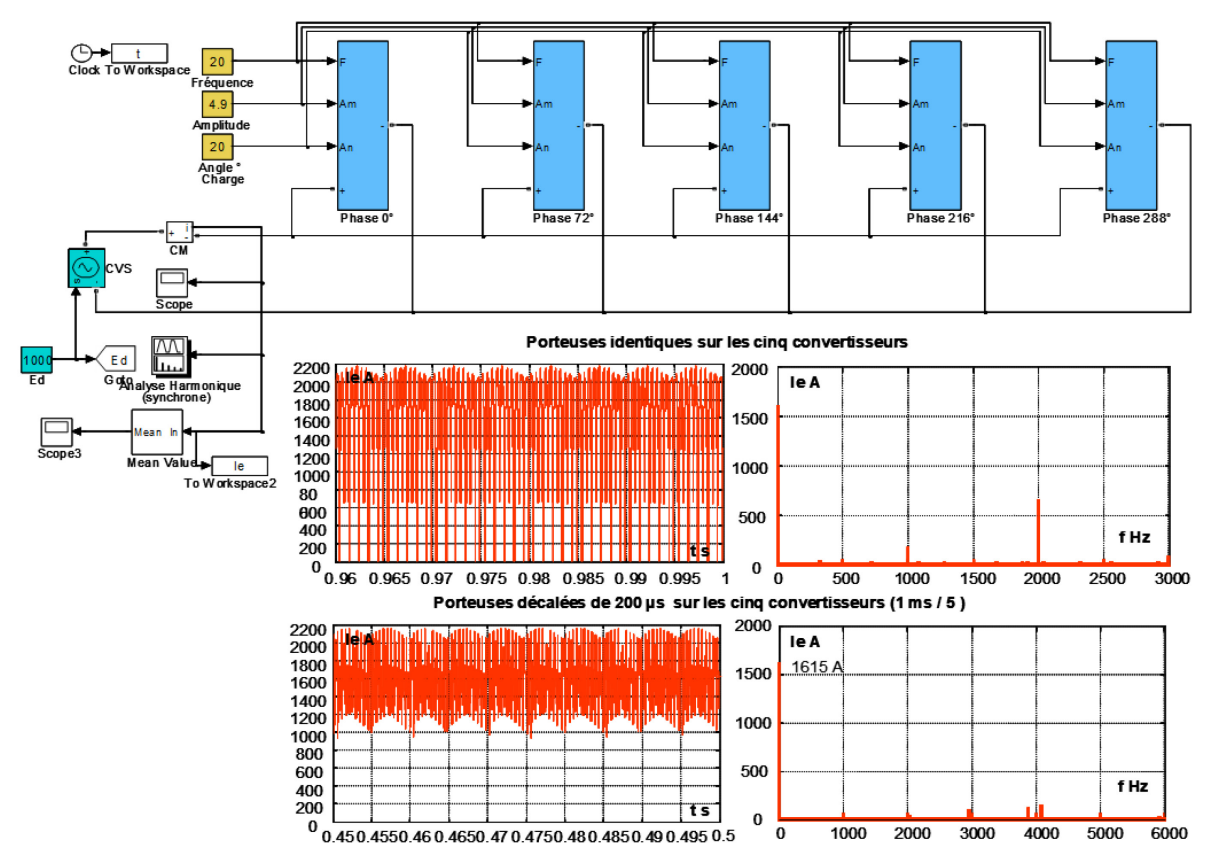

*Figure 22 : Alimentation d'un moteur asynchrone à cinq phases, fréquence d découpage 1000 Hz.*

Le but de cette simulation est de mettre en évidence l'importance des MLI sur les perturbations subies par le bus. En partie supérieure les fréquences de découpage sont les mêmes pour l'ensemble des cinq convertisseurs en H. En partie inférieure, les dents de scie qui font la conversion tension / durée de chaque pont en H, sont décalées d'un cinquième de période, soit de 200 µs. Dans ce dernier cas on remarque que le spectre du courant d'entrée est notablement réduit. Ces simulations mettent en évidence l'importance du conditionnement

La Revue 3EI n°98 Octobre 2019

des MLI pour réduire les contraintes sur les bus à courant continu.

#### **6. Conclusions**

La littérature sur les MLI, au sens large de la commande, est abondante, thèses, articles, livres, mais force est de constater que c'est surtout du côté charge qu'il y a pléthore de réflexions. Les bus à courant continu font assez rarement l'objet de communications. Cet article, qui reste superficiel, n'est qu'un complément modeste à un existant trop limité.

Le problème de la stabilité est ici traité en envisageant des valeurs réduites de la capacité de bus, ce qui est fondamental pour tous les matériels embarqués, pour lesquels, masse et compacité sont des impératifs.

Un bus à courant continu, outre son dimensionnement et sa stabilité, ne doit pas être la source de perturbations électromagnétiques, pour le pas perturber les matériels environnants et d'une manière générale être en conformité avec les normes. Un bus DC c'est un tout, dans ce but nous avons évoqué un certain nombre de dispositions destinés à réduire lesdites contraintes : inductances homopolaires et centrage du potentiel des bus, participent largement au respect des différentes réglementations.

#### **7. Bibliographie**

[1] Bimal K. Bose – Power Electronics and Variable Frequency Drives. IEEE PRESS 1996.

[2] Peter Vas- *Sensorless vector and direct torque control. OXFORD UNIVERSITY PRESS – 1998.*

[3] Bertrand Délémontey – Contrrbution à la commande des entrainements asynchrones de forte puissance, application aux problèmes de traction – Thèse, Institut National Polytechnique de Lorraine 1995.

[4] Jean-Marie Escané, Pierre Escané. *Modélisation des lignes et des câbles*. *Techniques de l'ingénieur D 1 102.*

[5] Henri Foch, François Forest, Thierry Meynard, *Onduleurs de tension. Mise en œuvre*. *Techniques de l'ingénieur D 3 177*.

[6] François Costa, Gérard Rojat . *CEM en électronique de puissance. Réduction des perturbations-Simulation*. *Techniques de l'ingénieur D 3 292.*

[7] Carson . *Wave propagation in overhead wires with ground return, Bell System technical journal, Vol 5, 1926*

#### Un hors-série de la REE **L'INTERNET DES OBJETS 2018** plus d'infos sur : > see.asso.fr

> Notre sélection

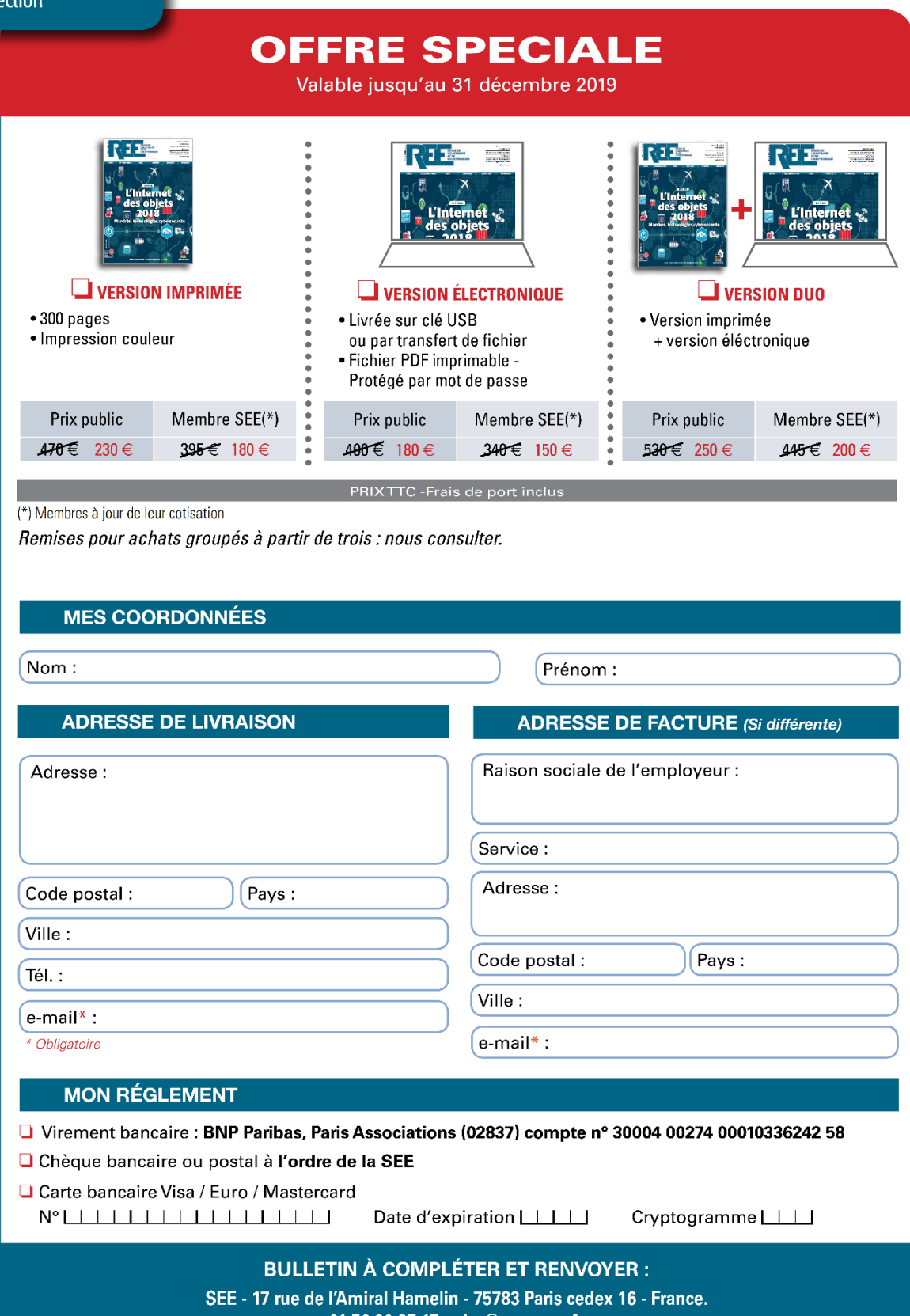

01 56 90 37 17 - abo@see.asso.fr

Vous pouvez également commander l'étude directement sur notre site web : www.see.asso.fr

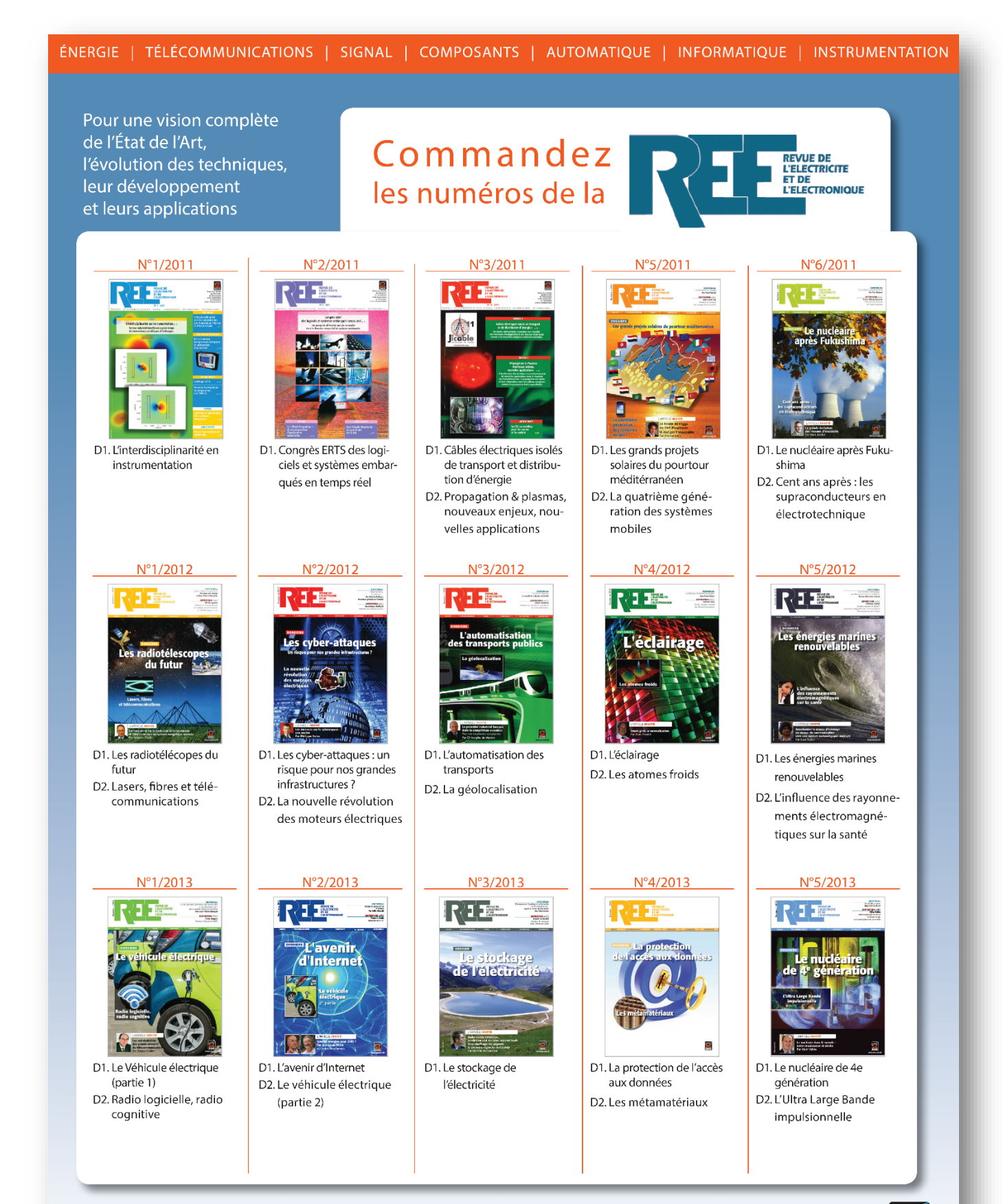

La REE est une publication de la SEE. Vous pouvez commander les derniers numéros ainsi que les archives antérieures à 2011 en remplissant le formulaire ci-dessous. Liste complète des archives, disponible sur le site www.see.asso.fr

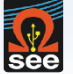

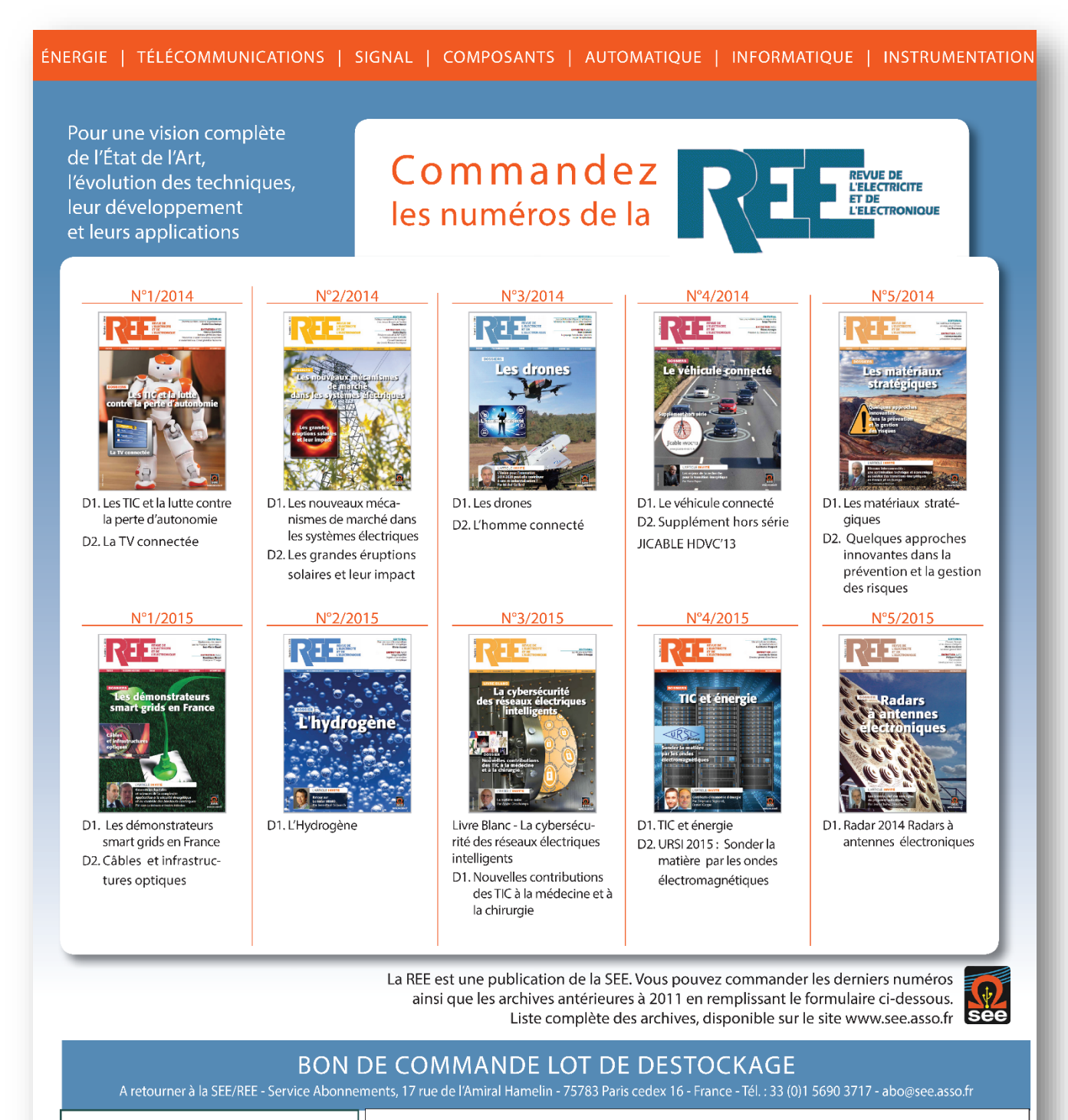

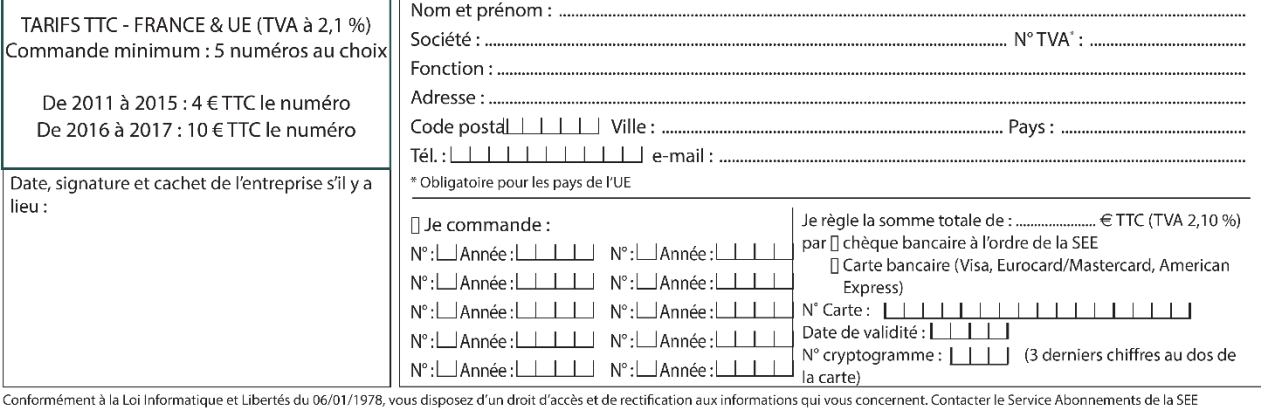

# Abonnez-vous à la

**BULLETIN À COMPLÉTER ET RENVOYER :** SEE - 17 rue de l'Amiral Hamelin - 75783 Paris cedex 16 - France 01 56 90 37 17 - abo@see.asso.fr

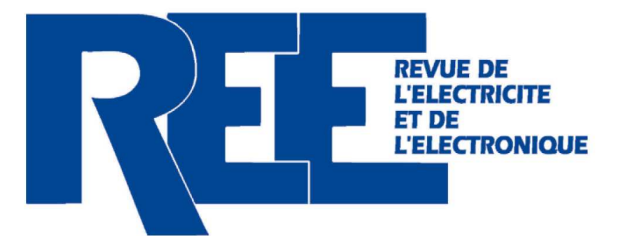

#### **BULLETIN D'ABONNEMENT 2020** VERSION NUMÉRIQUE Accès aux publications numériques **VERSION PAPIER VERSION DUO** 5 numéros : mars, mai, juillet, octobre, décembre. ouvert pendant un an à compter Version imprimée de la date de souscription **Distribution postale** + version numérique France & UF Hors UF France & LIF Hors LIF France & LIF Hors IIF  $\Box$  90  $\in$  TTC  $\Box$  88.15  $\in$  H  $\Box$  155  $\in$  TTC  $125 \in TTC$  $\Box$  132.43  $\in$  H  $\Box$  161,81  $\in$  HT **VERSION PREMIUM Adhésion SEE** > Adhésion SEE avec accès eREE Standard Retraités, enseignants, jeunes actifs (< 35 ans) | Etudiants, en recherche d'emploi + Tarif préférentiel à la revue REE format papier □ 125  $∈$  TTC  $\Box$  65  $\in$  TTC  $\Box$  15  $\in$  TTC + Accès numérique aux revues 3E.I et REE + Abonnement REE (Version papier) + Tarifs préférentiels aux conférences et journées d'études  $\Box$  France & UE : 63  $\in$  TTC  $\Box$  Hors UE: 71,70  $\in$  HT TVA de la revue REE : 2,1 %. Adhésion collective possible via des conventions de partenariat - Contactez-nous à : sg@see.asso.fr **MES COORDONNÉES** Prénom: Nom: **ADRESSE DE FACTURE** (Si différente) **ADRESSE DE LIVRAISON**  $\Box$  Je joins le bon de commande administratif N° Adresse: et je désire recevoir une facture au nom de mon employeur pour paiement à réception Raison sociale de l'employeur : Code postal Pays: Ville: Activité (facultatif) : Service: Tél.: Adresse:  $e$ -mail\*: \* Obligatoire **MON RÉGLEMENT** Ville : Code postal: Je règle la somme de € Pays: N° TVA: par <sup>1</sup>Chèque à l'ordre de la SEE N° TVA intracommunautaire : obligatoire pour règlement HT en UE hors de France Carte bancaire (Visa, Eurocard/Mastercard) e-mail\* Obligatoire N° Carte **Date** Signature (mentions obligatoires) et cachet si il y a lieu : (3 derniers chiffres Date de validité N° cryptogramme au dos de la carte I de consens à recevoir les autres diffusions de la SEE & de ses activités (congrès, soirées débats, revues, etc.) qui sont extérieur aux diffusions liés à mon abonnement Conformément aux dispositions légales et réglementaires en matière de données personnelles, les informations recueil-

lies sur ce formulaire sont enregistrées dans un fichier informatisé par la SEE (Société de l'électricité, de l'électronique<br>et des technologies de l'information et de la communication) pour la mise en place et le suivi de ainsi que pour l'envoi de courriers, e-mails de réabonnements. Elles sont conservées et sont destinées à être utilisées par la SEE et les prestataires techniques de la SEE afin de permettre la bonne réception du magazine et d'assurer le<br>service client. Vous pouvez exercer votre droit d'accès aux données vous concernant par courrier : SEE ments 17 rue de l'Amiral Hamelin 75783 Paris Cedex 16 ou par le formulaire de contact du site web : www.see.asso.fr Offre valable du 01/01/2020 au 31/12/2020

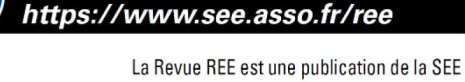

+ RAPIDE:

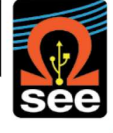

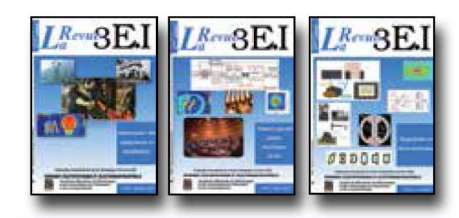

13 Le génie électrique dans l'armement

15 Les aimants et électroaimants

L'appareillage haute tension

19 La traction électrique ferroviaire

23 Les automatismes industriels

21 Moteurs électriques pour applications

20 Energies renouvelables

de grandes séries

16 L'automatique en électrotechnique

14 Pratiques pédagogiques et réalités industrielles

18 Pratiques pédagogiques et réalités industrielles

22 Pratiques pédagogiques et réalités industrielles

25 L'Etat de l'Art en électronique de puissance

27 Métrologie : mesures et estimations

26 Pratiques pédagogiques et réalités industrielles

29 Les alimentations et convertisseurs embarqués

30 Pratiques pédagogiques et réalités industrielles

31 Mesures dans les systèmes électrotechniques

34 Applications pédagogiques et réalités industrielles

37 Applications pédagogiques et réalités indus-

39 La production décentralisée d'électricité (1)

40 La production centralisée d'électricité (2)

Applications pédagogiques et réalités indus-

32 Applications des micro-ondes de puissance

35 L'outil informatique dans l'enseignement

33 L'électronique dans l'automobile

36 La problématique de l'énergie,

la place de l'électricité

1007 100

12 Les capteurs

1998-1999

1999-2000

2000-2001

2001-2002

2002-2003

2003-2004

trielles

trielles

2004-2005

38

28 Convertisseurs propres

24 L'éclairage

 $17$ 

11 Le transformateur

# LES ARCHIVES DE  $L^{\mathit{Revu}}_a$  $\rm{B}\rm{E}\rm{I}$ **POUR PARTAGER L'ENSEIGNEMENT DU GÉNIE** ÉLECTROTECHNIQUE ET DE L'ÉLECTRONIQUE INDUSTRIE

- 41 Matériaux magnétiques pour convertisseurs d'énergie
- 42 Pratiques pédagogiques et réalités industrielles 2005-2006

- 43 Les réseaux électriques embarqués
- 44 Réseaux de transport d'énergie
- 45 Matériaux piézo électriques
- 46 Applications pédagogiques et réalités industrielles

#### 2006-2007

- 47 Matériaux électro actifs
- 48 Stockage de l'énergie 1ère partie
- 49 Stockage de l'énergie 2<sup>ème</sup> partie
- 50 Pratiques pédagogiques de l'académie de Lille 2007-2008
	- Gisements d'économie d'énergie (1)
- 51 52 Gisements d'économie d'énergie (2)
- 
- 53 FPGA (Field-Programmable Gate Array)
- 54 Pratiques pédagogiques de l'académie de **Toulouse**

#### 2008-2009

- 55 Piles à combustible (1)
- 56 Piles à combustibles (2)
- 57 La Cogénération
- 58 Pratiques pédagogiques de l'académie de la région Paca

#### 2009-2010

- 59 L'énergie des Mers
- 60 Les standards de communication
- 61 Les Aspects thermiques dans les convertisseurs
- 62 Applications pédagogiques de l'Académie de Versailles

### 2010-2011

- 63 Véhicule électrique
- 64 L'avion plus électrique
- 65 Compatibilité électromagnétique (CEM)
- Applications pédagogiques : 66 Académie de Créteil

# 2011-2012

- 67 L'éclairage
- 68 Défaillance et durée de vie du matériel électrique 69 Bâtiment du futur...

74 Réalité Industrielle et Recherche 2013-2014 75 Biologie et EEA

70 Applications pédagogiques : les STIDD

72 Convertisseurs multicellulaires, série,

73 Réseaux de transport de l'energie

71 Systèmes d'acquisition, matériel embarqué

76 Démarche de projets

2012-2013

- 77 Machines Tournantes « du besoin aux usages »
- 78 Applications pédagogiques

parallèle, de puissance

et liaisons continues

#### 2014-2015

- 79 Convertisseur électronique de puissance « du cahier des charges à la réalisation »
- 80 Réglages des procédés
- 81 Autoconsommation et autoproduction
- 82 Jeunes chercheurs et applications pédagogiques

#### 2015-2016

- 83 Spécial STI2D
- 84 Réseaux DC
- 85 Communication et fibre optique
- 86 Enseignement et / ou jeunes chercheurs 2016-2017
- 87 Le Stockage de l'énergie électrique
- 88 Magnétisme en électrotechnique
- 89 Numéro spécial jeunes chercheurs JCGE 90 Maintenance des équipements
	- et installations

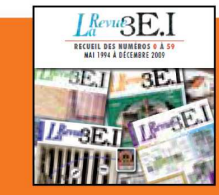

#### **15 ANS D'ARCHIVES 3EI EN DVD**

DVD regroupant tous les articles des n° 0 à 59, de mai 1994 à décembre 2009 sous forme numérique (pdf scannés/vectoriels pour les plus récent)

### **BON DE COMMANDE** >>> A retourner à la SEE - La Revue 3EI - 17 rue de l'Amiral Hamelin - 75783 Paris cedex 16 - France

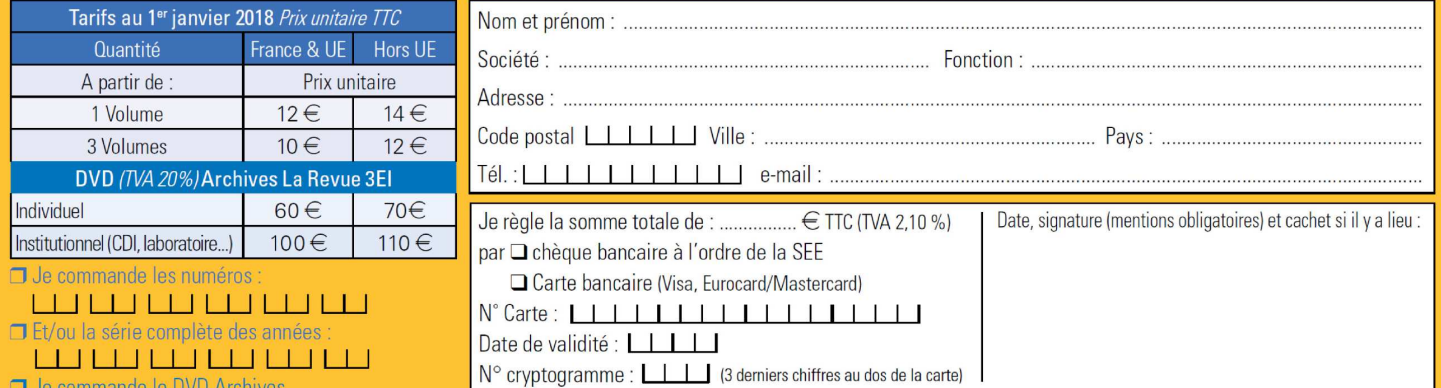

Conformément à la Loi Informatique et Libertés du 06/01/1978, vous disposez d'un droit d'accès et de rectification aux informations qui vous concernent. Contact SEE abonnement abo@see asso fr Tél : 01 5690 3717